МИНИСТЕРСТВО ОБРАЗОВАНИЯ РЕСПУБЛИКИ БЕЛАРУСЬ Учреждение образования «Витебский государственный технологический университет»

# **ЭКОНОМЕТРИКА И Э<sub>НИСТ</sub>Ь**<br>ЭКОНОМЕТРИКА<br>ЭКОНОМИКО-МАТЕМАТИЧЕСКИЕ МЕТОДЫ И МОДЕЛИ

# **ИСПОЛЬЗОВАНИЕ ЭЛЕМЕНТОВ МАТРИЧНОГО ИСЧИСЛЕНИЯ ПРИ РЕШЕНИИ ЭКОНОМИЧЕСКИХ ЗАДАЧ**

**Методические указания к лабораторным работам для студентов экономических специальностей дневной формы обучения**

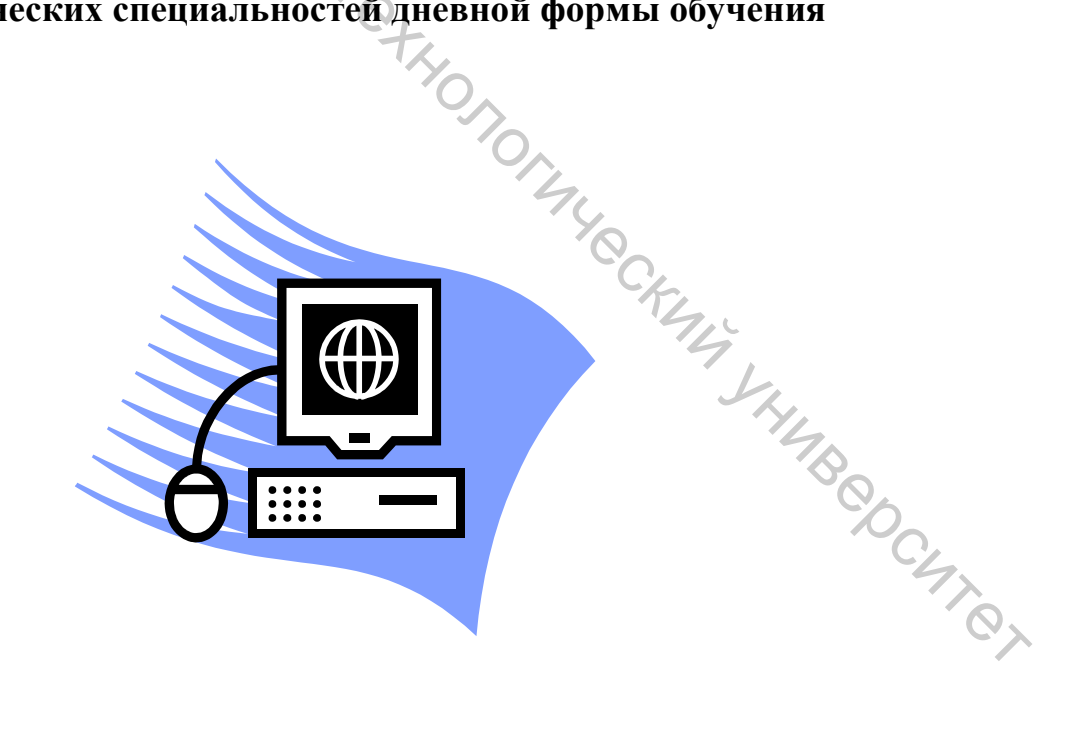

Витебск 2022

Составители:

О. Г. Мандрик, Т. П. Стасеня, А. С. Дягилев

Рекомендовано к изданию редакционно-издательским советом УО «ВГТУ», протокол № 3 от 30.11.2021.

**Эконометрика и экономико-математические методы и модели. Использование элементов матричного исчисления при решении экономических задач** : методические указания к лабораторным работам / сост. О. Г. Мандрик, Т. П. Стасеня, А. С. Дягилев. – Витебск : УО «ВГТУ»,  $2022 - 58$  c.

Методические указания составлены в соответствии с типовой программой курса «Эконометрика и экономико-математические методы и модели». Рассмотрены вопросы использования матричного исчисления при решении экономических задач. Она содержит матричные модели, в частности, модель межотраслевого баланса производственной сферы, коэффициенты прямых и полных затрат, матричную модель бизнес-плана производственного предприятия, расчет показателей работы предприятия, единую систему матричных моделей. Настоящие методические указания могут быть использованы всеми категориями студентов, магистрантов, аспирантов, преподавателей и сотрудников. О. Г. Мандрик, Т. П. Стасеня, А. С. Дятилев<br>
(Декомендовано к изданию редакционно-издательским<br>
(Декомендовано к изданию редакционно-издательским<br>
(Декомендовано к издании редакционно-издательским и модели.<br>
(Декомендрик

**УДК 330.42/075** 

© УО «ВГТУ», 2022

# **СОДЕРЖАНИЕ**

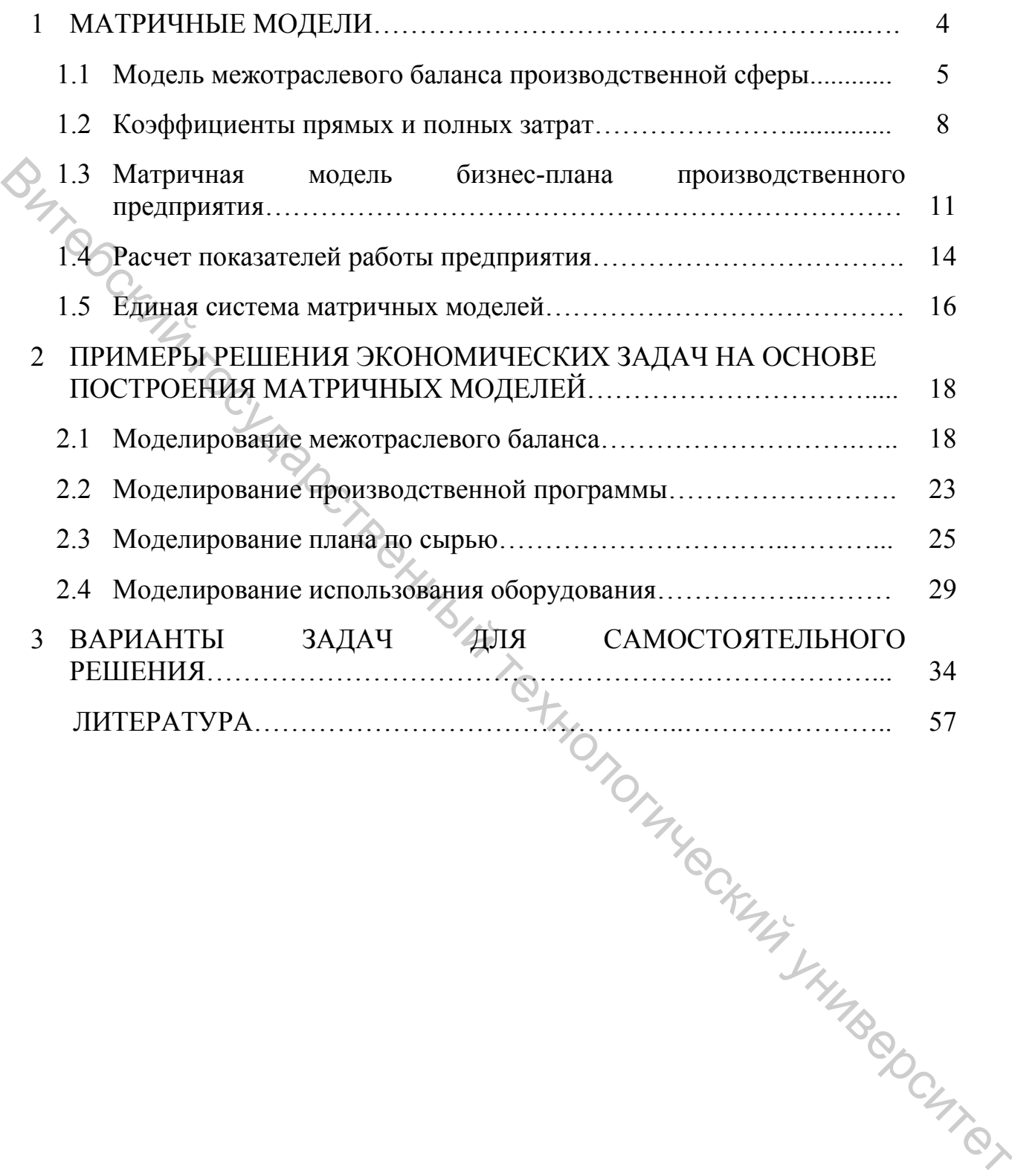

#### 1 МАТРИЧНЫЕ МОДЕЛИ

Матричные модели представляют собой один из видов экономикоматематических балансовых моделей, отражающих структуру затрат на производство и распределение продукции (рис. 1.1).

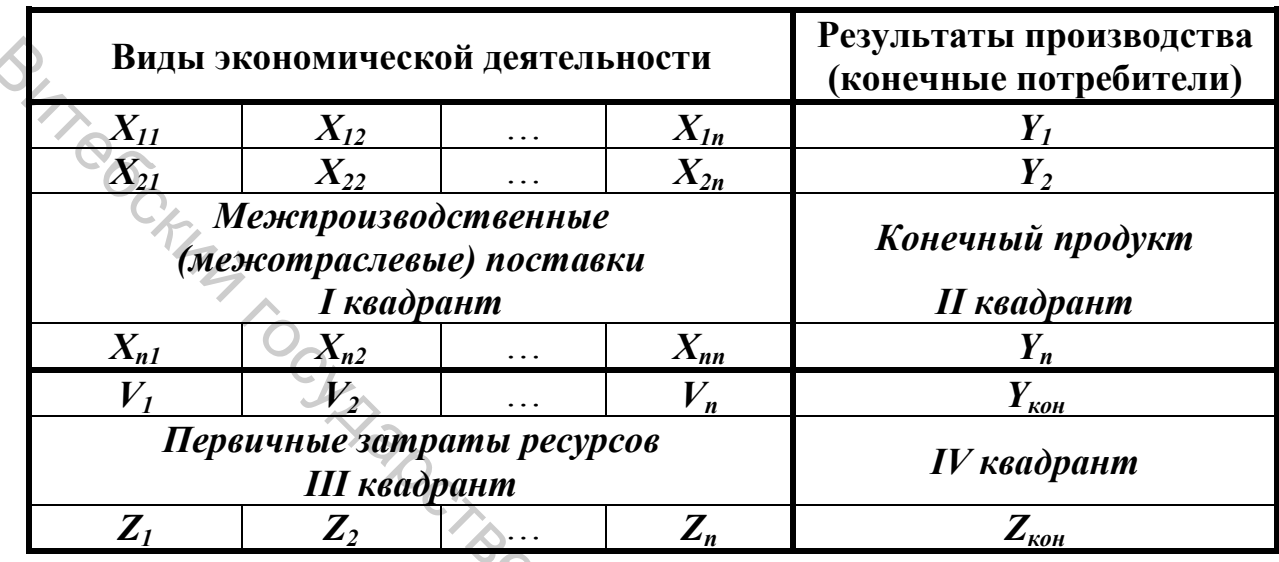

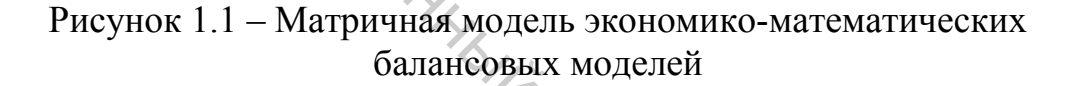

Матричная модель имеет форму прямоугольной таблицы, в числовых показателях отражающей производственные и экономические взаимосвязи внутри данного объекта и с окружающей средой. В матричных моделях совмещаются балансы производственных затрат (по колонкам) и балансы распределения ресурсов путем их взаимного перекрестного наложения.

Заголовки строк и колонок характеризуют виды экономической деятельности (ВЭД), а показатели на их пересечении - связи между ними: объем затрат (по колонкам) и количество поставляемых ресурсов (по строкам).

Матричная модель делится на четыре квадранта (четверти), причем внутрипроизводственные связи принято  $\mathbf{B}$ квадранте отражать  $\bf{l}$ моделируемой экономической системы; во II - результаты производственной деятельности (выход модели); в III - первичные затраты ресурсов, поступающих в систему из вне (вход модели); в IV процессы перераспределения внутри системы.

Строки  $\mathbf{M}$ колонки **I** квадранта всегда одинаковые носят наименования, и он имеет вид квадратной таблицы.

В некоторых случаях к матричной модели пристраиваются так называемые «крылья» - дополнительные квадранты, которые характеризуют поставщиков ресурсов (располагается обычно слева), потребителей (правое крыло), затраты трудовых ресурсов, использование основных средств (нижнее крыло).

Матричная модель удобна тем, что с ней можно производить те же операции, что и с другими матрицами. Это открывает новые возможности в исследовании производственных и экономических связей.

Основное правило матричного моделирования заключается в

обязательном равенстве итогов строк и колонок, что выражается уравнением 
$$
\sum_{j=1}^{n} x_{ij} + y_i = \sum_{i=1}^{n} x_{ij} + v_j + z_j,
$$
 (1.1)

где *j* – номер колонки; *i* – номер строки.

С экономической точки зрения это выражение интерпретируется как уравнение стоимости: суммарная стоимость расходов на конечное потребление и валовое накопление равна валовой добавленной стоимости. Суммарная стоимость промежуточного потребления, конечного потребления и валового накопления основного капитала равна выпуску товаров и услуг.

Благодаря простоте формы и балансового уравнения модели, многим типам задач, решаемых в разных звеньях экономического управления, матричные модели находят широкое применение на предприятиях, в отраслевых и территориальных органах управления, в плановых и статистических органах.

Матричные модели используются для механизации плановых и статистических расчетов, организации нормативного хозяйства, унификации документации и сокращения документооборота, организации внутрипроизводственного хозрасчета и для экономического анализа.

Наибольшее применение находят следующие типы экономических матричных моделей: производственная технологическая матрица; производственная экономическая матрица; матричный баланс предприятия (матричный бизнес-план); матричный баланс по видам экономической деятельности; межотраслевые балансы валового регионального продукта по сферам и видам деятельности.  $\sum_{j=1}^{n} x_{ij} + y_i = \sum_{i=1}^{n} x_{ij} + v_i + z_j$ , (1.1)<br>
1792 (1.1)<br>
1792 (1.1)<br>
1792 (1.1)<br>
1792 (1.1)<br>
1792 (1.1)<br>
1793 (1.1)<br>
1793 (1.1)<br>
1793 (1.1)<br>
1793 (1.1)<br>
1794 (1.1)<br>
1794 (1.1)<br>
1794 (1.1)<br>
1794 (1.1)<br>
1794 (1.1)<br>
179

#### **1.1 Модель межотраслевого баланса производственной сферы**

Независимо от того, характеризуется материальная или стоимостная сторона экономического явления, балансы включают приходную и расходную части – состав средств и распределение средств, затраты на производство продукции и распределение соответствующего вида продукции.

Затраты на производство продукции в национальной экономике и распределение продукции могут быть занесены в одну балансовую таблицу  $(pnc. 1.2).$ 

| ВЭД,<br>лотребляющие<br>ресурсы<br>ВЭД,<br>производящие<br>ресурсы |                | $\overline{2}$ | $\mathfrak{z}$      | $\ddotsc$ | $\boldsymbol{n}$ | Конечная<br>продукция | Валовая<br>продукция |
|--------------------------------------------------------------------|----------------|----------------|---------------------|-----------|------------------|-----------------------|----------------------|
|                                                                    | $X_{II}$       | $X_{12}$       | $X_{13}$            | $\ddotsc$ | $X_{ln}$         | $Y_I$                 | $X_I$                |
|                                                                    | $X_{2I}$       | $X_{22}$       | $X_{23}$            | $\ddotsc$ | $X_{2n}$         | $Y_2$                 | $X_2$                |
|                                                                    | $X_{3I}$       | $X_{32}$       | $X_{33}$            | $\ddotsc$ | $X_{3n}$         | $Y_3$                 | $X_3$                |
| .                                                                  |                |                | <b>I</b> квадрант   |           |                  | <b>II</b> квадрант    |                      |
| $\boldsymbol{n}$                                                   | $X_{nI}$       | $X_{n2}$       | $X_{n3}$            | $\ddotsc$ | $X_{nn}$         | $Y_n$                 | $X_n$                |
| Оплата труда                                                       | $V_I$          | $V_{2}$        | $V_3$               |           | $V_n$            | $V_{\kappa on}$       |                      |
|                                                                    |                |                | <b>III</b> квадрант |           |                  | <b>IV</b> квадрант    |                      |
| Чистый доход                                                       | m <sub>1</sub> | m <sub>2</sub> | m <sub>3</sub>      | $\ddotsc$ | $m_n$            | $m_{\kappa o}$        |                      |
| Валовая продукция                                                  | $\alpha X_I$   | $X_2$          | $X_3$               | $\cdots$  | $X_n$            |                       | $\boldsymbol{X}$     |

Рисунок 1.2 - Математическая модель межотраслевого баланса производства и распределения продукции в национальной экономике

Каждый вид экономической деятельности дважды фигурирует в балансе: как производящий и как потребляющий. Виду экономической деятельности как производителю продукции соответствует определенная строка, а виду экономической деятельности как потребителю продукции определенный столбец.

Если любого экономической номер вила леятельности  $\overline{B}$ рассматриваемом балансе (рис. 2), указанный в строках, обозначить через *i*, а в столбцах - через *j*, то находящуюся на пересечении строки и столбца величину  $X_{ii}$  нужно понимать как стоимость средств производства, произведенных в *i-*м виде экономической деятельности и потребленных в і-м виде экономической деятельности в качестве материальных затрат.

В балансе отражены не только материальные затраты, но и добавленная стоимость (ДС). Например, ДС *j*-го вида экономической деятельности характеризуется суммой оплаты труда  $V$  и чистого дохода (прибыли) *m<sub>1</sub>*. Итог материальных затрат и чистой продукции равен, очевидно, валовой продукции.

Тогда для первого из рассматриваемых видов экономической деятельности

$$
x_1 = x_{11} + x_{21} + \dots + x_{n1} + v_1 + m_1 = \sum_{i=1}^{n} x_{ij} + v_1 + m_1, \qquad (1.2)
$$

а для любого другого

$$
x_j = \sum_{i=1}^n x_{ij} + v_j + m_j \tag{1.3}
$$

Соотношение  $(1.3)$ , очевидно, представляет собой систему *n* линейных уравнений, называемых уравнениями затрат на продукцию. Структура уравнений стоимостного состава вполне соответствует известной из экономики формуле JHTP

$$
P = c + v + m, \tag{1.4}
$$

если под величиной с понимать перенесенную на продукт стоимость, а под  $v + m$  - вновь созданную стоимость, распадающуюся на необходимый и прибавочный продукты.

строках межотраслевого баланса содержатся B. ланные  $\Omega$ распределении годового объема продукции каждого вида экономической деятельности сферы производства. Так, в 1-й строке величины  $X_{11}$ ,  $X_{12}$ ,  $X_{13}$ ,  $\ldots$ ,  $X_{1n}$  обозначают затраты 1-го вида экономической деятельности внутри себя, сюда относят и затраты всех остальных видов экономической деятельности. Величина  $Y^{\infty}$  это затраты вне сферы производства, т. е. для целей конечного потребления (личного и общественного).

Суммирование всех величин первой строки должно привести к тому же итогу, что и суммирование в первом столбце, так как в обоих случаях речь идет об одной и той же величине.

Таким образом, для любого вида экономической деятельности, производящего ресурсы (продукцию)

$$
x_i = \sum_{j=1}^{n} x_{ij} + y_i.
$$
 (1.5)

Система уравнений вида (1.5) называется системой уравнений распределения (использования) продукции сферы производства.

Равенства (1.3) и (1.5) являются основными характеристиками всей модели.

В целом межотраслевой баланс в рамках единой экономикопроизводства математической объелиняет балансы сферы молели (материальные балансы), баланс всего общественного продукта, балансы дохода, финансовый баланс и баланс доходов и расходов населения.

Если просуммировать по всем видам экономической деятельности равенство  $(1.3)$  и  $(1.5)$ , то получим

$$
\sum_{1}^{n} x_{j} = \sum_{j=1}^{n} \sum_{i=1}^{n} x_{ij} + \sum_{j=1}^{n} v_{j} + \sum_{j=1}^{n} m_{j}, \qquad (1.6)
$$

$$
\sum_{1}^{n} x_{i} = \sum_{i=1}^{n} \sum_{j=1}^{n} x_{ij} + \sum_{i=1}^{n} y_{i} \tag{1.7}
$$

Так как левые части представляют собой одну и ту же величину  $X$ , то

$$
\sum_{j=1}^{n} \nu_j + \sum_{j=1}^{n} m_j = \sum_{i=1}^{n} \nu_i
$$
 (1.8)

ОТо есть общие итоги II и III квадрантов равны. стоимостном исчислении разрабатываются также межпродуктовые балансы в натуральном выражении. Натуральный баланс содержит перечень не ВИДОВ экономической деятельности, а самих продуктов сферы производства. В качестве единиц измерения выступают специфические для каждого продукта количественные характеристики: вес, объем, площадь, длина, число комплектов и др.

Межотраслевой баланс в натуральном выражении отличается от денежного и другой методологией учета продукции.

# 1.2 Коэффициенты прямых и полных затрат

Технологические связи между видами экономической деятельности измеряются с помощью коэффициентов прямых материальных затрат

$$
a_{ij} = \frac{x_{ij}^2}{x_j} \gamma_{\text{max}} \tag{1.9}
$$

 $(1.10)$ 

Коэффициенты прямых материальных затрат показывают. сколько единиц продукции *i*-го вида экономической деятельности непосредственно затрачивается в качестве средств производства на выпуск единицы продукции *j*-го вида экономической деятельности.

При *i*=*i* получаются коэффициенты затрат собственной продукции вида экономической деятельности на единицу ее валового выпуска, где из  $(1.9)$  следует

$$
x_{ij} = a_{ij} \times x_j.
$$

Коэффициенты прямых затрат образуют квадратную матрицу

$$
A = \begin{vmatrix} a_{11} & a_{12} & \dots & a_{1n} \\ a_{21} & a_{22} & \dots & a_{2n} \\ \dots & \dots & \dots & \dots \\ a_{n1} & a_{n2} & \dots & a_{nn} \end{vmatrix} = |a_{ij}|.
$$
 (1.11)

При помощи коэффициентов прямых затрат система уравнений межотраслевого баланса (1.5) может быть представлена в следующем виде **WINDOCKY** 

$$
x_i = \sum_{j=1}^{n} a_{ij} \times x_j + y_i
$$
 (1.12)

или в матричной форме

$$
X = A \times X + Y, \tag{1.13}
$$

где  $X$  – вектор валовой продукции;  $Y$  – вектор конечной продукции;  $A$  – матрица прямых материальных затрат (технологическая матрица).

Решаем систему (1.12) относительно неизвестных значений объемов производства продукции при заданном векторе конечного продукта

$$
Y = X - A \times X, \tag{1.14}
$$

$$
Y = E \times X - A \times X, \qquad (1.15)
$$

$$
Y = (E - A) \times X, \quad Z_{\text{C}} \tag{1.16}
$$

$$
X = (E - A)^{-1} \times Y
$$
 (1.17)  
3arpar.  

$$
(E - A)^{-1} = B
$$
 (1.18)

 $(E - A)^{-1}$  есть матрица полных затрат. Элемент  $b_{ii}$  матрицы

$$
(E-A)^{-1}=B
$$

характеризует потребность в валовом выпуске *i*-го вида экономической деятельности, который необходим для получения в процессе сферы производства единицы конечного продукта *j*-го вида экономической деятельности.

Коэффициенты полных затрат включают в себя как прямые, так и косвенные затраты продукции *i*-го вида экономической деятельности на единицу *j*-го вида экономической деятельности. Если прямые затраты отражают количество средств производства, израсходованных непосредственно при изготовлении данного продукта, то косвенные относятся к предшествующим стадиям производства и входят в продукт не прямо, а через другие средства производства.

Равенство (1.17) можно переписать так

$$
X = B \times Y \tag{1.19}
$$

Коэффициенты полных затрат могут быть подсчитаны путем сложения прямых затрат и косвенных затрат всех порядков.

Коэффициенты прямых и полных затрат часто исчисляются по данным межпродуктовых натуральных балансов. Обычно их подсчитывают из балансов предыдущих лет с учетом текущих изменений.

Системы уравнений (1.3–1.19) содержат два *n* неизвестных. Поэтому для их решения необходимо каким-либо неизвестным придать конкретное значение. При этом могут возникнуть 3 варианта расчетов:

1. В системе (1.16) заданы валовые уровни производства всех видов экономической деятельности (*Xi* и *Xj*). Определяется конечная продукция (*Yi*).

2. Заданы плановые уровни конечной продукции всех видов экономической деятельности. Определяются величины валовой продукции (1.17).

3. По отдельным видам экономической деятельности заданы уровни валовой продукции, а по другим – конечного выпуска (по некоторым видам экономической деятельности могут быть заданы и те и другие величины). Определяются оставшиеся неизвестные величины.

Первый вариант расчетов напоминает существующую практику планирования. Наиболее практически важным представляется 3-й вариант. При этом по видам экономической деятельности, составляющим фундамент сферы производства (энергетической, топливной, металлургической), целесообразно задавать валовый выпуск, а по видам экономической деятельности, удовлетворяющим личное и общественное потребление, – уровень конечной продукции.  $X = B \times Y$  (1.19)<br>
• СКоэффициенты полных затрат могут быть подсчитаны путем<br>
Коэффициенты примых затрат и сосвенных затрат всех порядков.<br>
16 обффициенты примых затрат нес учесом технологический технологических. Поэтому<br>

Рассматриваемая модель *является статической моделью*. Ее недостатком является то, что она разрабатывается лишь для отдельно взятого периода, без связи с предшествующим или последующим периодом.

В отличие от статической, динамическая модель отражает не состояние, а процесс развития экономики, устанавливает непосредственную связь между предыдущими и последующими этапами развития и тем самым приближает экономико-математический анализ к реальным условиям производства.

10

Это достигается включением производственных капитальных вложений в состав неизвестных и исключением их из задаваемого вектора конечного продукта.

Динамическая модель межотраслевого баланса может быть построена в виде системы линейных дифференциальных или разностных уравнений либо в виде системы обычных линейных уравнений блочной структуры (блоки отражают отдельные годы рассматриваемого периода).

## **1.3 Матричная модель бизнес-плана производственного предприятия**

Матричный баланс предприятия (матричный бизнес-план) представляет собой укрупненную экономикой математическую модель предприятия, отражающую производственные и экономические связи между основными видами производства и вспомогательно-обслуживающими производствами. Размерность матричного бизнес-плана достигает обычно нескольких десятков позиций.

Матричный баланс предприятия строится либо путем укрупнения показателей производственно-экономической матрицы, либо путем перестроения показателей бизнес-планирования предприятия. Поскольку в матричном балансе в одной таблице помещаются в полностью сбалансированном виде основные показатели всех разделов бизнес-плана предприятия, он является весьма удобной формой унифицированного планового документа.  $\mathcal{R}_{\text{2D}}$  из Матричная модель бизне плана производственного предприятия Галине предприятия с используется (из приниверситетного модель основными балание предприятия (матричный балание предприятия (изономическую моде

Дополненный некоторыми расшифровочными таблицами (имеющими также матричную форму), матричный баланс предприятия обеспечивает удобное представление плановой или учетной экономической информации предприятия, необходимой для внутризаводских плановых расчетов, экономического анализа, а также некоторых видов оптимальных плановых расчетов.

Схема матричной модели бизнес-плана производственного иятия представлена на рисунке 1.3. предприятия представлена на рисунке 1.3.

11

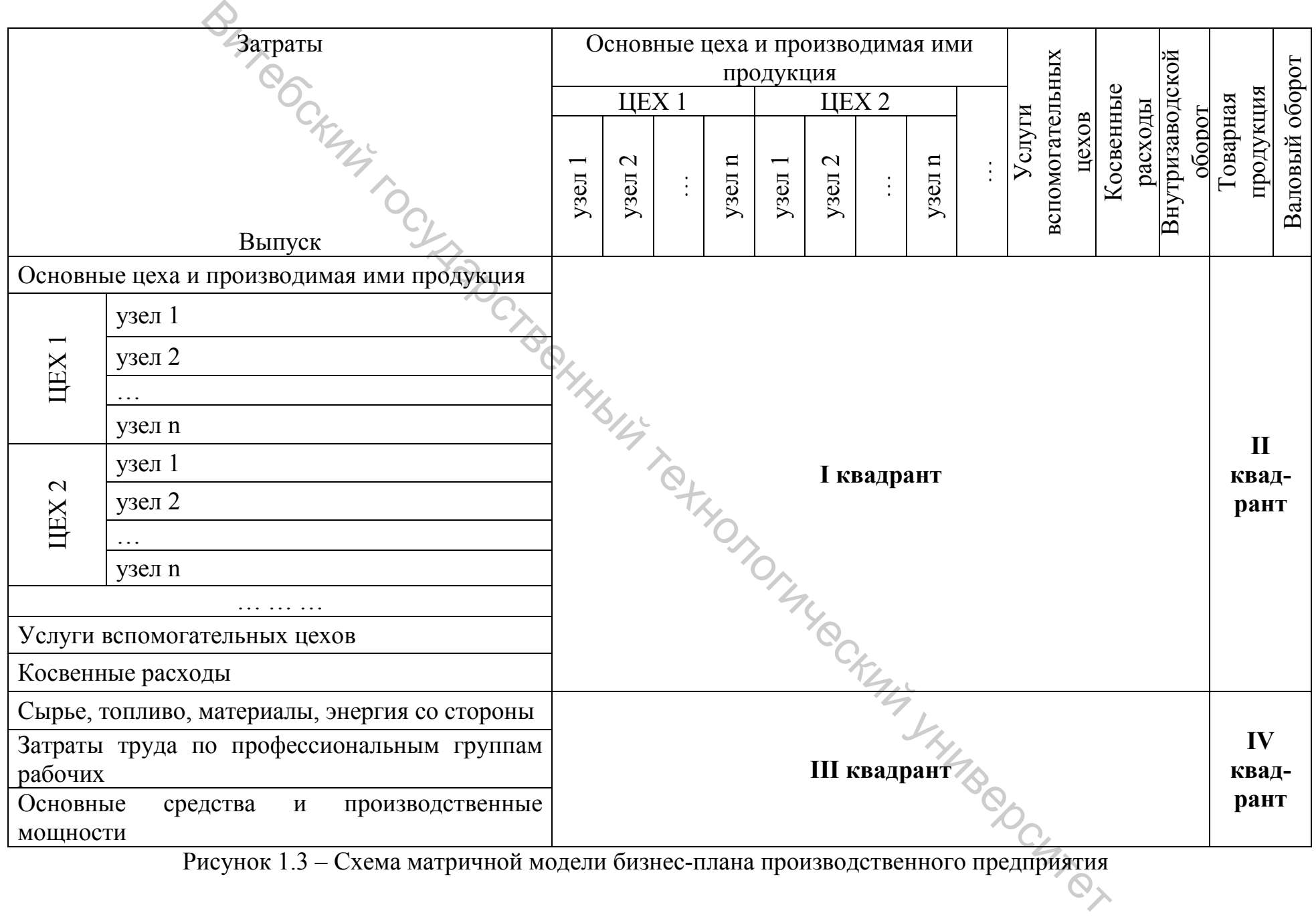

Рисунок 1.3 – Схема матричной модели бизнес-плана производственного предприятия

*I квадрант* – матрица производственных связей всех цехов и участков. В ней перечисляются наименования продукции цехов по принятой классификации. В основу классификации положен поузловой принцип. Здесь соблюдается принцип шахматного построения модели.

*II квадрант* характеризует конечную продукцию предприятия (готовую продукцию, продукцию, потребляемую производственными службами, услуги цехов, реализуемые на сторону). Здесь отражены основные итоги работы предприятия: товарная продукция и валовый оборот как сумма товарной продукции и внутризаводского оборота.

*III квадрант* показывает использование всех видов ресурсов предприятия (материальных, трудовых, денежных) на изготовление продукции. Номенклатура показателей III квадрата (особенно по предметам труда) может включать сотни и тысячи наименований.

*IV квадрант* отражает операции по прямой реализации на сторону и передачи своим непроизводственным службам покупных материалов и других ресурсов.

В основе плановых расчетов лежит нормативная модель, т. е. система плановых нормативов (коэффициентов) затрат на единицу продукции (на деталь, на узел, на изделие). Нормативная модель составляется по той схеме, что и сам матричный бизнес-план.

В каждом столбце нормативной модели (матрицы) показаны в расчете на один узел (или на другую единицу продукции) затраты деталей и узлов собственного производства, продукции и услуг вспомогательных цехов, покупных материалов, сырья, энергии, трудовые затраты, затраты времени производственного оборудования. Строки нормативной модели показывают, где используется данный узел, т. е. в какой цех поступает, на какую продукцию и в каком количестве затрачивается. Операция ганалог и сокологический государственного оборудает и сокологический государственный технологический государственного собору состоливлении и витрепадался состой технологический и падами системенный и выполняет в

Нормативы затрат на единицу продукции по содержанию аналогичны коэффициентам прямых затрат межотраслевых балансов.

Имея нормативную модель и плановое задание на выпуск товарной продукции, можно рассчитать все показатели матричного бизнес-плана, т. е. получить сбалансированный план производства и распределения продукции и материального обеспечения производства.

Основную зависимость между технико-экономическими показателями модели можно представить так

$$
x_i = \sum_{j=1}^n a_{ij} \times x_j + y_i \tag{1.20}
$$

где *xi* – суммарная величина ресурса *i* всего предприятия; *xj* – объем выпуска продукции вида *j*; *aij* – норма использования ресурса *i* на единицу продукции *j*;  $y_i$  – величина ресурса *i*, используемая вне предприятия.

Данную систему уравнений можно решить для всех значений  $X_i$ , если известна величина  $Y_i$  (ресурс предприятия, используемый вне завода), т. е. для основных и вспомогательных цехов можно определить производственную программу, а также потребность в различных материальных, трудовых и денежных ресурсах для ее выполнения.

Результаты расчетов вносят в матрицу производства, каждый элемент которой  $X_{ii}$  характеризует использование ресурса *i* на весь объем продукции **BL.**<br>Cock

$$
x_{ij} = a_{ij} \times x_j. \tag{1.21}
$$

бизнес-планирование Матричное производственного предприятия составляется обычно в двух формах: в натуральных единицах и в стоимостном (денежном) исчислении. Первые два квадранта натуральной и стоимостной моделей техпромфинплана отличаются лишь единицами измерения, а в III квадранте стоимостной модели на месте трудовых затрат и показателей загрузки оборудования приводятся данные о заработной плате и начислениях, амортизации и финансовых результатах деятельности (прибыль или убытки). Большинство величин стоимостной модели получаются путем умножения данных натуральной модели на соответствующие цены.

Данные матричной модели бизнес-плана производственного предприятия служат основой для разработки других разделов и показателей бизнес-плана, непосредственно не входящих в рассматриваемую схему (плана по себестоимости, финансового плана и т. д.).

Цеховая содержит еще более дифференцированную модель классификацию деталей (узлов), но с таким расчетом, чтобы цеховая классификация была строго увязана с заводской и переход от одной классификации к другой не вызывал затруднений. Поскольку для отдельного цеха понятие промежуточной продукции, как правило, несущественно, матрица I квадранта не заполняется вообще, а основное значение приобретает III квадрант, в котором определяются затраты всех видов ресурсов на производство продукции цеха в подетально-узловом разрезе. Данные о плановом выпуске продукции цеха включаются в цеховую модель из заводской после соответствующей расшифровки ее укрупненных позиций.

соответствующей расшифровки ее укрупненных позиций.<br>1.4 Расчет показателей работы предприятия<br>План производства и выпуска продукции (производственная программа) рассчитывается на основании основного соотношения (1.20).

Решая данную систему уравнений относительно  $X_i$ , рассчитываем план выпуска продукции каждого вида при известном плане выпуска конечной (реализуемой на сторону) продукции  $Y_i$  и известных нормативах  $(a_{ii})$  затрат продукции вида *і* при выработке единицы продукции вида *і*.

Рассчитав производственную программу, можно рассчитать необходимое оборудование (затраты машино-часов работы оборудования и количество оборудования конечного вида) для ее выполнения. Для этого рассчитываем матрицу *P* использования производственного оборудования

$$
P = \begin{vmatrix} P_{11} & P_{12} & \dots & P_{1n} \\ P_{21} & P_{22} & \dots & P_{2n} \\ \dots & \dots & \dots & \dots \\ P_{m1} & P_{m2} & \dots & P_{mn} \end{vmatrix},
$$
 (1.22)

где *Pij* – количество машино-часов работы *j*-го типа оборудования, необходимое для выпуска продукции *i*-го вида.

$$
P_{ij} = a_{ij} \times x_i, \qquad (1.23)
$$

где *aij* – норма затрат машино-часов работы (в заправке) оборудования типа *j*; *xi* – план выпуска продукции.

Матрицу использования оборудования *P* получают умножением нормативной матрицы *A* на диагональную матрицу плана выпуска продукции *X*.

Если необходимо определить общее количество машино-часов оборудования каждого типа (матриц *P\**), но для выпуска всей продукции, то берется не диагональная матрица плана выпуска продукции, а матрица столбец *X\**.  $P = \begin{vmatrix} P_{21} & P_{22} & \cdots & P_{2n} \\ \vdots & \vdots & \ddots & \vdots \\ P_{n-1} & P_{n-2} & \cdots & P_{nn} \end{vmatrix}$  (1.22)<br>
The  $P_{q} = 65$  именного машино-часов работы *j-*ro типа оборудования, необходимое<br>
для выпуска продукции *i-ro* вида<br>  $P_{y} = a_{y} \times x_{i}$ 

На основании матрицы *P\** рассчитывается необходимое количество оборудования.

Для расчета плана по сырью рассчитывается матрица *D*

$$
D = \begin{vmatrix} D_{11} & D_{12} & \dots & D_{1n} \\ D_{21} & D_{22} & \dots & D_{2n} \\ \dots & \dots & \dots & \dots \\ D_{m1} & D_{m2} & \dots & D_{mn} \end{vmatrix},
$$
 (1.24)

где *Dki* – количество сырья *k*-го типа, необходимое для выпуска продукции *i*-го вида.

Чтобы получить матрицу *D*, надо умножить нормативную матрицу *A* затрат сырья на матрицу *X* плана выпуска продукции. Если необходимо получить план сырья по видам продукции, то матрица *X* является диагональной, если же рассчитываем расход сырья суммарно (без учета вида продукции), то матрица *X\** будет в виде столбца.

Остальные показатели работы предприятия рассчитываются матричным методом аналогично.

#### **1.5 Единая система матричных моделей**

Принципиальная однотипность рассматриваемых схем позволяет организовать с помощью матричных моделей стройную систему информации снизу доверху, от предприятия до всей национальной экономики в целом. При этом матричное бизнес-планирование промышленного предприятия может быть основным звеном во всей системе матричных моделей, поскольку оно лежит в основе всей системы дальнейших расчетов, содержит всю исходную информацию для корпораций.

Построение матричной модели для корпорации осуществляется путем объединения ряда моделей нижестоящих звеньев с помощью так называемых вариантных матриц. *Например*, отраслевая матричная модель строится путем объединения матричных моделей предприятия, входящих в данный вид экономической деятельности. При этом *вариантная матрица* представляет собой определенную группировку позиций матричных моделей предприятий и будет отражать различные технологические производства одноразовых видов продукции на разных предприятиях данного вида экономической деятельности. Вариантные матрицы используются не только для агрегирования информации в процессе построения матричных моделей корпораций, но и для обратного процесса: деагрегирование плановых показателей в процессе оптимального распределения плановых заданий между предприятиями, а также для расчета среднеотраслевых взвешенных нормативов при заданной структуре плана.  $\epsilon$  реаксивно государственный государственный государственный технологический государственный технологический денес плананование промышленный подточник может в этом надеинных подточник и представляют подтомания и предст

Важным преимуществом матричных моделей является возможность полной автоматизации расчетов на базе современных компьютерных технологий. Модели бизнес-планирования в натуральном и стоимостном выражении рассчитываются с помощью компьютерных информационных технологий, на основе заданных нормативных матриц, вектора цен и плана выпуска товарной продукции.

Разработка матричных моделей на предприятиях не означает коренного изменения существующей системы планирования, а предъявляет повышенные требования к организации экономической работы.

Матричные бизнес-планы на предприятиях разрабатываются по единой схеме и общепринятой классификации продукции и ресурсов, они призваны стать важнейшим документом для формирования плановых моделей видов экономической деятельности и экономических районов, а на их основе – межотраслевого баланса производства и распределения всего общественного продукта.

Матричный метод составления бизнес-плана – это не только способ механизации счетных работ по составлению бизнес-плана на базе новейших достижений науки и техники, но и значительное улучшение нормативной базы, а, следовательно, и всего планирования.

*Матричное планирование* – это нормативное планирование, в основе которого лежит матрица норм, в которую собраны и систематизированы все материальные, трудовые и денежные нормы.

Матричная модель может быть использована для организации не только экономической, но и любой другой информации. В экономической практике находят также широкое использование так называемые *информационные матрицы*, которые используются в процессе разработки автоматизированных систем управления предприятиями и национальной экономикой для представления и анализа сведений о движении показателей и документов в процессе управления. В этих моделях заголовки строк и колонок соответствуют наименованию определенных документов и показателей.

Впервые балансовый межотраслевой метод исследования производства и распределения общественного продукта был воплощен в балансе народного хозяйства СССР за 1923/24 г., составленный в ЦСУ СССР. Хотя этот баланс строго не соответствовал принятой сейчас форме, облегчающей математическую обработку баланса, он содержит все необходимые данные для представления его в виде матричной математической модели.

В США теоретические и практические исследования в области межотраслевых моделей выполняются, начиная с 30-х годов, под руководством профессора В. Леонтьева.

В нашей стране работа над построением межотраслевых балансов возобновилась в конце 50-х годов.

Большинство составляемых до сих пор балансов являются отчетными.

AK HOTOTALLY CHANGEDCATION

#### **2 ПРИМЕРЫ РЕШЕНИЯ ЭКОНОМИЧЕСКИХ ЗАДАЧ НА ОСНОВЕ ПОСТРОЕНИЯ МАТРИЧНЫХ МОДЕЛЕЙ**

#### **2.1 Моделирование межотраслевого баланса**

**ЗАДАЧА.** Известны коэффициенты прямых поставок и объемы конечной продукции всех видов экономической деятельности, производящих ресурсы:

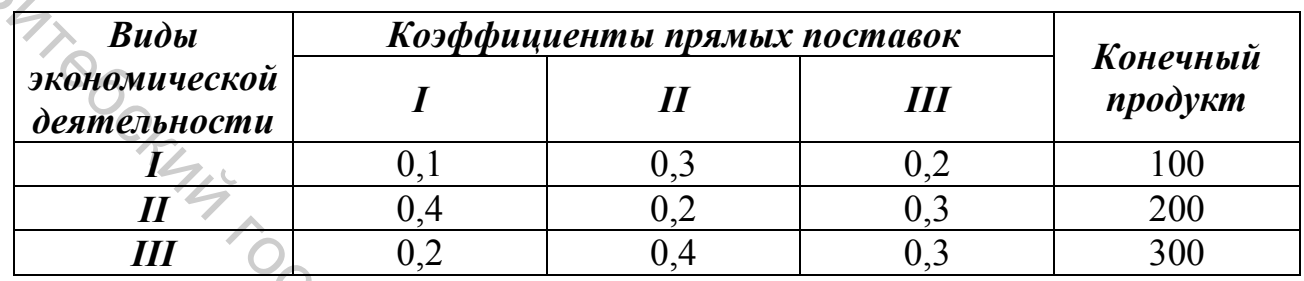

# **Необходимо**:

– проверить продуктивность матрицы коэффициентов прямых поставок;

– определить межотраслевые поставки валовой продукции;

– составить схему межотраслевого баланса.

#### **РЕШЕНИЕ**

$$
X = (E - A)^{-1} \times Y.
$$

 $0,2$   $0,4$   $0,3$  $0,4$   $0,2$   $0,3$  $0,1$   $0,3$   $0,2$  $A = \begin{vmatrix} 0, 4 & 0, 2 & 0, 3 \end{vmatrix}$ 

матрица коэффициентов прямых материальных затрат (технологическая матрица);

$$
Y = \begin{vmatrix} 100 \\ 200 \\ 300 \end{vmatrix} -
$$

3

*x*

*x*

*x*

2

1

матрица объемов конечной продукции каждого вида экономической деятельности, производящей ресурсы; в конечной прод $\mu$ мической деятельноственные ресурсы;

100 010 001 *E* = – единичная матрица;

 $X = |x_2|$ матрица объемов валовой продукции каждого вида экономической деятельности, производящей ресурсы.

$$
E - A = \begin{vmatrix} 1 & 0 & 0 \\ 0 & 1 & 0 \\ 0 & 0 & 1 \end{vmatrix} - \begin{vmatrix} 0,1 & 0,3 & 0,2 \\ 0,4 & 0,2 & 0,3 \\ 0,2 & 0,4 & 0,3 \end{vmatrix} = \begin{vmatrix} 0,9 & -0,3 & -0,2 \\ -0,4 & 0,8 & -0,3 \\ -0,2 & -0,4 & 0,7 \end{vmatrix}.
$$

$$
\det(E - A) = 0.23 \, \det(E - A) \neq 0.
$$

$$
(E-A)^{-1} = \begin{vmatrix} 1.91304 & 1.26087 & 1.08696 \\ 1.47826 & 2.56522 & 1.52174 \\ 1.39130 & 1.82609 & 2.60870 \end{vmatrix}.
$$
  
1. **Проверяем продуктивность матрицы коэффициентов прямых**

**поставок.**

Для того чтобы матрица *A* была продуктивной, необходимо и достаточно, чтобы максимум сумм элементов ее столбцов не превосходил меньше 1.

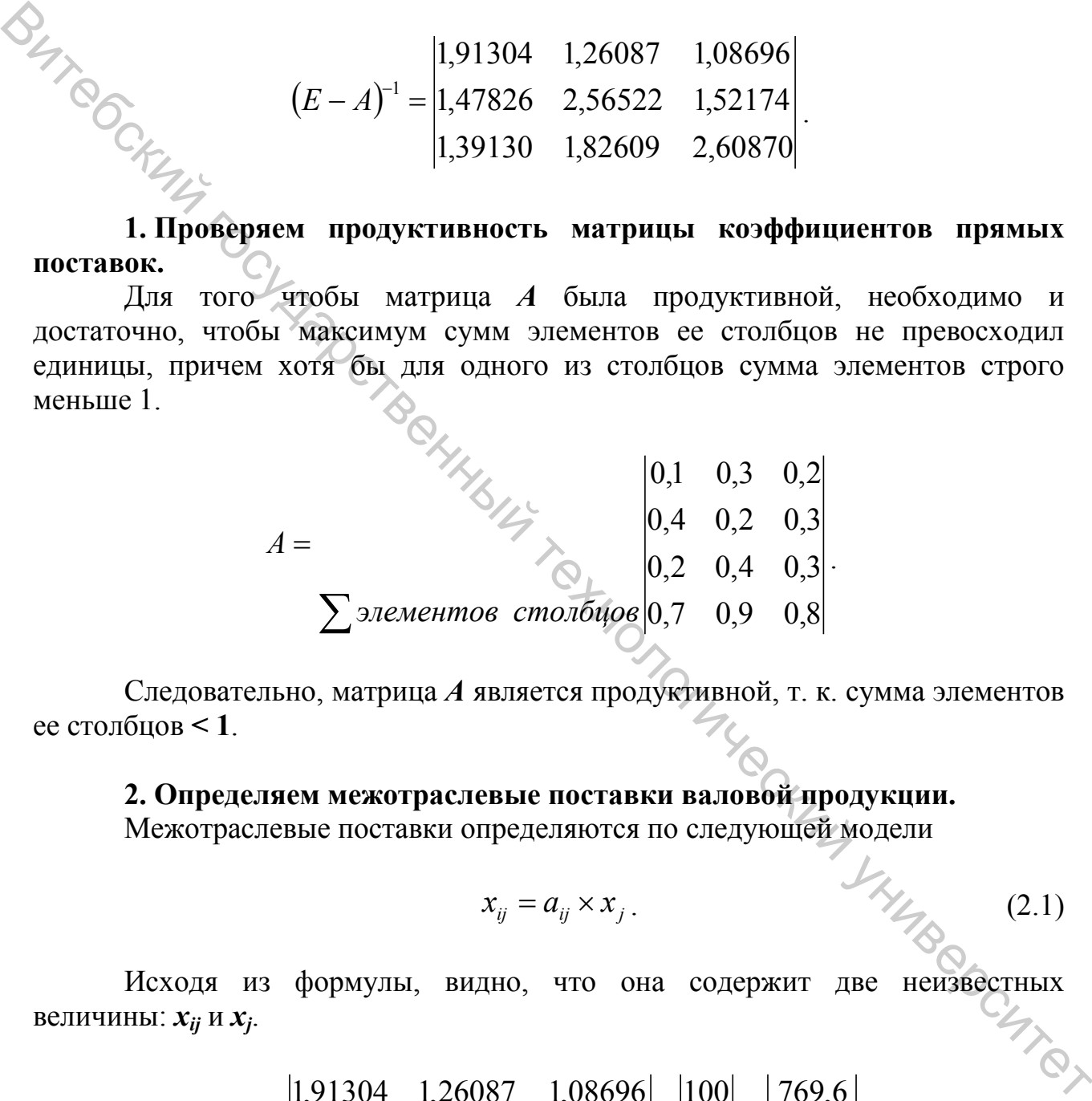

Следовательно, матрица *A* является продуктивной, т. к. сумма элементов ее столбцов **< 1**.

#### **2. Определяем межотраслевые поставки валовой продукции.**

Межотраслевые поставки определяются по следующей модели

$$
x_{ij} = a_{ij} \times x_j. \tag{2.1}
$$

Исходя из формулы, видно, что она содержит две неизвестных величины: *xij* и *xj*.

$$
X = \begin{vmatrix} 1,91304 & 1,26087 & 1,08696 \\ 1,47826 & 2,56522 & 1,52174 \\ 1,39130 & 1,82609 & 2,60870 \end{vmatrix} \times \begin{vmatrix} 100 \\ 200 \\ 300 \end{vmatrix} = \begin{vmatrix} 769,6 \\ 1117,4 \\ 1287,0 \end{vmatrix}.
$$

$$
X_{i} = x_{2} \begin{vmatrix} 769,6 \\ 1117,4 \\ x_{3} \end{vmatrix} = X_{j} = x_{2} \begin{vmatrix} 769,6 \\ 1117,4 \\ x_{3} \end{vmatrix}.
$$

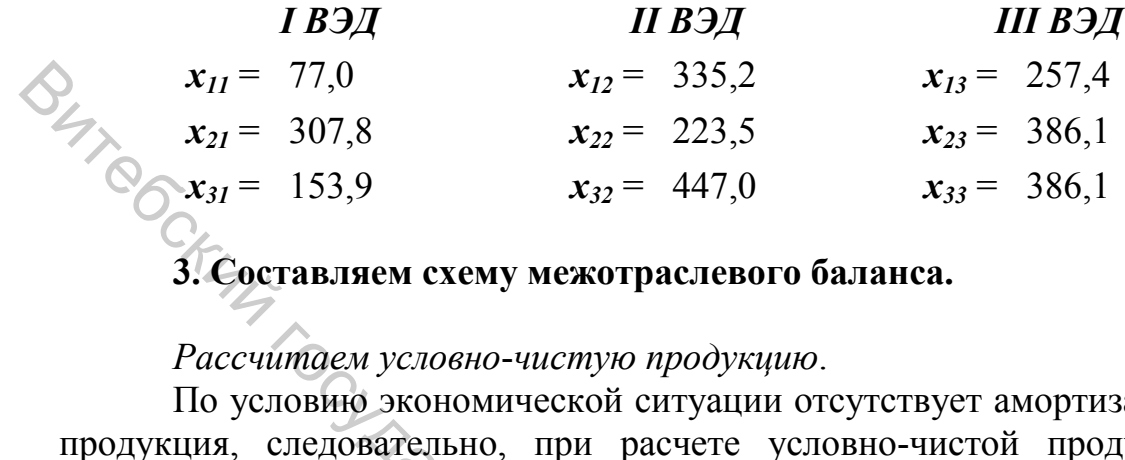

По условию экономической ситуации отсутствует амортизация и чистая продукция, следовательно, при расчете условно-чистой продукции будем использовать следующую модель

$$
S_{\lambda_{j}}Z_{j} = x_{j} - \sum_{i=1}^{n} x_{ij} \tag{2.2}
$$

В развернутом виде экономико-математическая модель будет иметь следующий вид

$$
\begin{cases}\n z_1 = x_1 - (x_{11} + x_{21} + x_{31}), \\
 z_2 = x_2 - (x_{12} + x_{22} + x_{32}), \\
 z_3 = x_3 - (x_{13} + x_{23} + x_{33}),\n\end{cases}
$$
\n(2.3)

Тогда условно-чистая продукция для каждого вида экономической T JHHABBOCHTE! деятельности, потребляющей ресурсы, будет составлять

$$
\begin{cases}\nz_1 = 769,6 - (77,0 + 307,8 + 153,9) = 230,9; \\
z_2 = 1117,4 - (335,2 + 223,5 + 447,0) = 111,7; \\
z_3 = 1287,0 - (257,4 + 386,1 + 386,1) = 257,4.\n\end{cases}
$$

Определим распределение ресурсов внутри системы.

Сумма конечной продукции должна в стоимостном (материальном) балансе совпадать с суммой первичных затрат ресурсов (условно-чистой продукции), т. е.

$$
\sum_{i=1}^{n} Y_i = \sum_{j=1}^{n} Z_j \tag{2.4}
$$

*Рассчитаем объемы валовой продукции для любого вида экономической деятельности, производящей ресурсы*. Для этого будем использовать следующую модель

$$
x_i = \sum_{j=1}^{n} x_{ij} + y_i \tag{2.5}
$$

В развернутом виде экономико-математическая модель будет иметь следующий вид

$$
x_{i} = \sum_{j=1}^{n} x_{ij} + y_{i}
$$
 (2.5)  
\n
$$
\sum_{i=1}^{n} x_{ij} + y_{i}
$$
 (2.5)  
\n
$$
\sum_{i=1}^{n} x_{ij} + y_{i}
$$
 (2.6)  
\n
$$
\sum_{i=1}^{n} (x_{i1} + x_{i2} + x_{i3}) + y_{i}
$$
 (2.6)  
\n
$$
\sum_{i=1}^{n} (x_{i1} + x_{i2} + x_{i3}) + y_{i}
$$
 (2.6)  
\n
$$
\sum_{i=1}^{n} (x_{i1} + x_{i2} + x_{i3}) + y_{i}
$$
 (2.6)  
\n
$$
\sum_{i=1}^{n} (x_{i1} + x_{i2} + x_{i3}) + y_{i}
$$
 (2.6)  
\n
$$
\sum_{i=1}^{n} (x_{i1} + x_{i2} + x_{i3}) + y_{i}
$$
 (2.6)  
\n
$$
\sum_{i=1}^{n} (x_{i1} + x_{i2} + x_{i3}) + y_{i}
$$
 (2.6)  
\n
$$
\sum_{i=1}^{n} (x_{i1} + x_{i2} + x_{i3}) + y_{i}
$$
 (2.7)  
\n
$$
\sum_{i=1}^{n} (x_{i1} + x_{i2} + x_{i3}) + y_{i}
$$
 (2.8)  
\n
$$
\sum_{i=1}^{n} (x_{i1} + x_{i2} + x_{i3}) + z_{i}
$$
 (2.7)  
\n
$$
\sum_{i=1}^{n} x_{ij} + z_{j}
$$
 (2.7)  
\n
$$
\sum_{i=1}^{n} x_{ij} + z_{j}
$$
 (2.7)  
\n
$$
\sum_{i=1}^{n} x_{ij} + z_{j}
$$
 (2.7)  
\n
$$
\sum_{i=1}^{n} x_{i2} + x_{i3}
$$
 (2.7)  
\n
$$
\sum_{i=1}^{n} (x_{i1} + x_{i2} + x_{i3}) + z_{i}
$$
 (2.8)  
\n
$$
\sum_{i=1}^{n} (x_{i1} + x_{i2} + x_{i3}) + z_{i}
$$

Тогда валовая продукция для каждого вида экономической деятельности, производящей ресурсы, будет составлять

$$
\begin{cases}\nx_1 = (77, 0 + 335, 2 + 257, 4) + 100 = 769, 6; \\
x_2 = (307, 8 + 223, 5 + 386, 1) + 200 = 1117, 4; \\
x_3 = (153, 9 + 447, 0 + 386, 1) + 300 = 1287, 0.\n\end{cases}
$$

*Рассчитаем объемы валовой продукции для любого вида экономической деятельности*, *потребляющей ресурсы*. Для этого будем использовать модель

$$
x_j = \sum_{i=1}^n x_{ij} + z_j \tag{2.7}
$$

В развернутом виде экономико-математическая модель будет иметь следующий вид  $\frac{S_{1}}{S_{2}}$ 

$$
\begin{cases}\nx_1 = (x_{11} + x_{21} + x_{31}) + z_1; \\
x_2 = (x_{12} + x_{22} + x_{32}) + z_2; \\
x_3 = (x_{13} + x_{23} + x_{33}) + z_3;\n\end{cases}
$$

Тогда валовая продукция для каждого вида экономической деятельности, потребляющей ресурсы, будет составлять

$$
\begin{cases}\nx_1 = (77.0 + 307.8 + 153.9) + 230.9 = 769.6; \\
x_2 = (335.2 + 223.5 + 447.0) + 111.7 = 1117.4; \\
x_3 = (257.4 + 386.1 + 386.1) + 257.4 = 1287.0.\n\end{cases}
$$

Так как экономико-математическая модель межотраслевого баланса имеет вид **BITTIO** 

$$
\sum_{j=1}^{n} x_{ij} + y_i = \sum_{i=1}^{n} x_{ij} + z_j
$$
 (2.9)

то по результатам моделирования видно, что

$$
X_{i} = x_{2} \begin{vmatrix} 769,6 \\ 1117,4 \\ x_{3} \end{vmatrix} = X_{j} = x_{2} \begin{vmatrix} 769,6 \\ 1117,4 \\ x_{3} \end{vmatrix}.
$$

Составляем схему межотраслевого баланса. Для этого полученные результаты заносим в соответствующие квадранты.

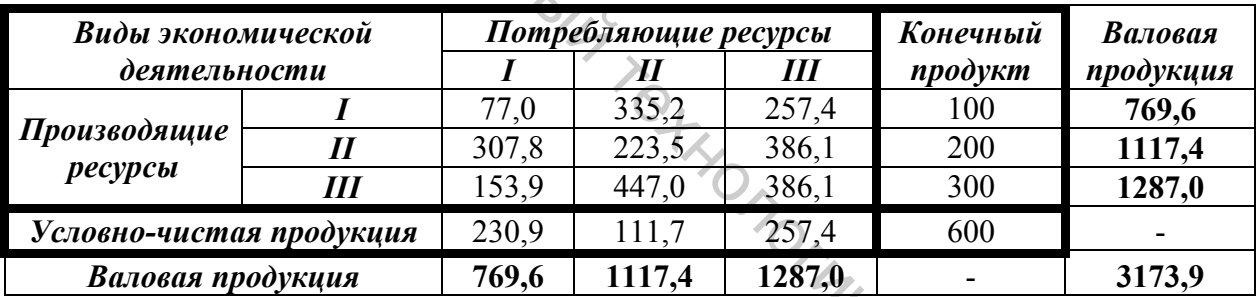

Рисунок 2.1 - Схема межотраслевого баланса

ВЫВОД. Виды экономической деятельности, производящие ресурсы:

- для того чтобы вид экономической деятельности, производящий ресурсы. № 1 смог удовлетворить все потребности в своей продукции у других видов экономической деятельности, ему необходимо производить продукцию для таких видов экономической деятельности, потребляющих ресурсы, как: ВЭД № 1 в объеме 77,0 ед.; ВЭД № 2 – 335,2 ед.; ВЭД № 3 – 257,4 ед. При этом объем конечной продукции будет равен 100 ед., а валовая продукция составит 769,6 ед.;

- для того чтобы вид экономической деятельности, производящий ресурсы, № 2 смог удовлетворить все потребности в своей продукции у других видов экономической деятельности, ему необходимо производить продукцию для таких видов экономической деятельности, потребляющих ресурсы, как: ВЭД № 1 в объеме 307.8 ед.: ВЭД № 2 – 223.5 ед.: ВЭД № 3 – 386.1 ед. При этом объем конечной продукции будет равен 200 ед., а валовая продукция составит 1117,4 ед.;

– для того чтобы вид экономической деятельности, производящий ресурсы, № 3 смог удовлетворить все потребности в своей продукции у других видов экономической деятельности, ему необходимо производить продукцию для таких видов экономической деятельности, потребляющих ресурсы, как: ВЭД № 1 в объеме 153,9 ед.; ВЭД № 2 – 447,0 ед.; ВЭД № 3 – 386,1 ед. При этом объем конечной продукции будет равен 300 ед., а валовая продукция составит 12877,0 ед.

Виды экономической деятельности, потребляющие ресурсы:

– для того чтобы вид экономической деятельности, потребляющий ресурсы, № 1 смог удовлетворить все потребности в продукции из других видов экономической деятельности, ему необходимо взять продукцию у таких видов экономической деятельности, производящих ресурсы, как: ВЭД № 1 в объеме 77,0 ед.; ВЭД № 2 – 307,8 ед.; ВЭД № 3 – 153,9 ед. При этом объем условночистой продукции будет равен 230,9 ед., а валовая продукция составит 769,6 ед.;

– для того чтобы вид экономической деятельности, потребляющий ресурсы, № 2 смог удовлетворить все потребности в продукции из других видов экономической деятельности, ему необходимо взять продукцию у таких видов экономической деятельности, производящих ресурсы, как: ВЭД № 1 в объеме 335,2 ед.; ВЭД № 2 – 223,5 ед.; ВЭД № 3 – 447,0 ед. При этом объем условночистой продукции будет равен 111,7 ед., а валовая продукция составит 1117,4 ед.; 2013 • по основно государственный технологический государственный технологический государственных государственных государственных государственных государственных государственных государственных государственных государств

– для того чтобы вид экономической деятельности, потребляющий ресурсы, № 3 смог удовлетворить все потребности в продукции из других видов экономической деятельности, ему необходимо взять продукцию у таких видов экономической деятельности, производящих ресурсы, как: ВЭД № 1 в объеме 257,4 ед.; ВЭД № 2 – 386,1 ед.; ВЭД № 3 – 386,1 ед. При этом объем условночистой продукции будет равен 257,4 ед., а валовая продукция составит 1287,0 ед.

Межотраслевой баланс по валовой продукции между производящими и потребляющими ресурсы видами экономической деятельности будет выполнен полностью.

Также все расчеты были произведены в MS Excel с использованием следующих функций: МОПРЕД, МОБР, МУМНОЖ.

#### **2.2 Моделирование производственной программы**

**ЗАДАЧА.** Для производства 1 тонны чесальной ленты при выработке пряжи 20,8 текс требуется 1,11 тонны холста. Для производства 1 тонны ровницы требуется 1,02 тонны чесальной ленты. Для производства 1 тонны пряжи 20,8 текс требуется 1,04 тонны ровницы. План выпуска пряжи 20,8 текс составляет 209,6 тонны.

Требуется определить производственную программу, т. е. план выпуска вырабатываемой продукции.

$$
X = (E - A)^{-1} \times Y
$$

| Xox                                                           | Vecanbnaq | Poonuqa                    | Праука                                         |   |                                                                               |   |   |      |                                                    |   |   |      |                                |
|---------------------------------------------------------------|-----------|----------------------------|------------------------------------------------|---|-------------------------------------------------------------------------------|---|---|------|----------------------------------------------------|---|---|------|--------------------------------|
| Α= $n\epsilon i nna$                                          | 0         | 1,11                       | 0                                              | 0 | − матрица расхолных<br>норм получабрикатов<br>при ѕнерябокке нряжи<br>Праяхед | 0 | 0 | 1,04 | норм получабрикатов<br>призабокке нряжи<br>Праяхед | 0 | 0 | 1,04 | − матрица праниу<br>рродукции) |
| γ = $\frac{X0x$ cm<br>n $\frac{P\epsilon u nna}{n\epsilon u}$ | 0         | − матрица плина<br>Ровнида | − матрица плина<br>вынуска пряжи<br>дрролукции |   |                                                                               |   |   |      |                                                    |   |   |      |                                |
| $E =$                                                         | 1         | 0                          | 0                                              | 0 | 0                                                                             |   |   |      |                                                    |   |   |      |                                |
| $E =$                                                         | 0         | 1                          | 0                                              | 0 | 0                                                                             |   |   |      |                                                    |   |   |      |                                |
| $E =$                                                         | 0         | 1                          | 0                                              | 0 | 0                                                                             |   |   |      |                                                    |   |   |      |                                |
| 1                                                             | 0         | 0                          | 0                                              | 1 | 0                                                                             |   |   |      |                                                    |   |   |      |                                |
| $E =$                                                         | 0         | 1                          | 0                                              | 0 | 0                                                                             |   |   |      |                                                    |   |   |      |                                |
| 1                                                             | 0         | 0                          | 0                                              | 0 | 1                                                                             |   |   |      |                                                    |   |   |      |                                |
| 2                                                             | 1         | 0                          | 0                                              | 0 | 0                                                                             |   |   |      |                                                    |   |   |      |                                |
| 2                                                             | 0         | 0                          | 0                                              | 0 |                                                                               |   |   |      |                                                    |   |   |      |                                |

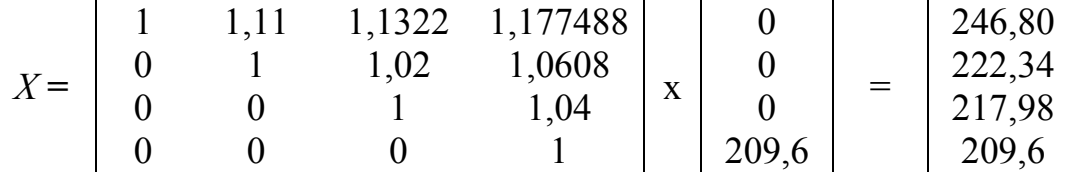

ВЫВОД. Для выполнения производственной программы (по выпуску пряжи в объеме 209,6 т) предприятию необходимо иметь в наличии следующие виды продукции (сырья): 246,80 т – холста, 222,34 т – чесальной ленты, 217,98 т - ровницы.

Также все расчеты были произведены в MS Excel с использованием следующих функций: МОПРЕД, МОБР, МУМНОЖ.

# 2.3 Моделирование плана по сырью

ЗАДАЧА. План выработки хлопчатобумажного холста составляет 329,5 тонны. Штапельной основы 20 текс составляет 407,7 тонны. Выработка штапельной ткани «лето» - 598,1 тыс. м. Нормы расхода сырья приведены в таблице 2.1.

| Наименование         | Вид продукции    |            |        |  |
|----------------------|------------------|------------|--------|--|
|                      | холст            | штапельная | ткань  |  |
| сырья                | хлопчатобумажный | основа     | «лето» |  |
| <b>Хлопок V гр.</b>  | 0,23             |            |        |  |
| Хлопок 1 сорта V гр. | 0,697            |            |        |  |
| Рвань холста         | 0,017            |            |        |  |
| Рвань ленты          | 0,016            |            |        |  |
| Рвань ровницы        | 0,007            |            |        |  |
| Мычка                | 0,040            |            |        |  |
| Колечки              | 0,017            |            |        |  |
| Штапельная основа    |                  | 1,003      |        |  |
| Штапельный уток      |                  |            | 0,035  |  |
| BCETO:               | 1.024            | 1,003      | 0.035  |  |

Таблица 2.1 – Нормы расхода сырья на единицу продукции

Необходимо рассчитать матрицу использования различных видов сырья для производства различных видов продукции.

$$
D = \begin{vmatrix} D_{11} & D_{12} & \dots & D_{1n} \\ D_{21} & D_{22} & \dots & D_{2n} \\ \dots & \dots & \dots & \dots \\ D_{m1} & D_{m2} & \dots & D_{mn} \end{vmatrix}
$$

 $D_{ij} = a_{ij} \times x_i$ 

где *Dij* – затраты сырья *j*-го вида на производство *i*-й продукции; *аij* – норма затрат сырья *i*-го вида на производство единицы *j*-й продукции; *хi* – объем выпуска *i*-й продукции.

$$
D = A \times X.
$$

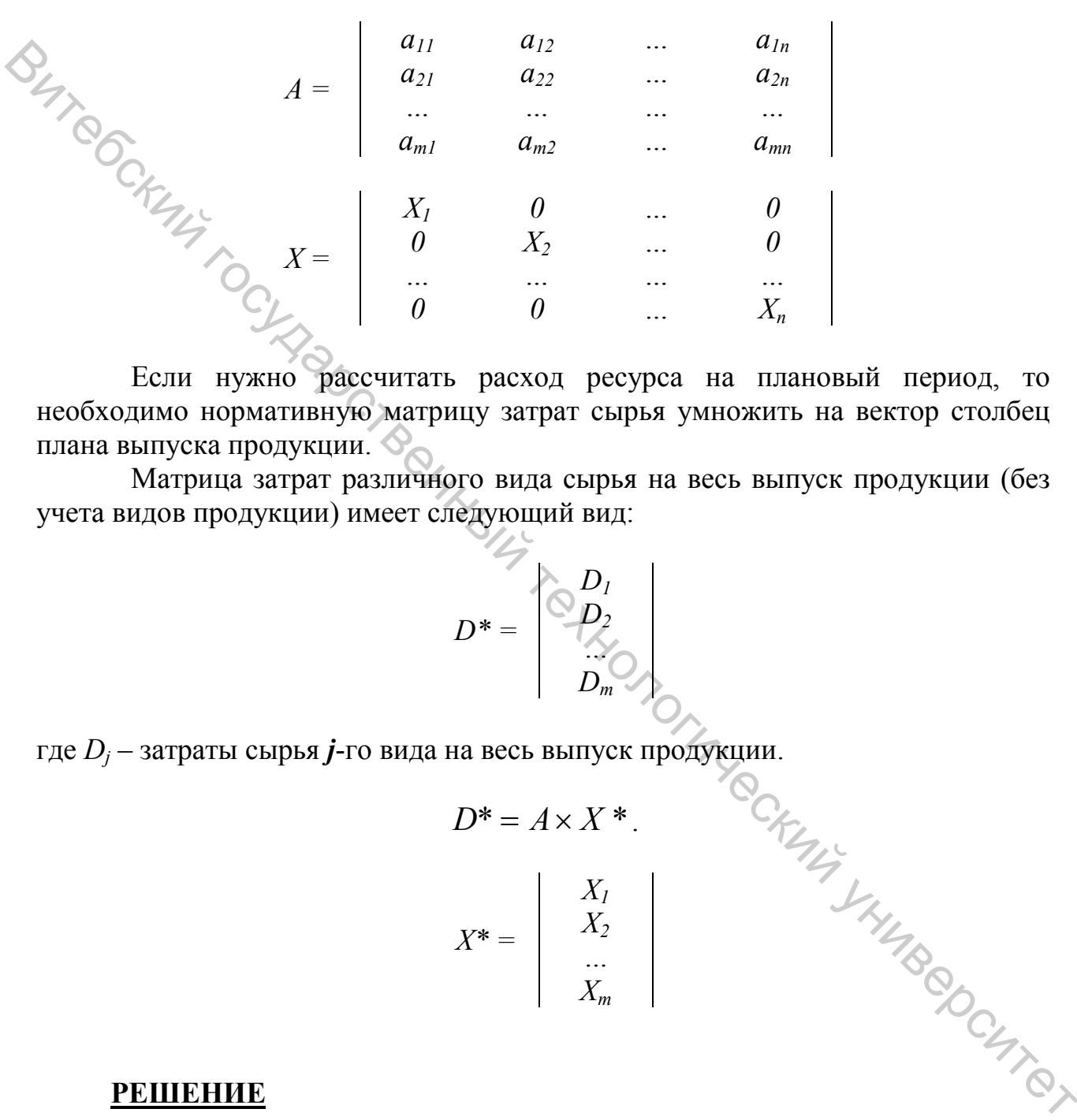

Если нужно рассчитать расход ресурса на плановый период, то необходимо нормативную матрицу затрат сырья умножить на вектор столбец плана выпуска продукции.

Матрица затрат различного вида сырья на весь выпуск продукции (без учета видов продукции) имеет следующий вид:

$$
D^* = \begin{pmatrix} D_I \\ D_2 \\ D_3 \\ \vdots \\ D_m \end{pmatrix}
$$

где 
$$
D_j
$$
 – затраты сырья *j*-го вида на всеь выпуск продукции.  
\n
$$
D^* = A \times X^*
$$
\n
$$
X^* = \begin{vmatrix} X_1 \\ X_2 \\ \vdots \\ X_m \end{vmatrix}
$$
\n
$$
X^* = \begin{vmatrix} X_1 \\ X_2 \\ \vdots \\ X_m \end{vmatrix}
$$
\n
$$
A^* = \begin{vmatrix} X_1 \\ X_2 \\ \vdots \\ X_m \end{vmatrix}
$$
\n
$$
A^* = \begin{vmatrix} X_1 \\ X_2 \\ \vdots \\ X_m \end{vmatrix}
$$
\n
$$
A^* = \begin{vmatrix} X_1 \\ X_2 \\ \vdots \\ X_m \end{vmatrix}
$$

#### **РЕШЕНИЕ**

**1. Расчет нормы расхода сырья на всю производственную программу с учетом всех видов выпускаемой продукции**

$$
D = A \times X.
$$

0,23 0 0  
\n
$$
A = \begin{bmatrix}\n0.23 & 0 & 0 \\
0.016 & 0 & 0 \\
0.016 & 0 & 0 \\
0.016 & 0 & 0 \\
0.016 & 0 & 0 \\
0.016 & 0 & 0 \\
0.017 & 0 & 0 \\
0 & 1.003 & 0 \\
0 & 0 & 0.035 \\
0 & 0 & 0.035\n\end{bmatrix}
$$
\n
$$
X = \begin{bmatrix}\n529.5 & 0 & 0 \\
49.7 & 407.7 & 0 \\
0 & 407.7 & 0 \\
0 & 0 & 598.1\n\end{bmatrix} - \text{MarpHita aaripotone baryickai } i-fti
$$
\n
$$
A = \begin{bmatrix}\n529.5 & 0 & 0 \\
49.7 & 407.7 & 0 \\
0 & 0 & 598.1\n\end{bmatrix} - \text{MarpHita o65eMOB BMItycka } i-fti
$$
\n
$$
B = \begin{bmatrix}\n529.5 & 0 & 0 \\
49.7 & 407.7 & 0 \\
0.040 & 0 & 598.1\n\end{bmatrix} - \text{MarpHita o65eMOB BMItycka } i-fti
$$
\n
$$
B = \begin{bmatrix}\n529.5 & 0 & 0 \\
0.017 & 0 & 0 \\
0.017 & 0 & 0 \\
0.017 & 0 & 0 \\
0.017 & 0 & 0 \\
0.017 & 0 & 0 \\
0.017 & 0 & 0 \\
0.017 & 0 & 0 \\
0.017 & 0 & 0 \\
0.017 & 0 & 0 \\
0.017 & 0 & 0 \\
0.017 & 0 & 0 \\
0.017 & 0 & 0 \\
0.017 & 0 & 0 \\
0.017 & 0 & 0 \\
0.017 & 0 & 0 \\
0.017 & 0 & 0 \\
0.017 & 0 & 0 \\
0.017 & 0 & 0 \\
0.017 & 0 & 0 \\
0.017 & 0 & 0 \\
0.017 & 0 & 0 \\
0.017 & 0 & 0 \\
0.017 & 0 & 0 \\
0.017 & 0 & 0 \\
0.017 & 0 & 0 \\
0.01
$$

**ВЫВОД.** Для выполнения производственной программы (по выпуску холста хлопчатобумажного в объеме 329,5 т, штапельной основы 20 текс – 407,7 т, штапельной ткани «лето» - 598,1 тыс. м) предприятию необходимо иметь в наличии (закупить) следующие сырьевые ресурсы:

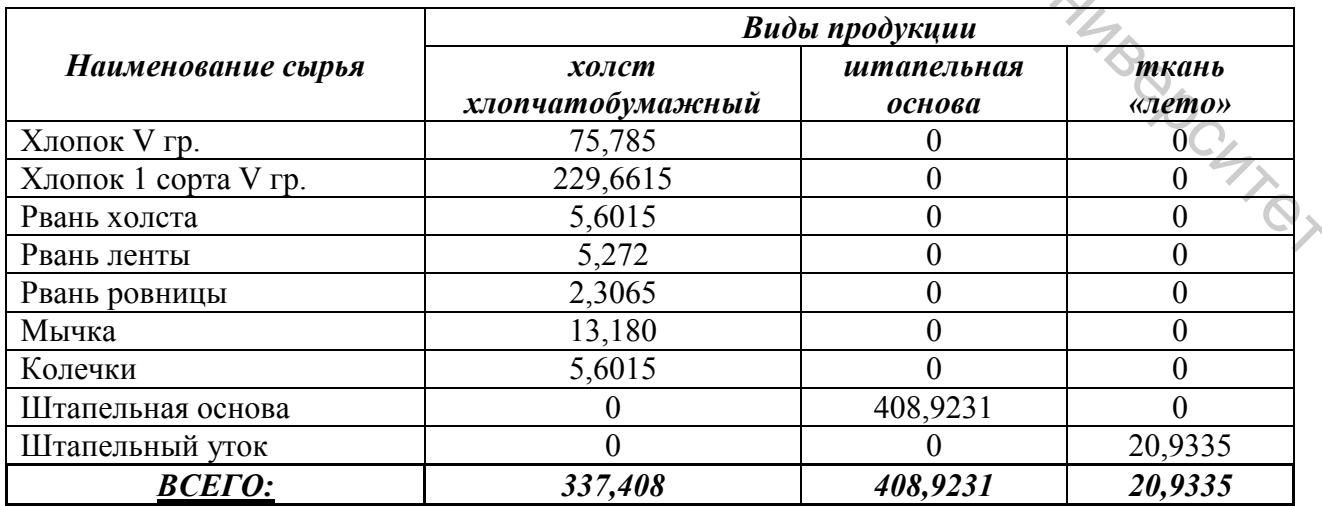

**2. Расчет нормы расхода сырья на всю производственную программу без учета всех видов выпускаемой продукции**

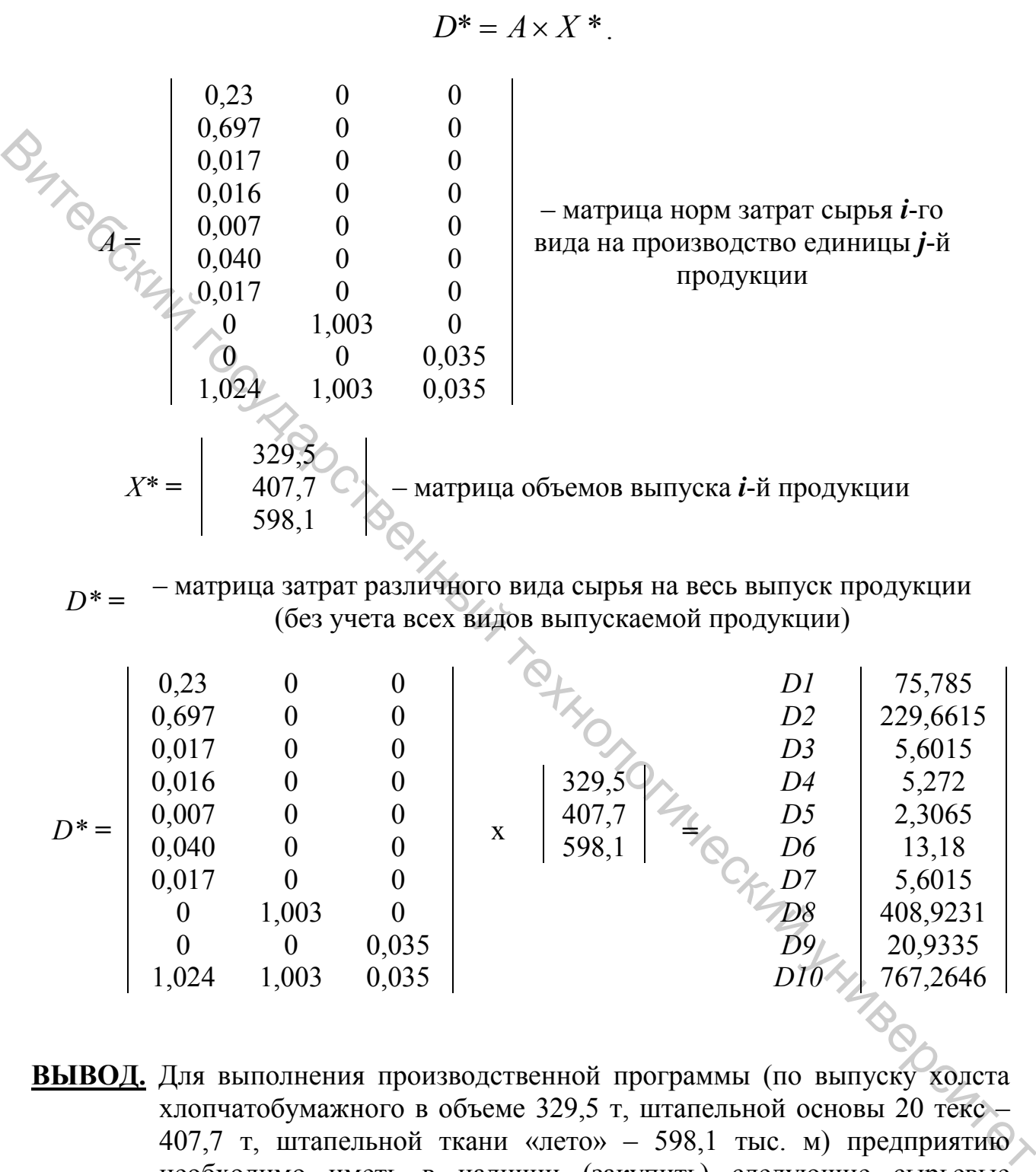

**ВЫВОД.** Для выполнения производственной программы (по выпуску холста хлопчатобумажного в объеме 329,5 т, штапельной основы 20 текс – 407,7 т, штапельной ткани «лето» – 598,1 тыс. м) предприятию необходимо иметь в наличии (закупить) следующие сырьевые ресурсы:

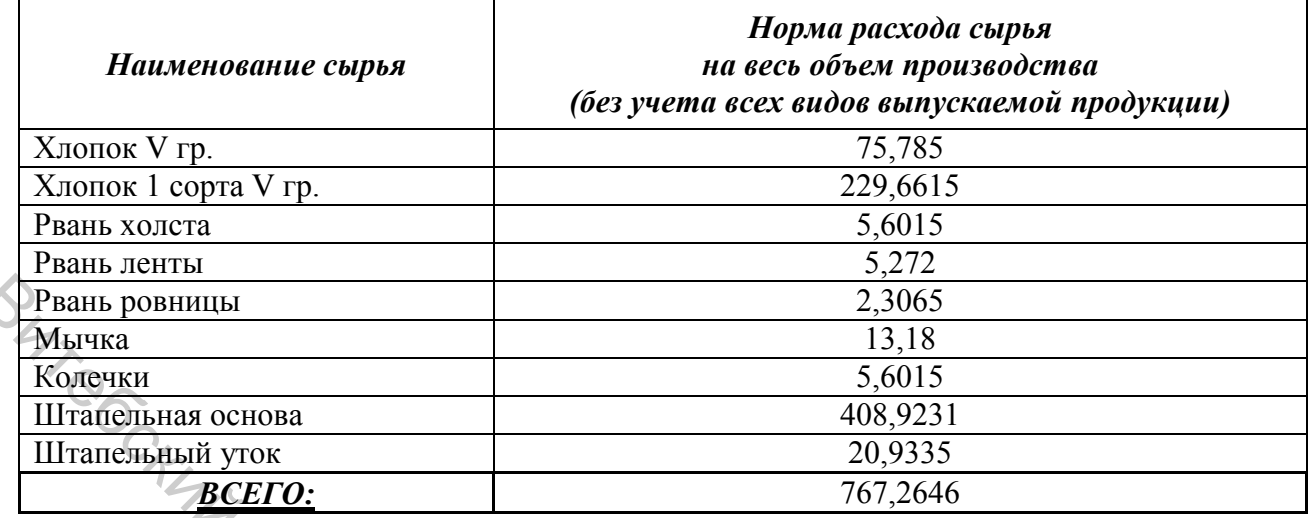

Также все расчеты были произведены в MS Excel с использованием следующих функций: МУМНОЖ.

#### **2.4 Моделирование использования оборудования**

**ЗАДАЧА.** На прядильной фабрике вырабатывается пряжа из 2 сортировок: хлопчатобумажной и штапельной. Нормы использования производственного оборудования приведены в таблице 2.2. План выпуска продукции за квартал в сортировочно-трепальном цехе из хлопчатобумажной сортировки составляет 329,5 тонны, из штапельной сортировки – 1021,4 тонны, в чесальном цехе из хлопчатобумажной сортировки – 329,5 тонны, из штапельной сортировки – 971,4 тонны. **Ризинговний государственный государственный государственный государственный государственный государственный государственный государственный государственный государственный государственный государственный государственный** 

Коэффициент работающего оборудования в трепальном цехе составляет 0,95, в чесальном цехе – 0,96.

Режимный фонд времени за квартал составляет 1544 часа.

Необходимо рассчитать нужное количество машино-часов оборудования по видам продукции и в общем в заправке и в работе (**М** и **М\***) и необходимое количество оборудования для выполнения производственной программы.

Таблица 2.2 – Нормы использования производственного оборудования на производство единицы продукции

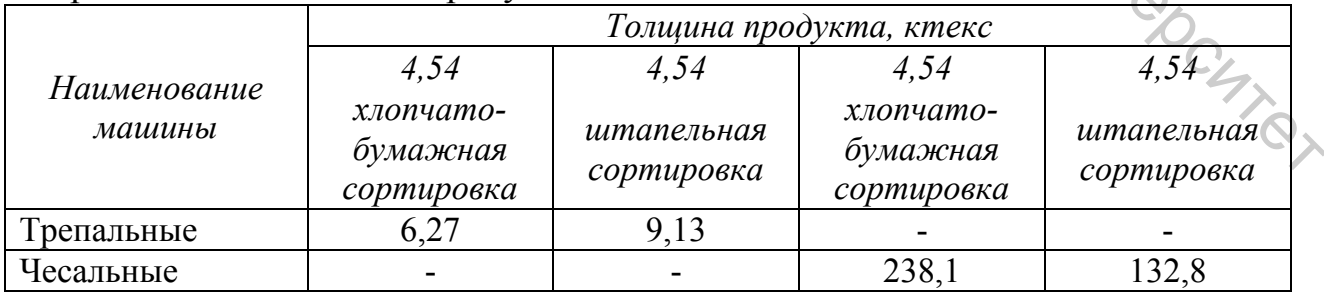

Необходимо рассчитать матрицу использования различного вида оборудования для производства различных видов продукции.

$$
M = \begin{bmatrix} M_{11} & M_{12} & \dots & M_{1n} \\ M_{21} & M_{22} & \dots & M_{2n} \\ \dots & \dots & \dots & \dots \\ M_{m1} & M_{m2} & \dots & M_{mn} \end{bmatrix}
$$

$$
M_{ij} = a_{ij} \times x_i,
$$

где *Мij* – количество машино-часов работы *j*-го вида оборудования по выпуску  $i$ -й продукции;  $a_{ij}$  – норма затрат машино-часов  $j$ -го вида оборудования на производство единицы *i*-й продукции; *хi* – объем выпуска *i*-й продукции.

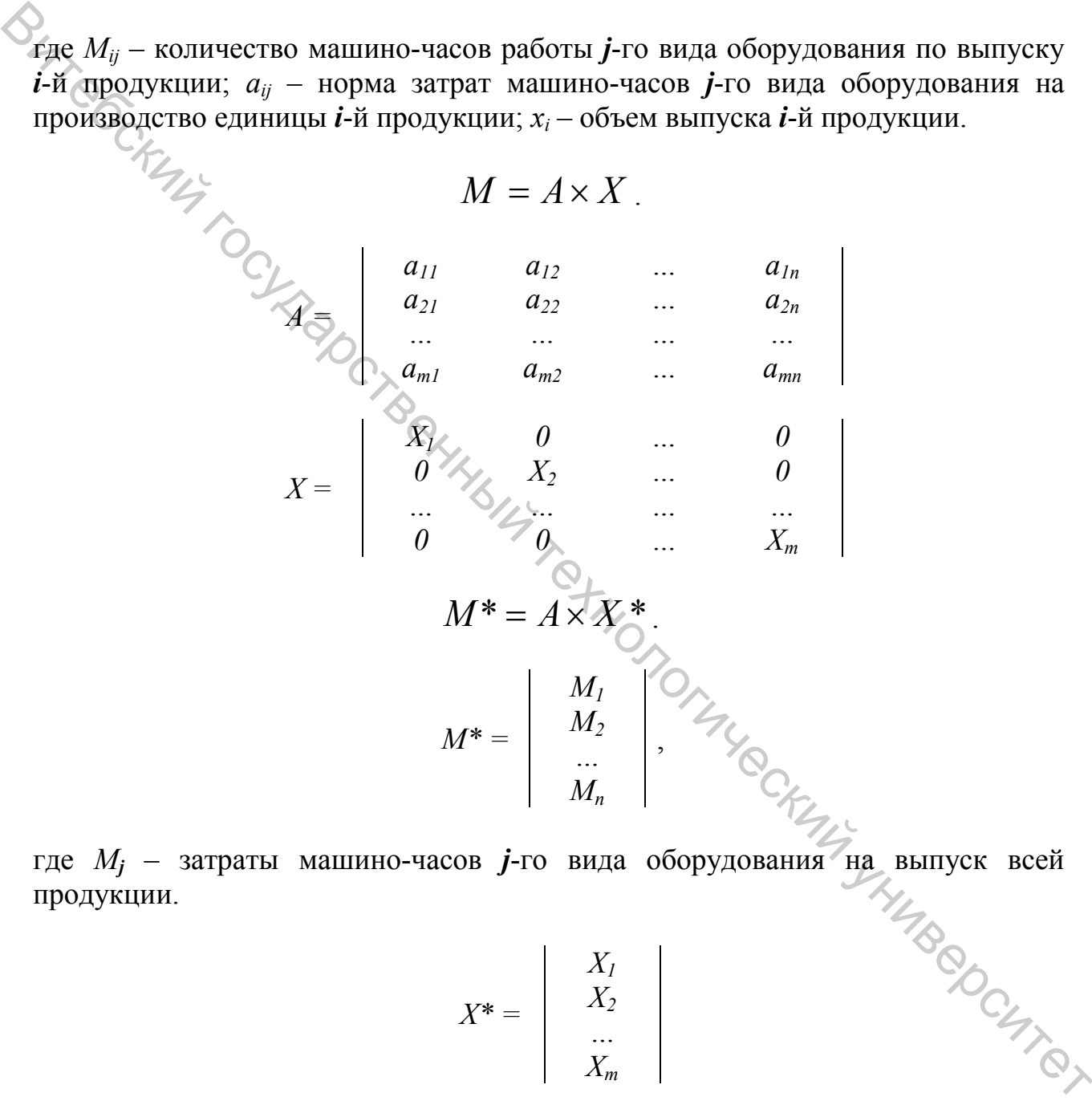

где *Мj* – затраты машино-часов *j*-го вида оборудования на выпуск всей продукции.

$$
X^* = \begin{bmatrix} X_I \\ X_2 \\ \dots \\ X_m \end{bmatrix}
$$

#### **РЕШЕНИЕ**

**1. Определим общее количество машино-часов работы оборудования (по видам оборудования) в цехах (в заправке), без учета всех видов выпускаемой продукции**

$$
M^* = A \times X^*.
$$

*А =* 6,27 9,13 0 0 – матрица норм затрат машино-часов *j*-го вида оборудования на производство  $0 \t 0 \t 238,1 \t 132,8 \t \text{Bh}$ да обрудования на произвединицы *i*-й продукции

*Х\* =* 329,5  $\begin{array}{c|c} 1021.4 \\ 220.5 \end{array}$  — матрица объемов выпуска *i*-й продукции 329,5 971,4

 $M^* = \bigotimes_{R \in \mathcal{R}} \mathcal{L}$  – матрица количества машино-часов работы оборудования, в общем, в заправке, без учета всех видов выпускаемой продукции

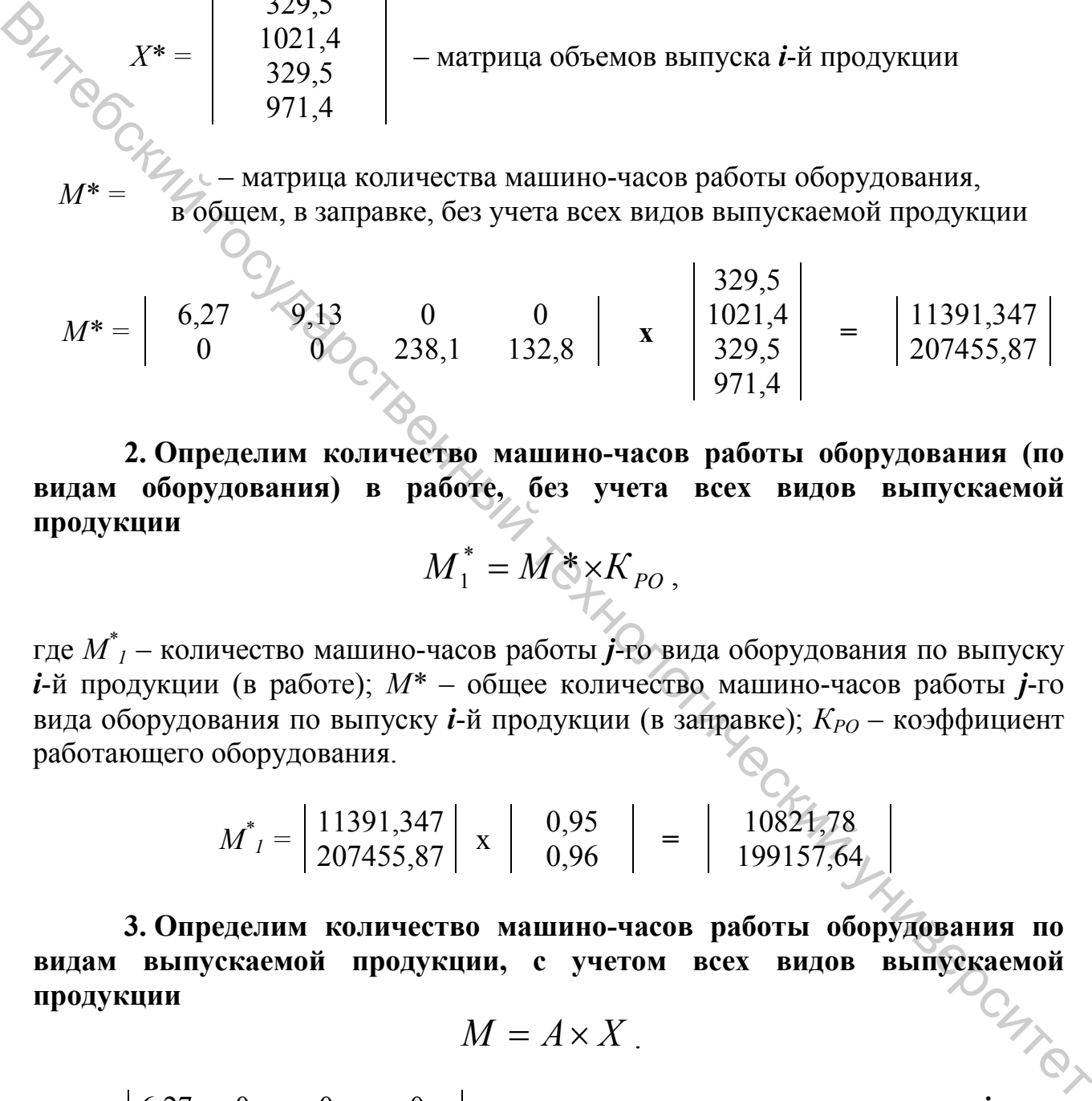

**2. Определим количество машино-часов работы оборудования (по видам оборудования) в работе, без учета всех видов выпускаемой продукции**

$$
M_1^* = M^* \times K_{PO},
$$

где *М\* <sup>1</sup>* – количество машино-часов работы *j*-го вида оборудования по выпуску  $i$ -й продукции (в работе);  $M^*$  – общее количество машино-часов работы  $j$ -го вида оборудования по выпуску *i*-й продукции (в заправке);  $K_{PO}$  – коэффициент работающего оборудования.

 $M^*_{l} = \begin{bmatrix} 11391,347 \ 207455,87 \end{bmatrix}$  x  $\begin{bmatrix} 0.95 \ 0.96 \end{bmatrix} = \begin{bmatrix} 10821,78 \ 199157,64 \end{bmatrix}$ 

**3. Определим количество машино-часов работы оборудования по видам выпускаемой продукции, с учетом всех видов выпускаемой продукции**

$$
M = A \times X.
$$

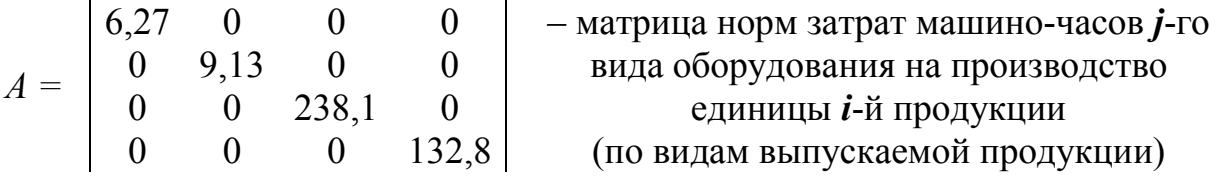

*Х =* 329,5 <sup>0</sup> <sup>0</sup> <sup>0</sup> – матрица объемов выпуска *i*-й продукции (по видам выпускаемой продукции) 0 1021,4 0 0 0 0 329,5 0 0 0 0 971,4 *М =* – матрица количества машино-часов работы оборудования по видам выпускаемой продукции *М =* 6,27 0 0 0 х 329,5 0 0 0 **=**   $0 \t9,13 \t0 \t0 \t \t\frac{1}{10} \t0 \t1021,4 \t0 \t0$  $0 \t 0 \t 238,1 \t 0 \t \wedge$  0 0 329,5 0  $0 \rightarrow 0$  0 132,8 0 0 0 971,4 **=**  2065,965 0 0 0 0 9325,382 0 0  $\begin{array}{ccc} 0 & 0 & 0 \ 5{,}382 & 0 & 0 \ 0 & 78453{,}95 & 0 \end{array}$ 0 0 0 129001,92  $K_{\alpha} = \frac{841}{20745587}$ <br> **ВИВОД.** Для выполнения производственной фоторогических государственной использования, необходимое для наполнения производственной программы (по видам образования, необходимое для выполнения про

**4. Определим количество оборудования, необходимое для выполнения производственной программы (по видам оборудования)**

$$
K_{OB} = M \times \frac{1}{P \Phi B},
$$

где *КОБ* – количество оборудования, необходимое для выполнения производственной программы (по видам оборудования); *М\** – общее количество машино-часов работы *j*-го вида оборудования по выпуску *i*-й продукции (в заправке); *РФВ* – режимный фонд времени.

$$
K_{OB} = \left| \frac{11391,347}{207455,87} \right| \times \left| \frac{1}{1544} \right| = \left| \frac{7,38}{134,35} \right| \approx \left| \frac{8}{135} \right|.
$$

**ВЫВОД.** Для выполнения производственной программы (по выпуску продукции в сортировочно-трепальном цехе из хлопчатобумажной сортировки в объеме 329,5 тонны, из штапельной сортировки 1021,4 тонны, в чесальном цехе из хлопчатобумажной сортировки 329,5 тонны, из штапельной сортировки 971,4 тонны) предприятию необходимо: в трепальном цехе иметь в заправке 2065,965 машиночасов для выпуска хлопчатобумажной сортировки, 9325,382 машиночасов для выпуска штапельной сортировки; в чесальном цехе – 78453,95 машино-часов для выпуска хлопчатобумажной сортировки, 129001,92 машино-часов для выпуска штапельной сортировки.

Всего в трепальном цехе в заправке оборудования должно находиться 11391,347 машино-часов, в чесальном цехе – 207455,87 машино-часов; в работе оборудования в трепальном цехе должно находиться 10821,78 машино-часов, в чесальном цехе – 199157,64 машино-часов.

Также для выполнения производственной программы в трепальном цехе должно быть 8 машин, в чесальном цехе – 135 машин.

Также все расчеты были произведены в MS Excel с использованием следующих функций: МУМНОЖ, ОКРУГЛ. Витебский государственный технологический университет

### **3 ВАРИАНТЫ ЗАДАЧ ДЛЯ САМОСТОЯТЕЛЬНОГО РЕШЕНИЯ**

# **ТЕМА. МЕЖОТРАСЛЕВОЙ БАЛАНС ПРОИЗВОДСТВЕННОЙ ДЕЯТЕЛЬНОСТИ**

# **ВАРИАНТ 1**

Известны коэффициенты прямых поставок и объемы конечной продукции всех видов экономической деятельности, производящих ресурсы:

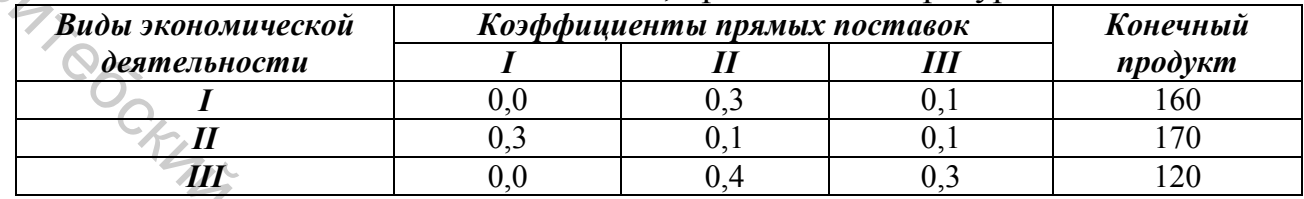

#### *Необходимо*:

– проверить продуктивность матрицы коэффициентов прямых поставок;

- определить межотраслевые поставки валовой продукции;
- составить схему межотраслевого баланса.

## **ВАРИАНТ 2**

Известны коэффициенты прямых поставок и объемы конечной продукции всех видов экономической деятельности, производящих ресурсы:

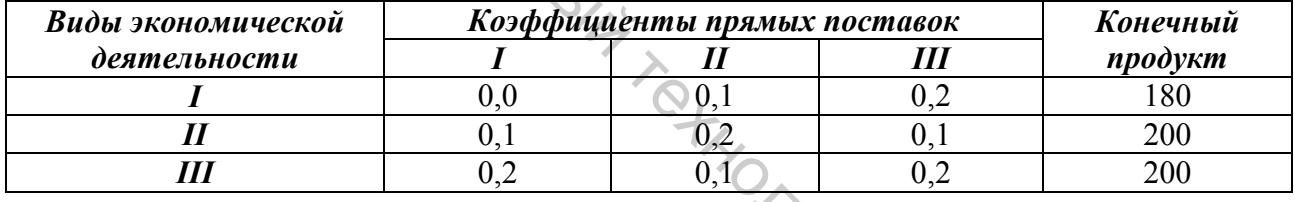

#### *Необходимо*:

- проверить продуктивность матрицы коэффициентов прямых поставок;
- определить межотраслевые поставки валовой продукции;
- составить схему межотраслевого баланса.

# **ВАРИАНТ 3**

Известны коэффициенты прямых поставок и объемы конечной продукции всех видов экономической деятельности, производящих ресурсы:

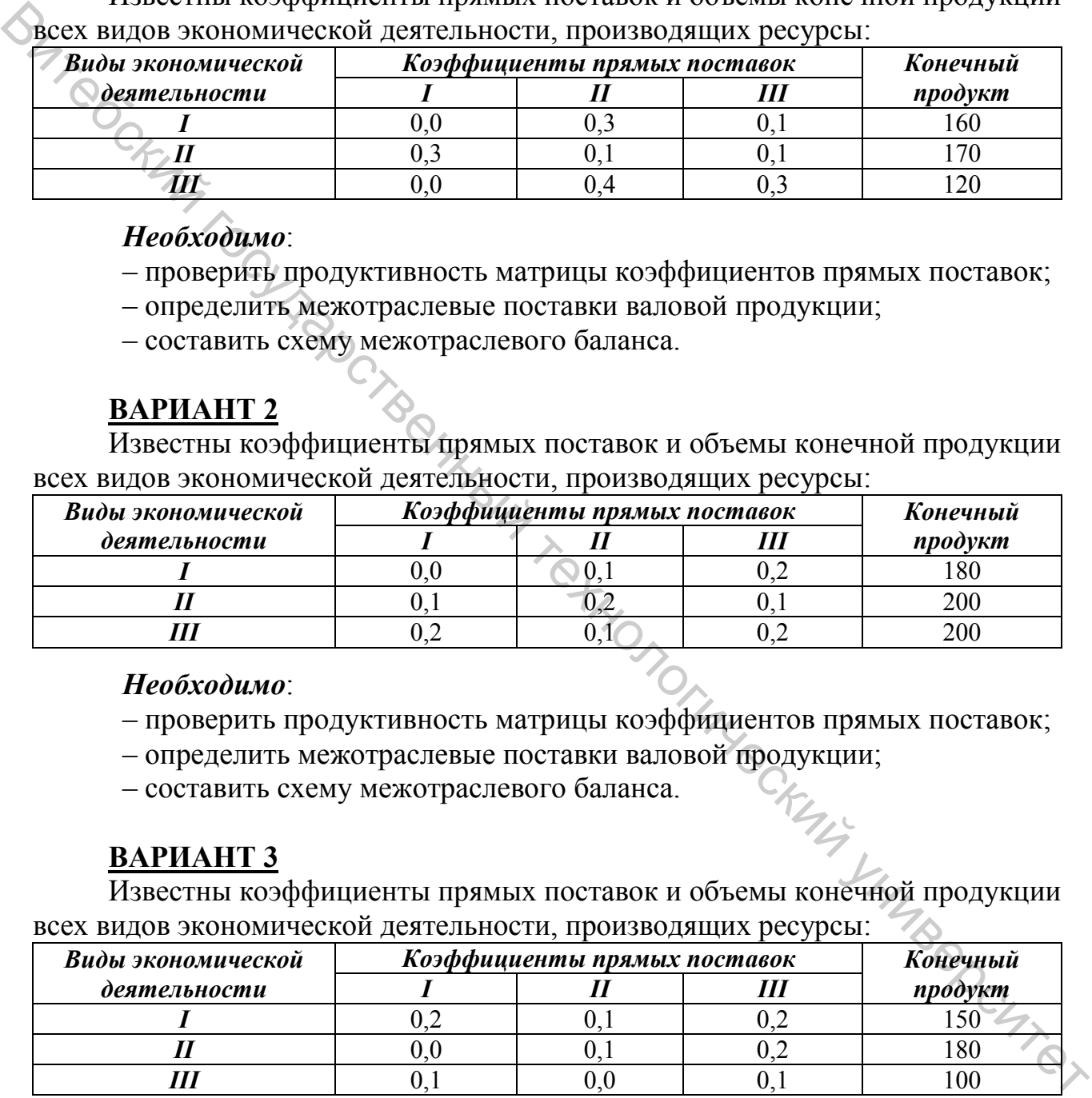

#### *Необходимо*:

– проверить продуктивность матрицы коэффициентов прямых поставок;

– определить межотраслевые поставки валовой продукции;

– составить схему межотраслевого баланса.

Известны коэффициенты прямых поставок и объемы конечной продукции всех видов экономической деятельности, производящих ресурсы:

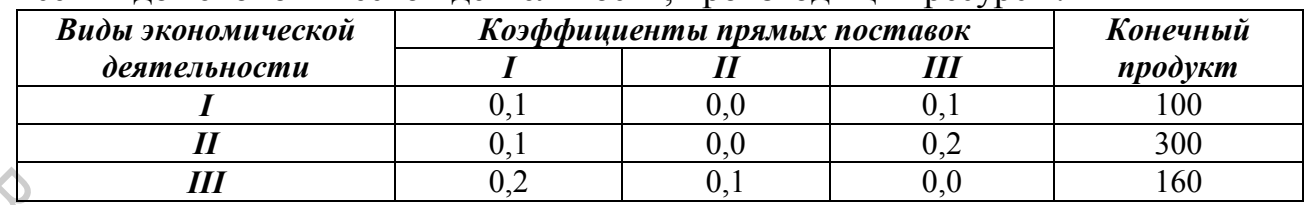

#### *Необходимо*:

– проверить продуктивность матрицы коэффициентов прямых поставок; – определить межотраслевые поставки валовой продукции;

– составить схему межотраслевого баланса.

# **ВАРИАНТ 5**

Известны коэффициенты прямых поставок и объемы конечной продукции всех видов экономической деятельности, производящих ресурсы:

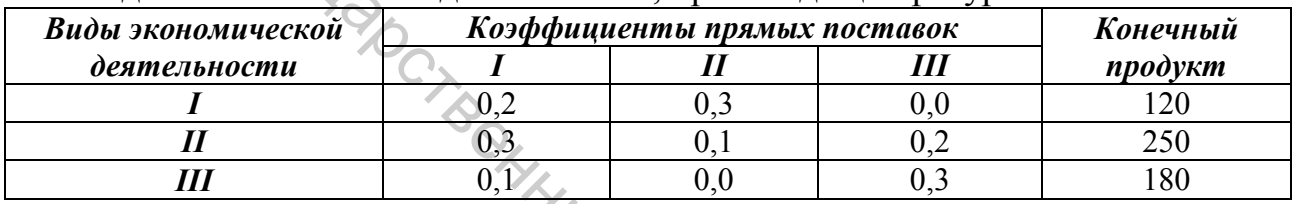

#### *Необходимо*:

– проверить продуктивность матрицы коэффициентов прямых поставок;

- определить межотраслевые поставки валовой продукции;
- составить схему межотраслевого баланса.

# **ВАРИАНТ 6**

Известны коэффициенты прямых поставок и объемы конечной продукции всех видов экономической деятельности, производящих ресурсы:

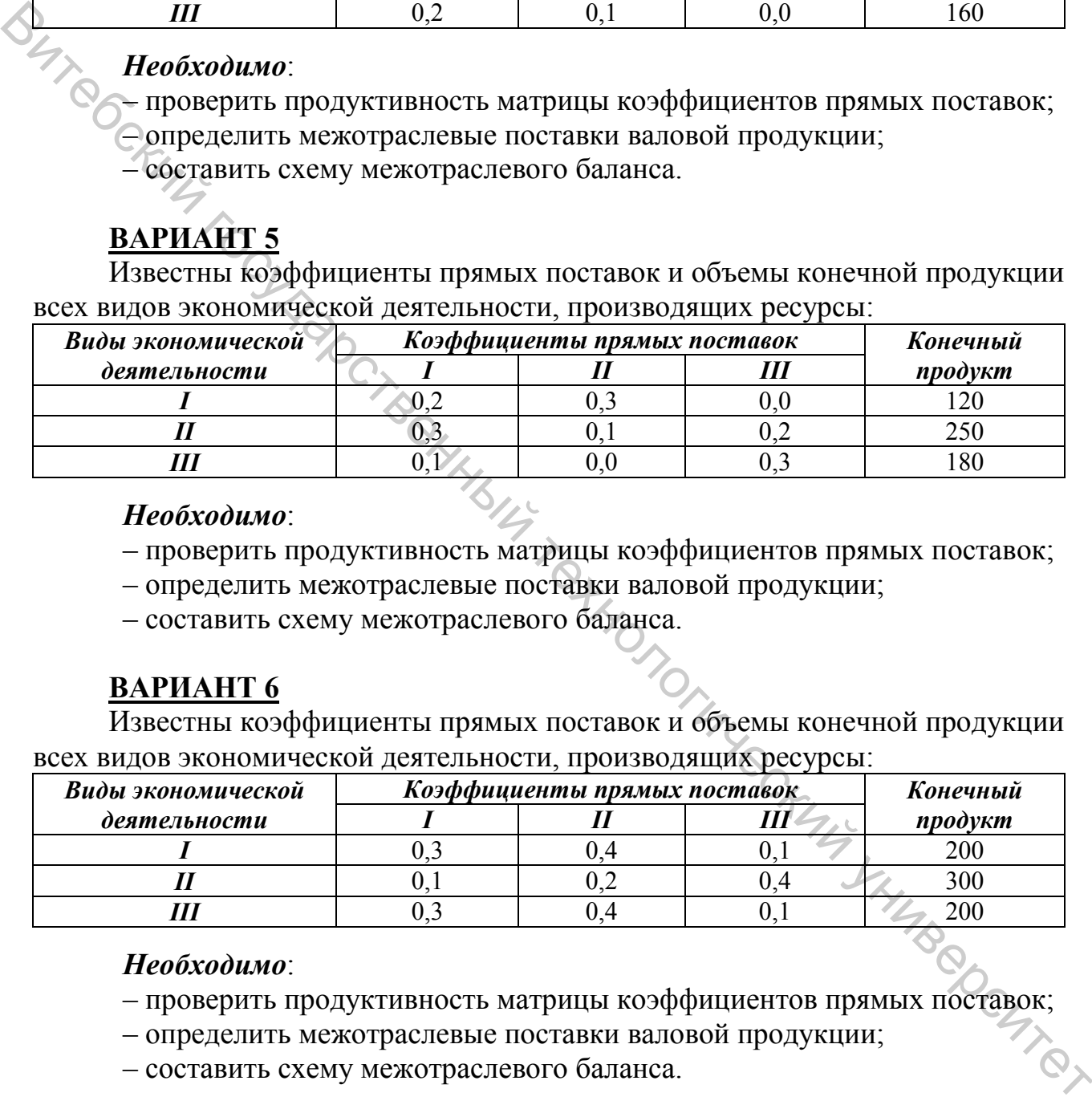

#### *Необходимо*:

- проверить продуктивность матрицы коэффициентов прямых поставок;
- определить межотраслевые поставки валовой продукции;

– составить схему межотраслевого баланса.

#### **ВАРИАНТ 7**

Известны коэффициенты прямых поставок и объемы конечной продукции всех видов экономической деятельности, производящих ресурсы:

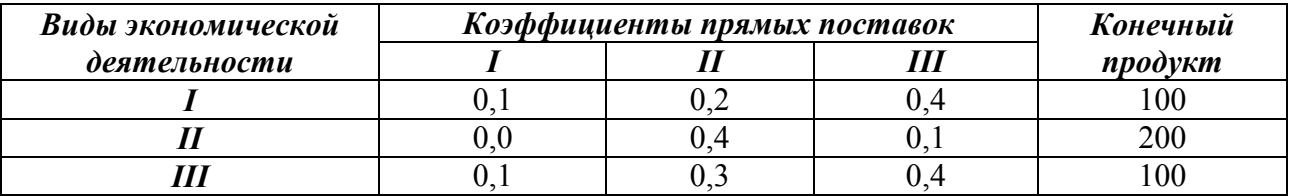

#### *Необходимо*:

– проверить продуктивность матрицы коэффициентов прямых поставок;

- определить межотраслевые поставки валовой продукции;
- составить схему межотраслевого баланса.

# **ВАРИАНТ 8**

Известны коэффициенты прямых поставок и объемы конечной продукции всех видов экономической деятельности, производящих ресурсы:

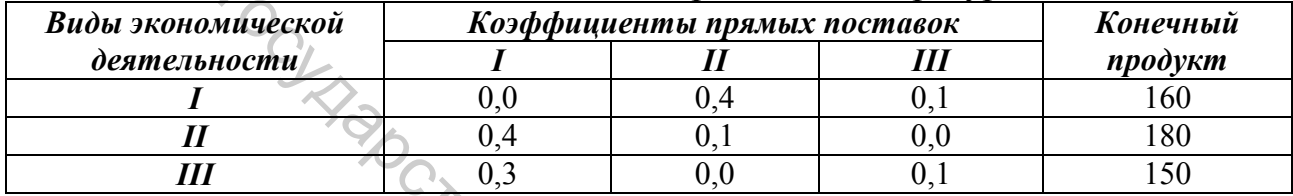

#### *Необходимо*:

- проверить продуктивность матрицы коэффициентов прямых поставок;
- определить межотраслевые поставки валовой продукции;
- составить схему межотраслевого баланса.

# **ВАРИАНТ 9**

Известны коэффициенты прямых поставок и объемы конечной продукции всех видов экономической деятельности, производящих ресурсы:

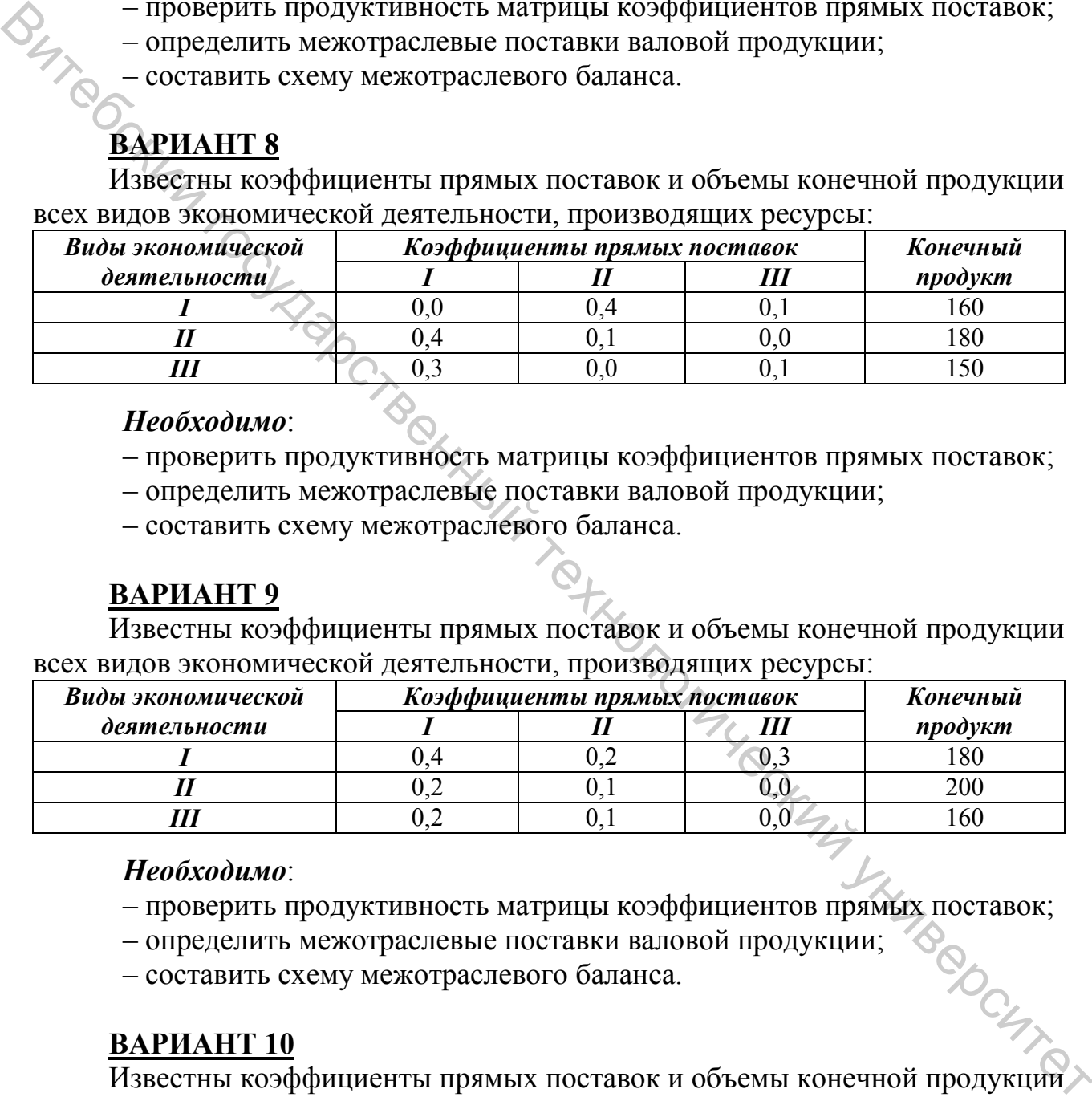

#### *Необходимо*:

- проверить продуктивность матрицы коэффициентов прямых поставок;
- определить межотраслевые поставки валовой продукции;
- составить схему межотраслевого баланса.

#### **ВАРИАНТ 10**

Известны коэффициенты прямых поставок и объемы конечной продукции всех видов экономической деятельности, производящих ресурсы:

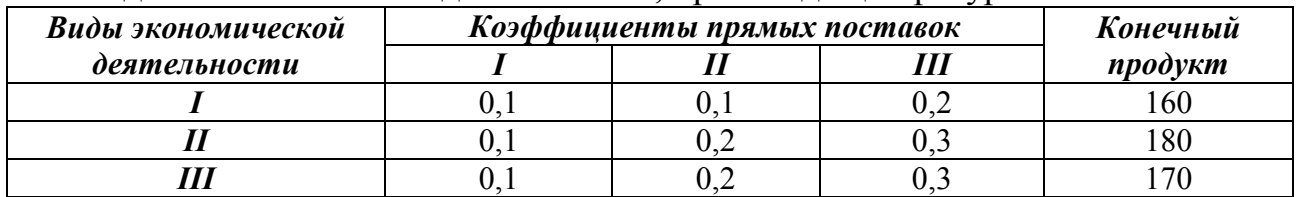

#### *Необходимо*:

- проверить продуктивность матрицы коэффициентов прямых поставок;
- определить межотраслевые поставки валовой продукции;

– составить схему межотраслевого баланса.

# **ВАРИАНТ 11**

Известны коэффициенты прямых поставок и объемы конечной продукции всех видов экономической деятельности, производящих ресурсы:

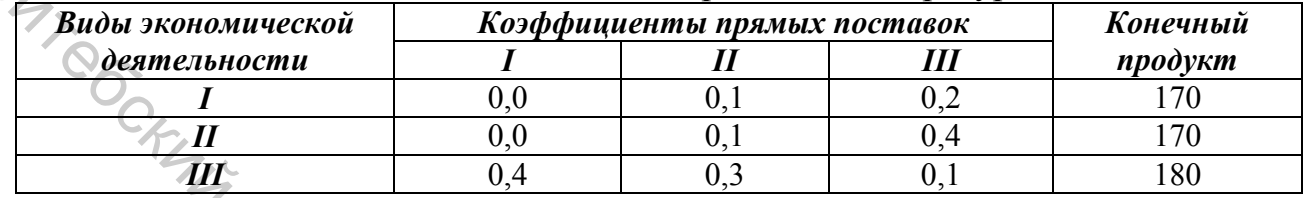

#### *Необходимо*:

– проверить продуктивность матрицы коэффициентов прямых поставок;

- определить межотраслевые поставки валовой продукции;
- составить схему межотраслевого баланса.

## **ВАРИАНТ 12**

Известны коэффициенты прямых поставок и объемы конечной продукции всех видов экономической деятельности, производящих ресурсы:

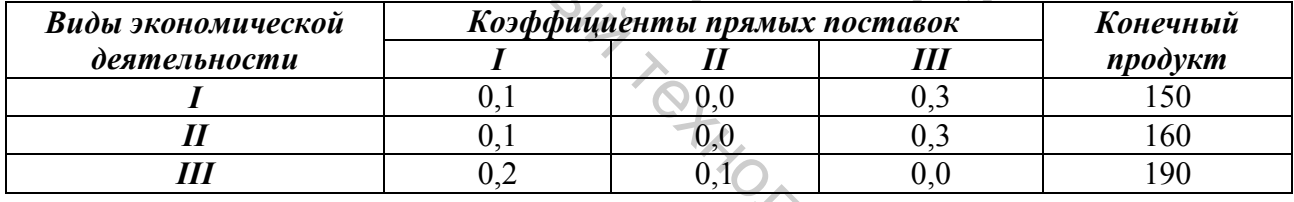

#### *Необходимо*:

- проверить продуктивность матрицы коэффициентов прямых поставок;
- определить межотраслевые поставки валовой продукции;
- составить схему межотраслевого баланса.

# **ВАРИАНТ 13**

Известны коэффициенты прямых поставок и объемы конечной продукции всех видов экономической деятельности, производящих ресурсы:

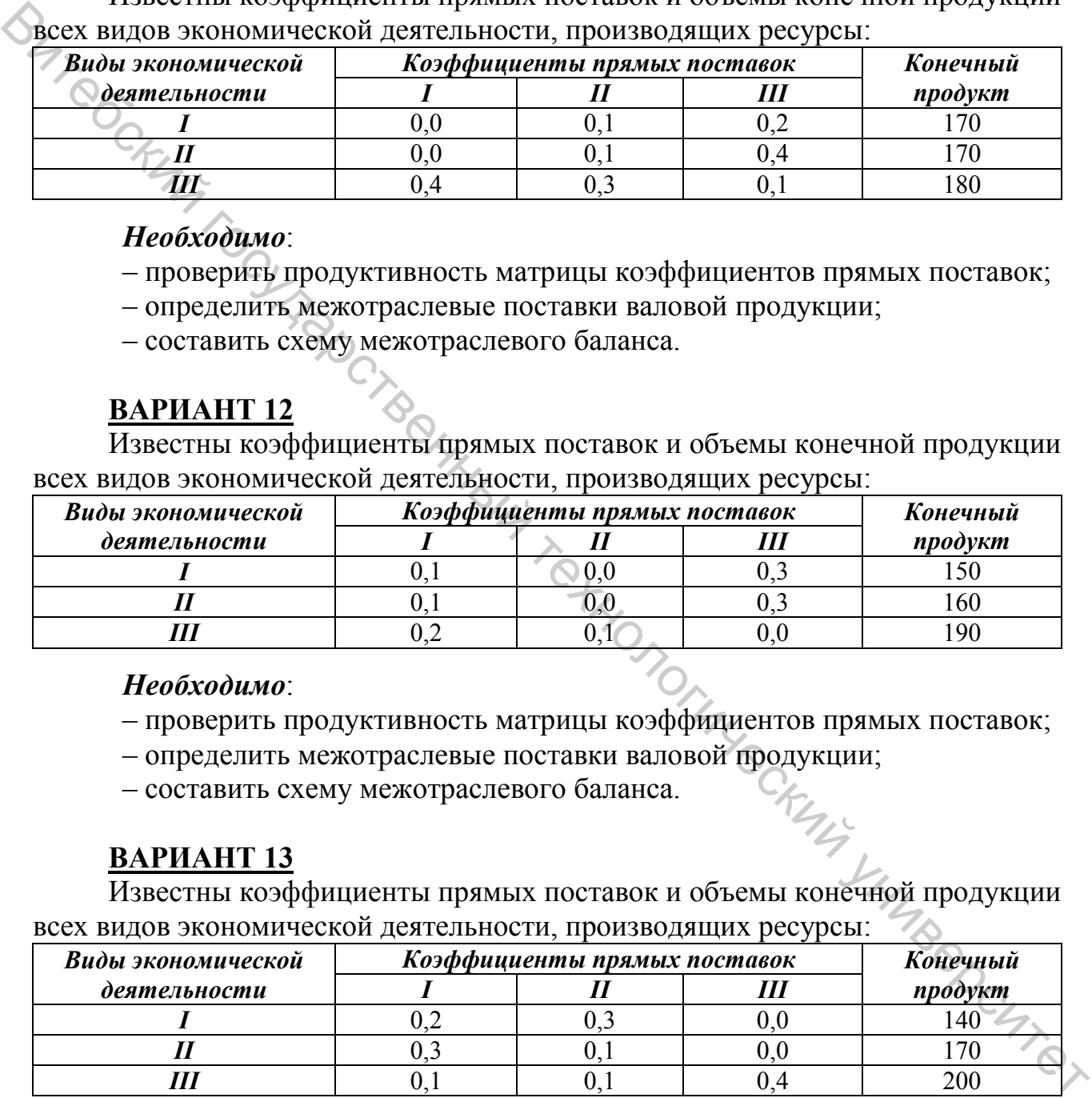

#### *Необходимо*:

- проверить продуктивность матрицы коэффициентов прямых поставок;
- определить межотраслевые поставки валовой продукции;

– составить схему межотраслевого баланса.

Известны коэффициенты прямых поставок и объемы конечной продукции всех видов экономической деятельности, производящих ресурсы:

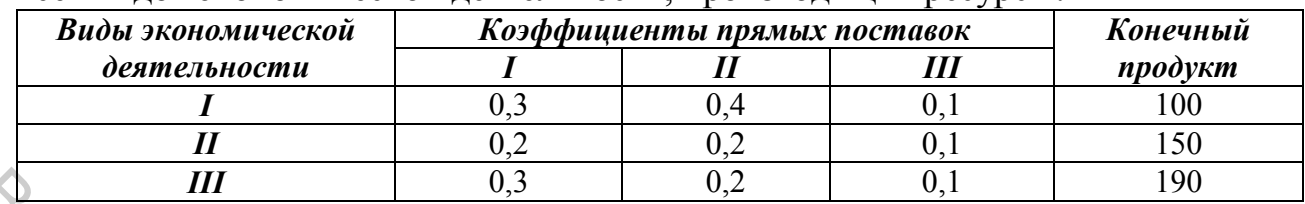

#### *Необходимо*:

– проверить продуктивность матрицы коэффициентов прямых поставок; – определить межотраслевые поставки валовой продукции;

– составить схему межотраслевого баланса.

# **ВАРИАНТ 15**

Известны коэффициенты прямых поставок и объемы конечной продукции всех видов экономической деятельности, производящих ресурсы:

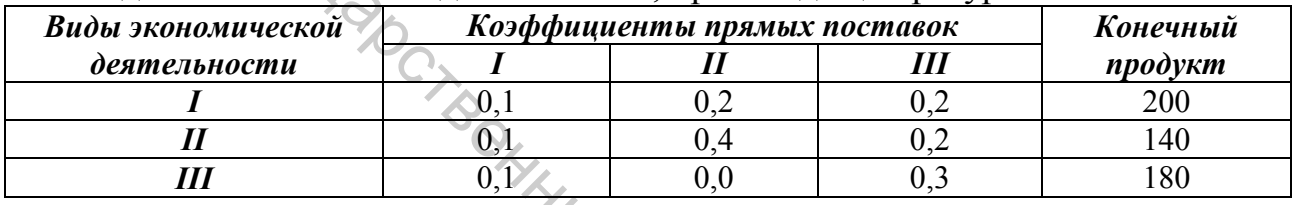

#### *Необходимо*:

– проверить продуктивность матрицы коэффициентов прямых поставок;

– определить межотраслевые поставки валовой продукции;

– составить схему межотраслевого баланса.

# **ТЕМА. РАСЧЕТ ПРОИЗВОДСТВЕННОЙ ПРОГРАММЫ**

#### **ВАРИАНТ 1**

Для производства 1 кг льняной белёной пряжи плотностью 56 текс нужно 1,043 кг ровницы с аппарата АКДС-601Л, для изготовления 1 кг которой требуется 1,145 кг ровницы с ровничной машины РН-216Л. Для производства 1 кг ровницы РН-216Л требуется 1,008 кг ленты с ленточной машины ЛЧ-4Л1. Для производства 1 кг ленты ЛЧ-4Л1 необходимо 1,013 кг ленты с ленточной машины ЛЧ-3Л1. Для производства 1 кг ленты ЛЧ-3Л1 необходимо 1,013 кг ленты с ленточной машины ЛЧ-2Л1. Для производства 1 кг ленты ЛЧ-2Л1 необходимо 1,013 кг ленты с лентосмешивающего аппарата АС-600-Л1. Для производства 1 кг ленты с лентосмешивающего аппарата необходимо 1,05 кг ленты чесального льна. Месячный план выпуска пряжи составляет 155 тонн. Рассчитать производственную программу фабрики. Витебский государственный технологический университет

#### **ВАРИАНТ 2**

Для производства 1 т льняной очёсковой пряжи плотностью 86 текс нужно 1,009 т ровницы с аппарата АКДС-601Л. Для производства 1 т ровницы

с варочного аппарата требуется 1,143 т ровницы с ровничной машины Р-216- ЛО. Для производства 1 т ровницы с ровничной машины требуется 1,013 т ленты с ленточной машины ЛЛ-3-Ч. Для производства 1 т ленты ЛЛ-3-Ч необходимо 1,018 т ленты с ленточной машины ЛЛ-2-Ч. Для производства 1 т ленты ЛЛ-2-Ч необходимо 1,023 т ленты с ленточной машины ЛЛ-1-Ч. Для производства 1 т ленты ЛЛ-1-Ч необходимо 1,048 т чесальной ленты с чесальной машины Ч-600-Л1. Для производства 1 т чесальной ленты необходимо 1,208 т ленты короткого льняного волокна. Месячный план выпуска пряжи составляет 210,8 тонны. Рассчитать производственную программу предприятия.

# **ВАРИАНТ 3**

Для производства 1 кг льняной очёсковой пряжи плотностью 86 текс нужно 1,028 кг ровницы с ровничной машины Р-216-ЛО. Для производства 1 кг ровницы с ровничной машины требуется 1,013 кг ленты с ленточной машины ЛЛ-3-Ч. Для производства 1 кг ленты ЛЛ-3-Ч необходимо 1,013 кг ленты с ленточной машины ЛЛ-2-Ч. Для производства 1 кг ленты ЛЛ-2-Ч необходимо 1,047 кг ленты с ленточной машины ЛЛ-1-Ч. Для производства 1 кг ленты ЛЛ-1-Ч необходимо 1,194 кг чесальной ленты с чесальной машины Ч-600-Л1. Месячный план выпуска пряжи составляет 225 тонн. Определить производственную программу предприятия. Онеобходимо 1,208 и танкией государственный государственный технологический государственный технологический государственный технологический государственный государственный государственный государственный государственный

#### **ВАРИАНТ 4**

Для производства 1 кг льняной пряжи плотностью 56 текс нужно 1,053 кг ровницы с ровничной машины РН-216-Л3. Для производства 1 кг ровницы требуется 1,070 кг ленты с ленточной машины ЛЧ-4Л1. Для производства 1 кг ленты ЛЧ-4Л1 необходимо 1,002 кг ленты с ленточной машины ЛЧ-3Л1. Для производства 1 кг ленты ЛЧ-3Л1 необходимо 1,017 кг ленты с ленточной машины ЛЧ-2Л1. Для производства 1 кг ленты ЛЧ-2Л1 необходимо 1,034 кг ленты с лентосмешивающего аппарата АС-600-Л1. Месячный план выпуска пряжи составляет 165 тонн. Рассчитать производственную программу предприятия.

#### **ВАРИАНТ 5**

Для выработки 1 кг пряжи плотностью 86 текс нужно 1,098 кг ровницы с ровничной машины Р-216-ЛО. Для производства 1 кг ровницы с ровничной машины требуется 1,011 кг ленты с ленточной машины ЛЛ-3-Ч. Для производства 1 кг ленты ЛЛ-3-Ч необходимо 1,0145 кг ленты с ленточной машины ЛЛ-2-Ч. Для производства 1 кг ленты ЛЛ-2-Ч необходимо 1,057 кг ленты с ленточной машины ЛЛ-1-Ч. Месячный план выпуска пряжи составляет 110,8 тонны. Рассчитать производственную программу предприятия.

Для производства 1 кг пряжи плотностью 56 текс нужно 1,043 кг ровницы с ровничной машины РН-216-Л3. Для производства 1 кг ровницы требуется 1,017 кг ленты с ленточной машины ЛЧ-4Л1. Для производства 1 кг ленты ЛЧ-4Л1 необходимо 1,135 кг ленты с ленточной машины ЛЧ-3Л1. Для производства 1 кг ленты ЛЧ-3Л1 необходимо 1,061 кг ленты с ленточной машины ЛЧ-2Л1. Для производства 1 кг ленты ЛЧ-2Л1 необходимо 1,022 кг ленты с лентосмешивающего аппарата АС-600-Л1. Месячный план выпуска пряжи составляет 175 тонн. Рассчитать производственную программу предприятия.

# **ВАРИАНТ 7**

При производстве 1 т хлопчатобумажной пряжи из волокна 4-го сорта по кардной системе кольцевым способом прядения требуется 1,0221 т ровницы, при производстве 1 т ровницы необходимо 1,0026 т ленты со II перехода, при производстве 1 т ленты со II перехода надо 1,0026 т ленты с I перехода, при производстве 1 т ленты с I перехода нужно 1,0039 т чесальной ленты. Месячный план выпуска пряжи составляет 180 тонн. Рассчитать производственную программу предприятия. Манины с лентосменния<br>only сам последния государственный таки и методики при подавление с лентосменния<br>only maps and C-600-J11. Месячикий тели и подавления представляет 175 тонн. Рассчитать производственную программу пре

#### **ВАРИАНТ 8**

При производстве 1 т хлопчатобумажной пряжи из волокна 4-го сорта по кардной системе кольцевым способом прядения требуется 1,0223 т ровницы, при производстве 1 т ровницы необходимо 1,0027 т ленты со II перехода, при производстве 1 т ленты со II перехода надо 1,0027 т ленты с I перехода, при производстве 1 т ленты с I перехода нужно 1,004 т чесальной ленты. Месячный план выпуска пряжи составляет 195 тонн. Рассчитать производственную программу предприятия.

#### **ВАРИАНТ 9**

При производстве 1 т хлопчатобумажной пряжи из волокна 2-го сорта по кардной системе кольцевым способом прядения требуется 1,024 т ровницы, при производстве 1 т ровницы необходимо 1,0029 т ленты со II перехода, при производстве 1 т ленты со II перехода надо 1,0029 т ленты с I перехода, при производстве 1 т ленты с I перехода нужно 1,0043 т чесальной ленты. Месячный план выпуска пряжи составляет 190 тонн. Рассчитать производственную программу предприятия.

#### **ВАРИАНТ 10**

При производстве 1 т хлопчатобумажной пряжи из волокна 3-го сорта по кардной системе кольцевым способом прядения требуется 1,0248 т ровницы, при производстве 1 т ровницы необходимо 1,0032 т ленты со II перехода, при производстве 1 т ленты со II перехода надо 1,0023 т ленты с I перехода, при производстве 1 т ленты с I перехода нужно 1,0047 т чесальной ленты.

Месячный план выпуска пряжи составляет 215 тонн. Рассчитать производственную программу предприятия.

#### **ВАРИАНТ 11**

При производстве 1 т хлопчатобумажной пряжи из волокна 4-го сорта по кардной системе кольцевым способ прядения требуется 1,0377 т ровницы, при производстве 1 т ровницы необходимо 1,0040 т ленты со II перехода, при производстве 1 т ленты со II перехода надо 1,0040 т ленты с I перехода, при производстве 1 т ленты с I перехода нужно 1,0059 т чесальной ленты. Месячный план выпуска пряжи составляет 215,5 тонны. Рассчитать производственную программу предприятия.

# **ВАРИАНТ 12**

При производстве 1 т хлопчатобумажной пряжи из волокна 5-го сорта по кардной системе кольцевым способом прядения требуется 1,0454 т ровницы, при производстве 1 т ровницы необходимо 1,0049 т ленты со II перехода, при производстве 1 т ленты со II перехода надо 1,0049 т ленты с I перехода, при производстве 1 т ленты с I перехода нужно 1,0073 т чесальной ленты. Месячный план выпуска пряжи составляет 210,8 тонны. Рассчитать производственную программу предприятия.

#### **ВАРИАНТ 13**

При производстве 1 т хлопчатобумажной пряжи из длинноволокнистого хлопка 0-го сорта по гребенной системе прядения надо 1,025 т ровницы. При производстве 1 т ровницы требуется 1,0036 т ленты со II перехода. При производстве 1 т ленты со II перехода надо 1,0036 т ленты с I перехода. При производстве 1 т ленты с I перехода необходимо 1,0037 т ленты с гребнечесальной машины. При производстве 1 т ленты с гребнечесальной машины надо 1,1736 т холста. При производстве 1 т холста нужно 1,0018 т ленты с предварительного перехода. При производстве 1 т ленты с предварительного перехода надо 1,005 т чесальной ленты. Месячный план выпуска пряжи составляет 220,5 тонны. Рассчитать производственную программу предприятия.  $\epsilon$ <sup>1</sup> государственный государственный государственный государственный государственный государственный технологический изменения и лектив с 1 перехода игули 0.0059 т чесальной ленты с предский перехода игули 1.0059 т че

#### **ВАРИАНТ 14**

При производстве 1 т хлопчатобумажной пряжи из длинноволокнистого хлопка 1-го сорта по гребенной системе прядения надо 1,0251 т ровницы. При производстве 1 т ровницы требуется 1,0037 т ленты со II перехода. При производстве 1 т ленты со II перехода надо 1,0037 т ленты с I перехода. При производстве 1 т ленты с I перехода необходимо 1,0038 т ленты с гребнечесальной машины. При производстве 1 т ленты с гребнечесальной машины надо 1,1737 т холста. При производстве 1 т холста нужно 1,0019 т ленты с предварительного перехода. При производстве 1 т ленты с предварительного перехода надо 1,005 т чесальной ленты. Месячный план выпуска пряжи составляет 318,5 тонны. Рассчитать производственную программу предприятия.

#### **ВАРИАНТ 15**

При производстве 1 т хлопчатобумажной пряжи из средневолокнистого хлопка 2-го сорта по гребенной системе прядения надо 1,0254 т ровницы. При производстве 1 т ровницы требуется 1,004 т ленты со II перехода. При производстве 1 т ленты со II перехода надо 1,004 т ленты с I перехода. При производстве 1 т ленты с I перехода необходимо 1,0041 т ленты с гребнечесальной машины. При производстве 1 т ленты с гребнечесальной машины надо 1,1741 т холста. При производстве 1 т холста нужно 1,0021 т ленты с предварительного перехода. При производстве 1 т ленты с предварительного перехода надо 1,005 т чесальной ленты. Месячный план выпуска пряжи составляет 318,5 тонны. Рассчитать производственную программу предприятия.  $\mu_{\rm 1}$  сударствен 1 технологический государственный транславитель и поставление в поставление в 1 технологический институтов и поставля необходимо 1,004 т ленты с 1 перехода не производстве 1 т холста При производств

# **ТЕМА. РАСЧЕТ ПЛАНА ПО СЫРЬЮ**

#### **ВАРИАНТ 1**

Прядильная фабрика выпускает несколько видов пряжи из различных волокон пневмомеханическим способом прядения. Нормы расхода сырья (в т на 1 т готовой продукции) и план выпуска продукции приведены в таблице.

Требуется рассчитать количество сырья, необходимое для выполнения производственной программы, как с учетом, так и без учета вида выпускаемой продукции.

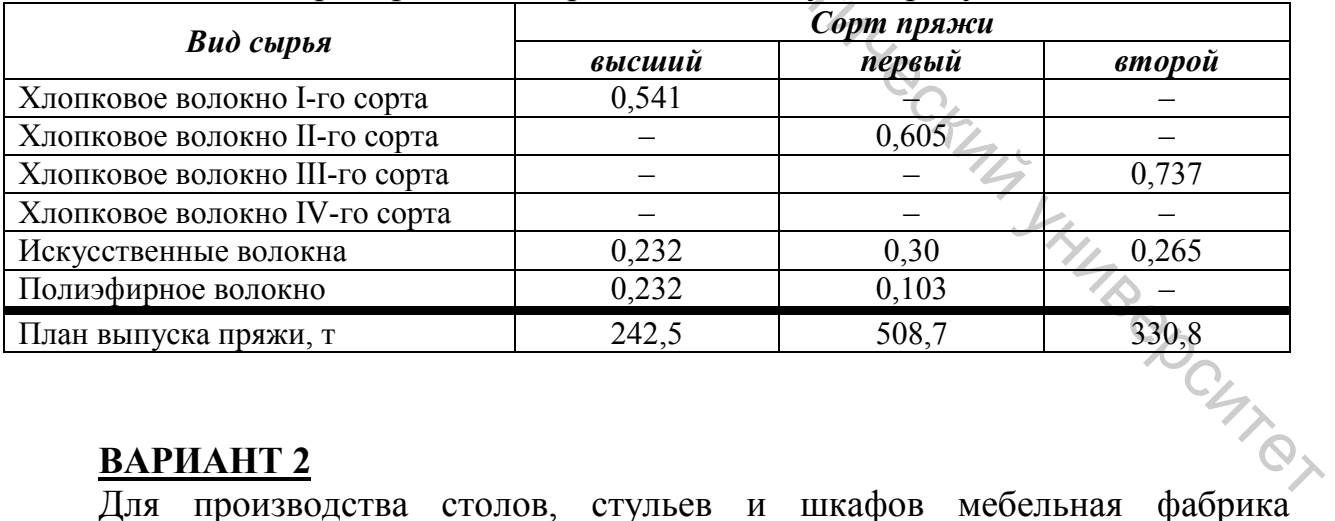

Таблица – Нормы расхода сырья и план выпуска продукции

#### **ВАРИАНТ 2**

использует следующие виды древесины: дуб, сосна, ясень, бук. Нормы затрат ресурсов (м<sup>3</sup>) на одно изделие и план выпуска продукции приведены в таблице.

Требуется рассчитать количество сырья, необходимое для выполнения производственной программы, как с учетом, так и без учета вида выпускаемой продукции.

|                          | Вид мебели |                                  |      |  |
|--------------------------|------------|----------------------------------|------|--|
| Вид сырья                | Стол       | $Cm$ <sub>V</sub> $\overline{u}$ | Шкаф |  |
|                          | 0.3        |                                  | J.4  |  |
| Сосна                    |            | 0,05                             | U.J  |  |
| Ясень                    |            |                                  |      |  |
| Бук                      |            |                                  | U.8  |  |
| План выпуска мебели, шт. |            |                                  | 100  |  |

Таблица – Нормы затрат ресурсов и план выпуска продукции

Таблица – Нормы расхода сырья и план выпуска продукции

| План выпуска мебели, шт.                                                                 | 150              | 220        | 100                                                               |
|------------------------------------------------------------------------------------------|------------------|------------|-------------------------------------------------------------------|
| <b>ВАРИАНТ 3</b>                                                                         |                  |            | Кондитерская фабрика производит три вида карамели: «Бон пари»,    |
| «Барбарис» и «Леденцы мятные». Нормы расхода сырья для их производства (в                |                  |            |                                                                   |
| тоннах) на производство 1 т карамели данного вида и план выпуска продукции               |                  |            |                                                                   |
|                                                                                          |                  |            |                                                                   |
| приведены в таблице.                                                                     |                  |            |                                                                   |
| Таблица - Нормы расхода сырья и план выпуска продукции                                   |                  |            |                                                                   |
| Вид карамели<br>Вид сырья                                                                |                  |            |                                                                   |
|                                                                                          | «Бон пари»       | «Барбарис» | «Леденцы мятные»                                                  |
| Сахарный песок                                                                           | 0,7              | 0,7        | 0,6                                                               |
| Патока                                                                                   | $\overline{0.2}$ | 0,4        | 0,3                                                               |
| Фруктовое пюре                                                                           | 0,3              |            | 0,2                                                               |
| Загуститель                                                                              | 0.01             | 0,01       | 0,01                                                              |
| Краситель                                                                                | 0,001            | 0,001      | 0,001                                                             |
| Эссенция ванильная                                                                       |                  | 0,001      |                                                                   |
| Кислота лимонная                                                                         |                  | 0,0009     | 0,0009                                                            |
| План выпуска карамели, т                                                                 | 50,5             | 30,2       | 60,4                                                              |
|                                                                                          |                  |            | Требуется рассчитать количество сырья, необходимое для выполнения |
| производственной программы, как с учетом, так и без учета вида выпускаемой<br>продукции. |                  |            |                                                                   |
| ВАРИАНТ 4                                                                                |                  |            |                                                                   |
|                                                                                          |                  |            | Швейная фабрика выпускает женскую одежду. Нормы расхода сырья (в  |
| м <sup>2</sup> на единицу готовой продукции) и план выпуска продукции приведены в        |                  |            |                                                                   |
| таблице.                                                                                 |                  |            |                                                                   |
|                                                                                          |                  |            |                                                                   |
|                                                                                          |                  |            | Требуется рассчитать количество сырья, необходимое для выполнения |
| производственной программы, как с учетом, так и без учета вида выпускаемой               |                  |            |                                                                   |
| продукции.                                                                               |                  |            | ICHTE                                                             |
| Таблица – Нормы расхода сырья и план выпуска продукции                                   |                  |            |                                                                   |
| Вид ткани                                                                                |                  | Вид одежды |                                                                   |
|                                                                                          |                  |            |                                                                   |

#### **ВАРИАНТ 4**

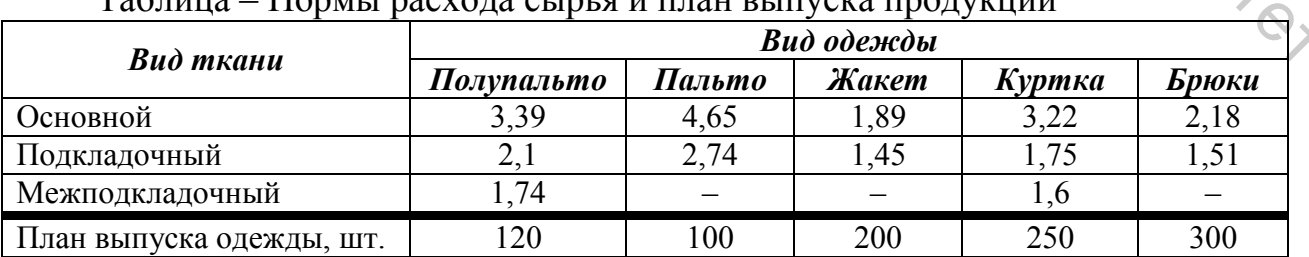

Ресторан готовит 2 вида соуса: томатный и белый. Нормы расхода продуктов (в кг на 100 кг соуса) и необходимое количество соуса приведены в таблице.

Необходимо рассчитать, сколько продуктов требуется для приготовления данного количества соуса, как с учетом, так и без учета вида соуса.

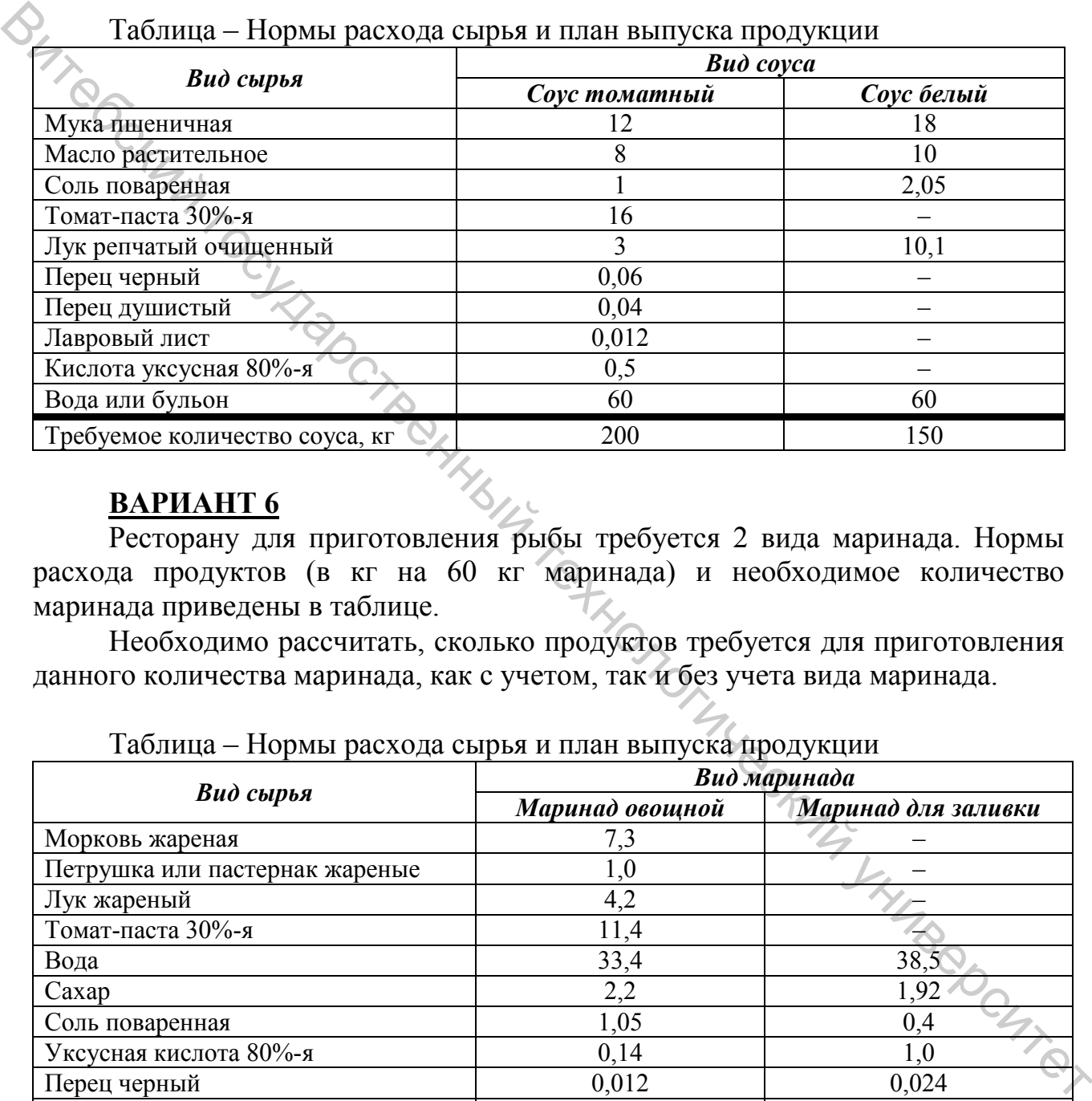

Таблица – Нормы расхода сырья и план выпуска продукции

#### **ВАРИАНТ 6**

Ресторану для приготовления рыбы требуется 2 вида маринада. Нормы расхода продуктов (в кг на 60 кг маринада) и необходимое количество маринада приведены в таблице.

Необходимо рассчитать, сколько продуктов требуется для приготовления данного количества маринада, как с учетом, так и без учета вида маринада.

|                                   | Вид маринада    |                     |  |
|-----------------------------------|-----------------|---------------------|--|
| Вид сырья                         | Маринад овощной | Маринад для заливки |  |
| Морковь жареная                   | 7,3             |                     |  |
| Петрушка или пастернак жареные    | $1{,}0$         |                     |  |
| Лук жареный                       | 4,2             |                     |  |
| Томат-паста 30%-я                 | 11,4            |                     |  |
| Вода                              | 33,4            | 38,5                |  |
| Caxap                             | 2,2             | 1,92                |  |
| Соль поваренная                   | 1,05            | 0,4                 |  |
| Уксусная кислота 80%-я            | 0,14            | 1,0                 |  |
| Перец черный                      | 0,012           | 0,024               |  |
| Лавровый лист                     | 0,012           | 0,051               |  |
| Гвоздика                          | 0,012           | 0,038               |  |
| Перец душистый                    |                 | 0,076               |  |
| Корица                            |                 | 0,038               |  |
| Требуемое количество маринада, кг | 180             | 210                 |  |

Таблица – Нормы расхода сырья и план выпуска продукции

Пищевая фабрика выпускает 3 вида овощной икры. Нормы расхода сырья (в кг на 100 кг готовой продукции) и план выпуска продукции приведены в таблице.

Требуется рассчитать количество сырья, необходимое для выполнения производственной программы, как с учетом, так и без учета вида выпускаемой продукции.

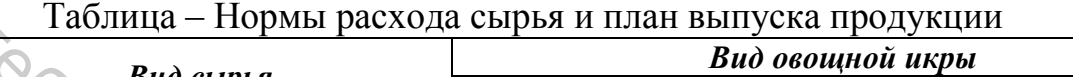

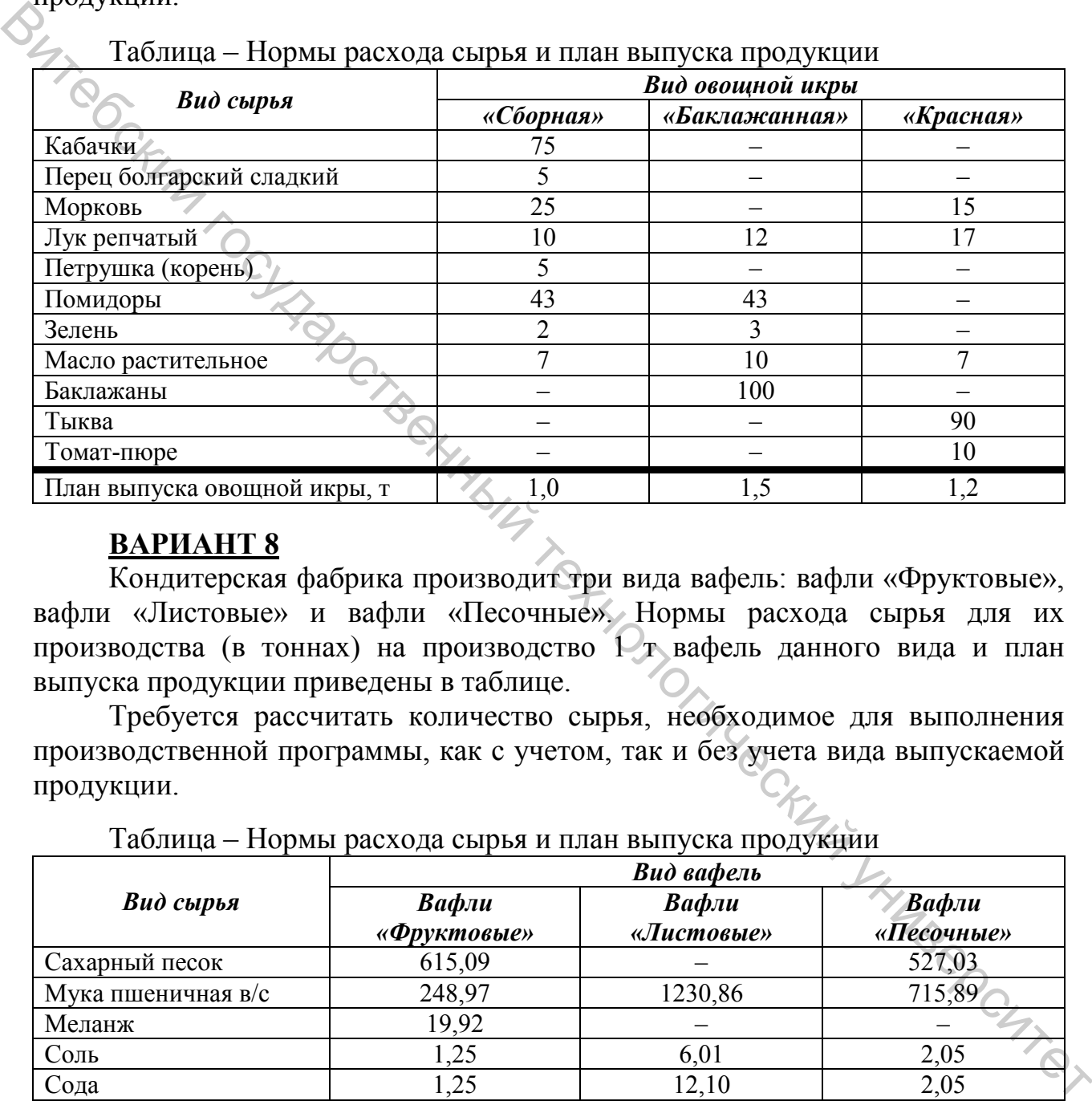

#### **ВАРИАНТ 8**

Кондитерская фабрика производит три вида вафель: вафли «Фруктовые», вафли «Листовые» и вафли «Песочные». Нормы расхода сырья для их производства (в тоннах) на производство 1 т вафель данного вида и план выпуска продукции приведены в таблице.

Требуется рассчитать количество сырья, необходимое для выполнения производственной программы, как с учетом, так и без учета вида выпускаемой продукции.

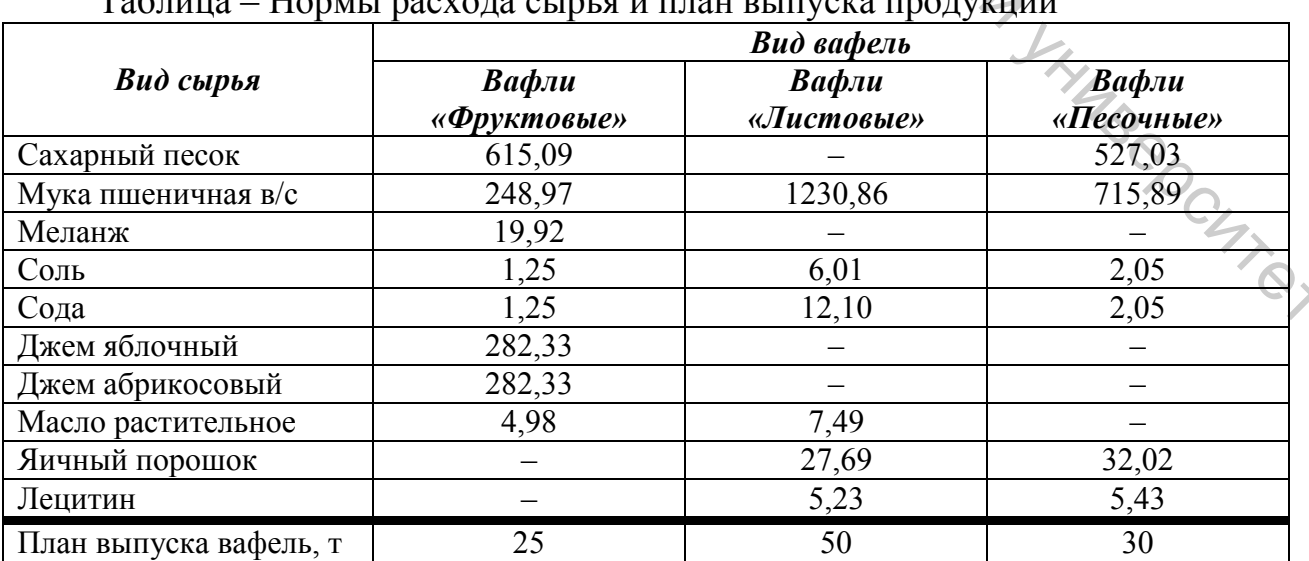

Таблица – Норми расхода сырья и

Швейная фабрика выпускает детскую одежду. Нормы расхода сырья (в м2 на единицу готовой продукции) и план выпуска продукции приведены в таблице.

Требуется рассчитать количество сырья, необходимое для выполнения производственной программы, как с учетом, так и без учета вида выпускаемой продукции.

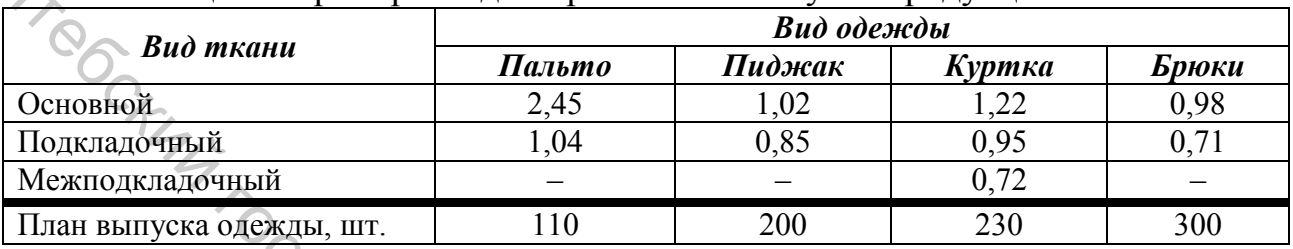

#### Таблица – Нормы расхода сырья и план выпуска продукции

# **ВАРИАНТ 10**

Мясокомбинат производит полукопченые колбасы различных видов. Нормы расхода сырья (в кг) на производство 100 кг колбасы данного вида и план выпуска колбас приведены в таблице.

Требуется рассчитать количество сырья, необходимое для выполнения производственной программы, как с учетом, так и без учета вида выпускаемой продукции.

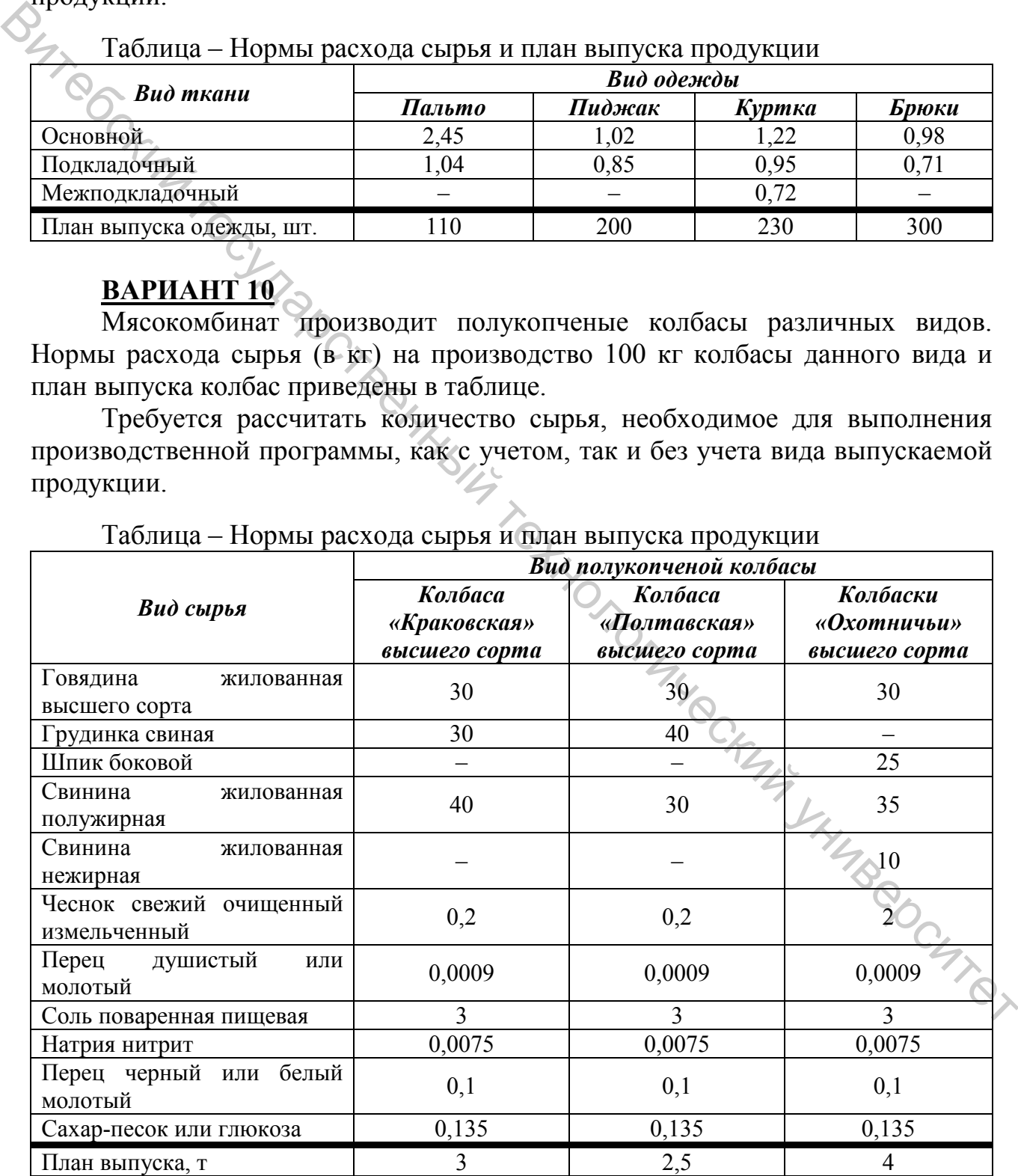

#### Таблица – Нормы расхода сырья и план выпуска продукции

Швейная фабрика выпускает мужскую одежду. Нормы расхода сырья (в м <sup>2</sup> на единицу готовой продукции) и план выпуска продукции приведены в таблице.

Требуется рассчитать количество сырья, необходимое для выполнения производственной программы, как с учетом, так и без учета вида выпускаемой продукции.

Таблица – Нормы расхода сырья и план выпуска продукции

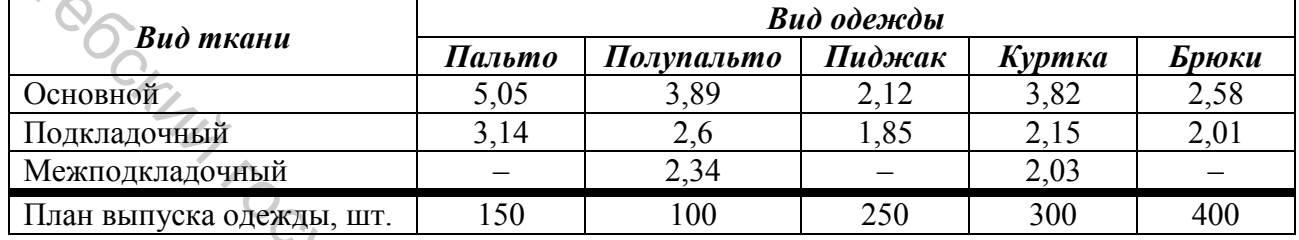

# **ВАРИАНТ 12**

Прядильная фабрика выпускает несколько видов пряжи из различных волокон пневмомеханическим способом прядения. Нормы расхода сырья (в т на 1 т готовой продукции) и план выпуска продукции приведены в таблице.

Требуется рассчитать количество сырья, необходимое для выполнения производственной программы, как с учетом, так и без учета вида выпускаемой продукции.

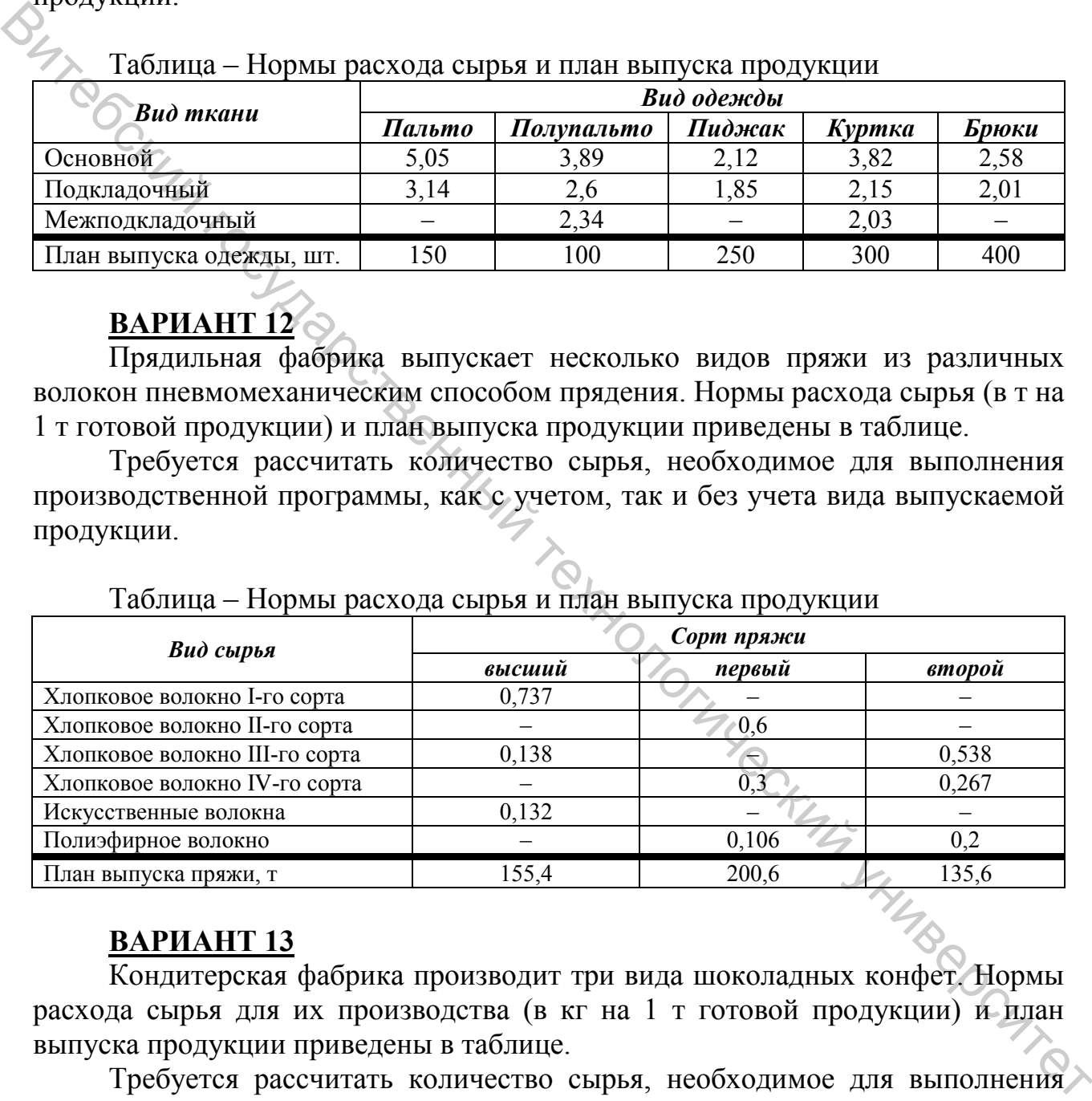

Таблица – Нормы расхода сырья и план выпуска продукции

#### **ВАРИАНТ 13**

Кондитерская фабрика производит три вида шоколадных конфет. Нормы расхода сырья для их производства (в кг на 1 т готовой продукции) и план выпуска продукции приведены в таблице.

Требуется рассчитать количество сырья, необходимое для выполнения производственной программы, как с учетом, так и без учета вида выпускаемой продукции.

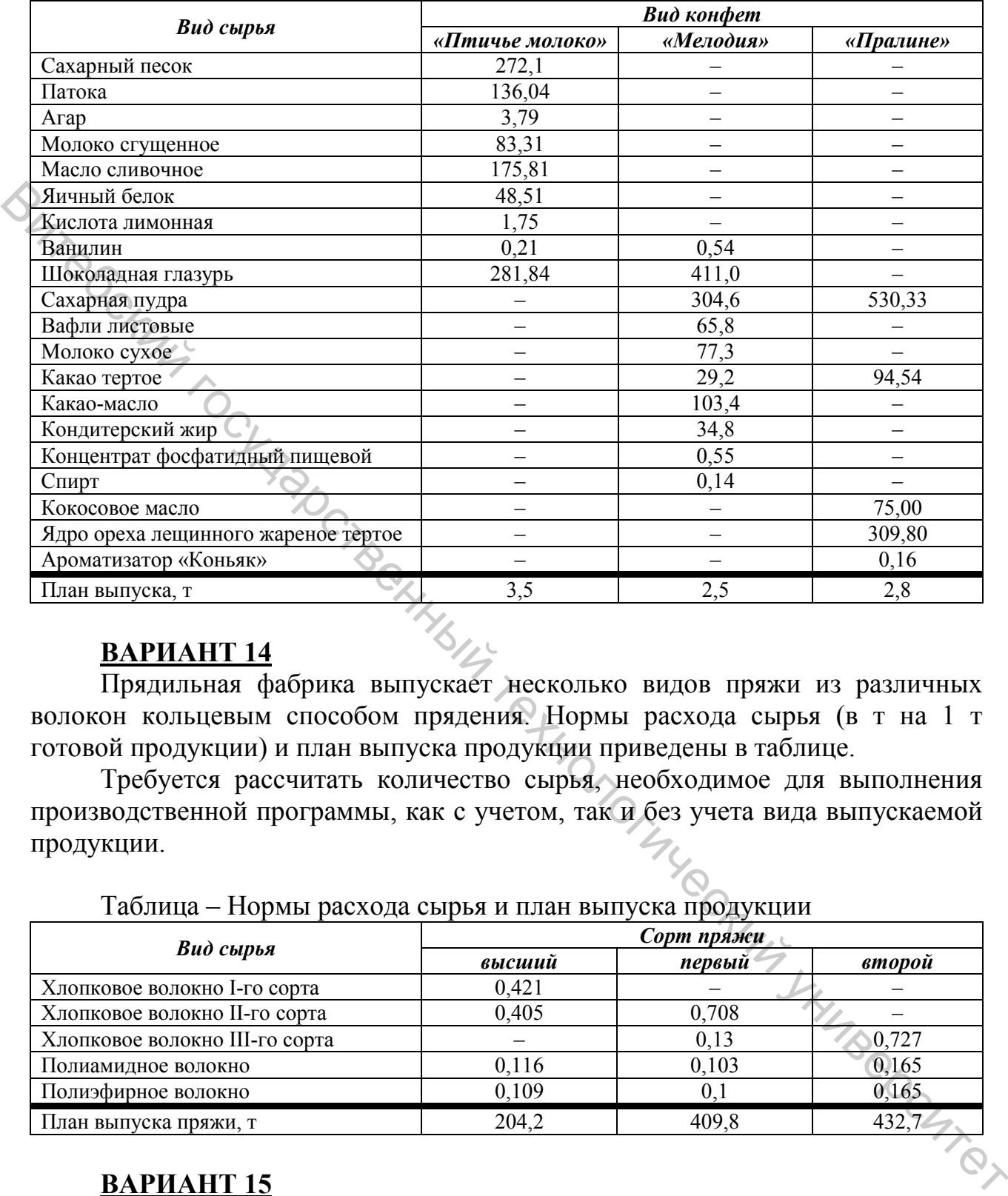

#### Таблица – Нормы расхода сырья и план выпуска продукции

#### **ВАРИАНТ 14**

Прядильная фабрика выпускает несколько видов пряжи из различных волокон кольцевым способом прядения. Нормы расхода сырья (в т на 1 т готовой продукции) и план выпуска продукции приведены в таблице.

Требуется рассчитать количество сырья, необходимое для выполнения производственной программы, как с учетом, так и без учета вида выпускаемой продукции.

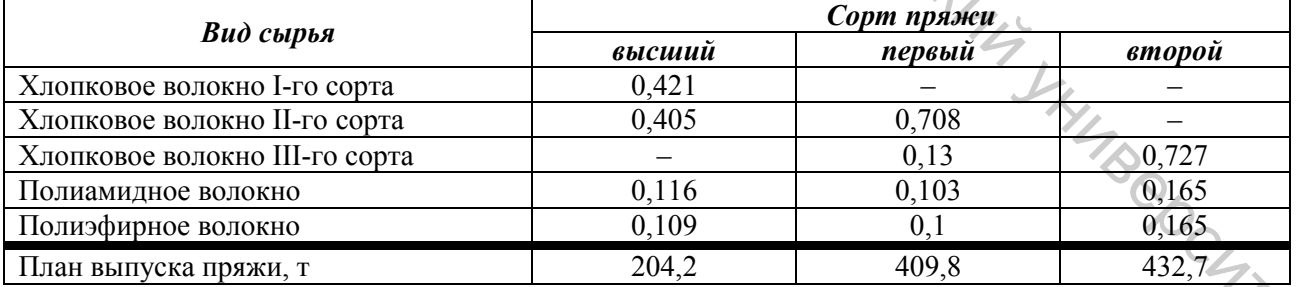

Таблица – Нормы расхода сырья и план выпуска продукции

#### **ВАРИАНТ 15**

Мясокомбинат производит вареные колбасы различных видов. Нормы расхода сырья (в кг) на производство 100 кг колбасы данного вида и план выпуска колбас приведены в таблице.

Требуется рассчитать количество сырья, необходимое для выполнения производственной программы, как с учетом, так и без учета вида выпускаемой продукции.

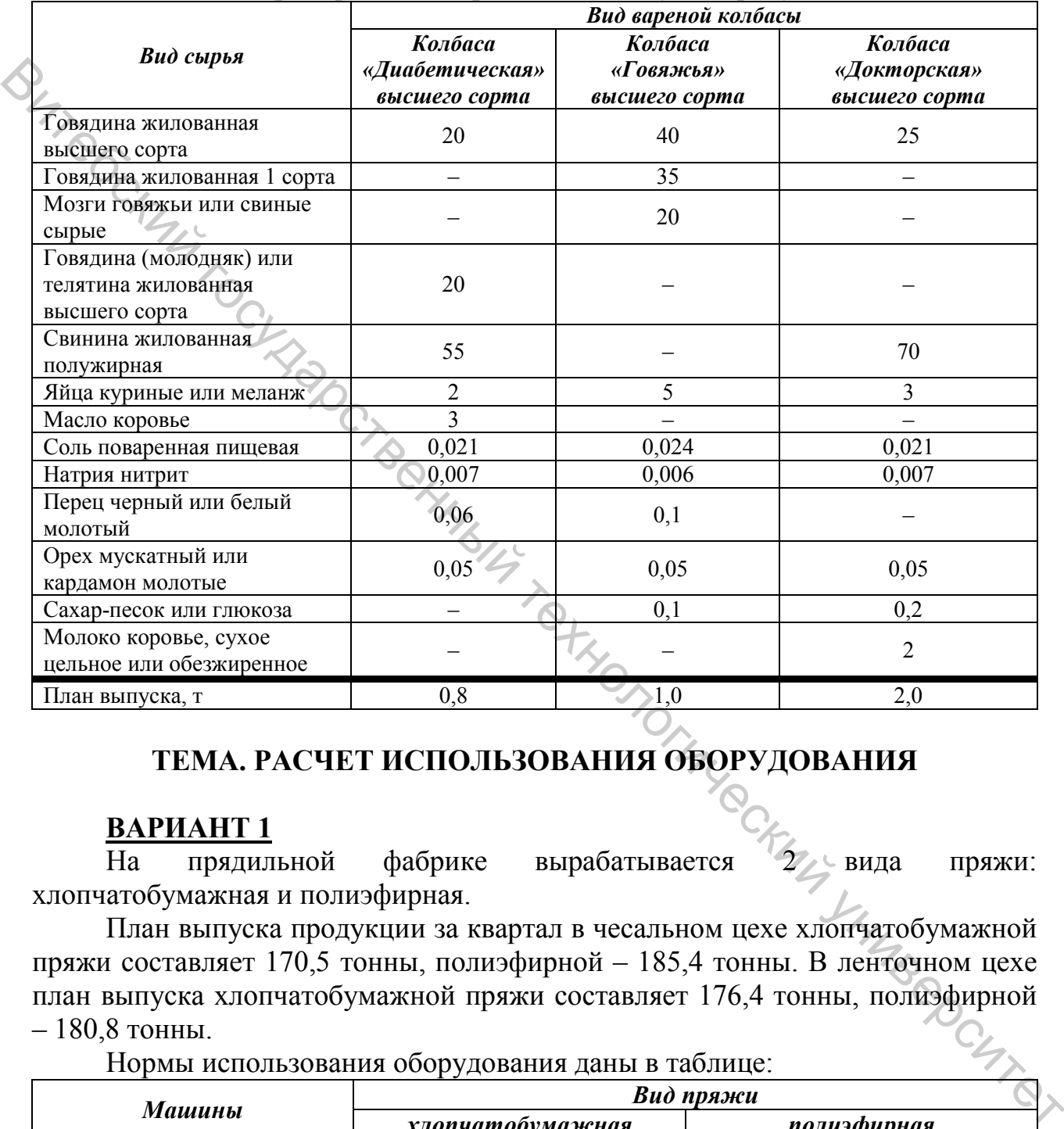

#### Таблица – Нормы расхода сырья и план выпуска продукции

#### **ТЕМА. РАСЧЕТ ИСПОЛЬЗОВАНИЯ ОБОРУДОВАНИЯ**

#### **ВАРИАНТ 1**

На прядильной фабрике вырабатывается 2 вида пряжи: хлопчатобумажная и полиэфирная.

План выпуска продукции за квартал в чесальном цехе хлопчатобумажной пряжи составляет 170,5 тонны, полиэфирной – 185,4 тонны. В ленточном цехе план выпуска хлопчатобумажной пряжи составляет 176,4 тонны, полиэфирной – 180,8 тонны.

Нормы использования оборудования даны в таблице:

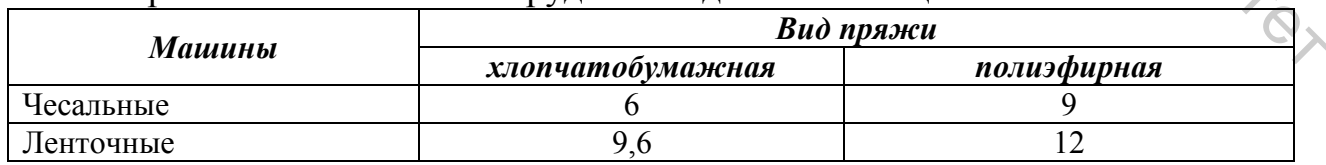

Коэффициент работающего оборудования в чесальном цехе составляет 0,96; в ленточном – 0,95.

Режимный фонд времени за квартал составляет 800 часов. Необходимо рассчитать нужное количество машино-часов оборудования в заправке и в работе и необходимое количество оборудования для выполнения производственной программы.

#### **ВАРИАНТ 2**

На прядильной фабрике вырабатывается 2 вида пряжи: хлопчатобумажная и полиэфирная.

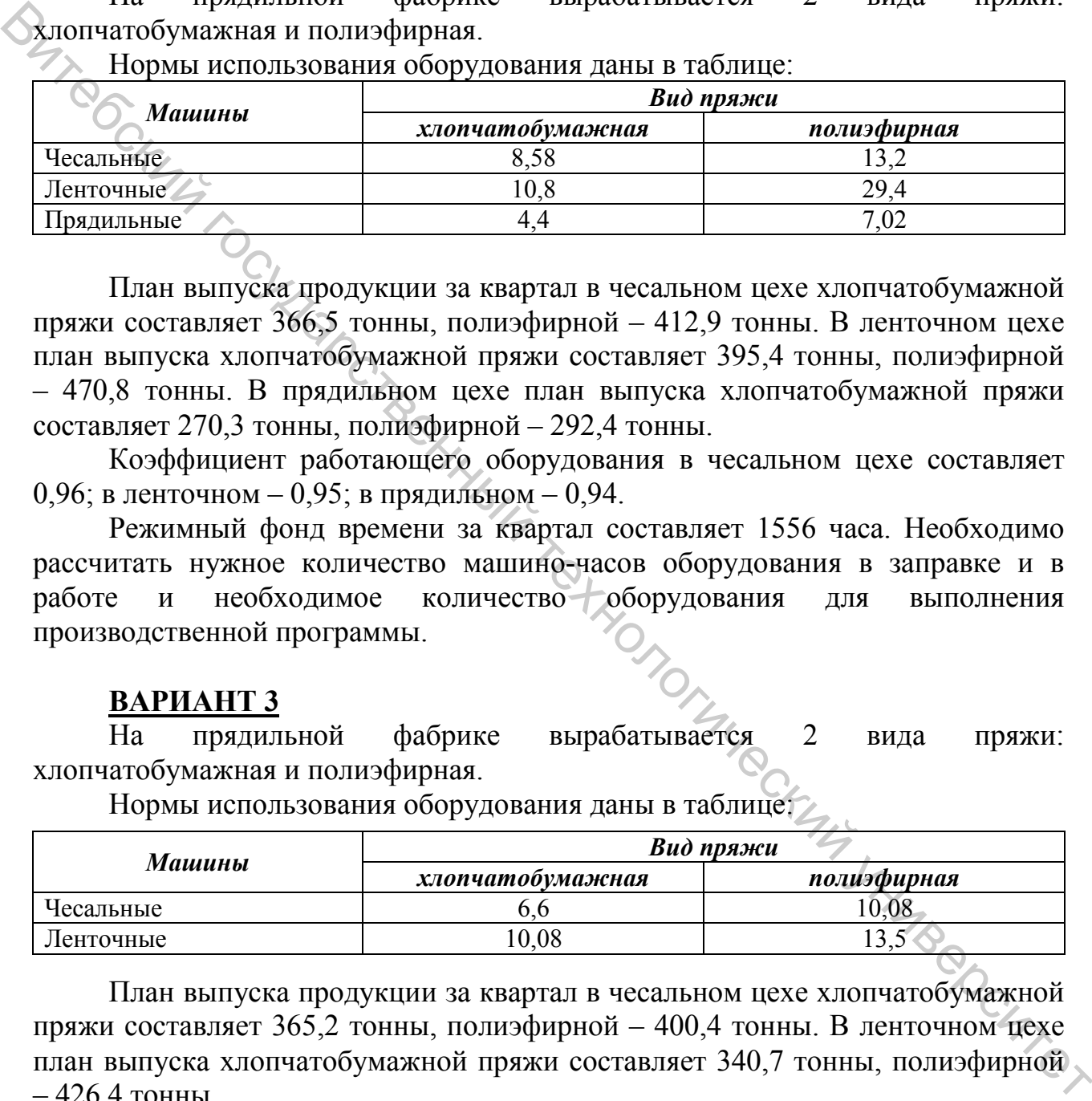

Нормы использования оборудования даны в таблице:

План выпуска продукции за квартал в чесальном цехе хлопчатобумажной пряжи составляет 366,5 тонны, полиэфирной – 412,9 тонны. В ленточном цехе план выпуска хлопчатобумажной пряжи составляет 395,4 тонны, полиэфирной – 470,8 тонны. В прядильном цехе план выпуска хлопчатобумажной пряжи составляет 270,3 тонны, полиэфирной – 292,4 тонны.

Коэффициент работающего оборудования в чесальном цехе составляет 0,96; в ленточном – 0,95; в прядильном – 0,94.

Режимный фонд времени за квартал составляет 1556 часа. Необходимо рассчитать нужное количество машино-часов оборудования в заправке и в работе и необходимое количество оборудования для выполнения производственной программы.

#### **ВАРИАНТ 3**

На прядильной фабрике вырабатывается 2 вида пряжи: хлопчатобумажная и полиэфирная.

Нормы использования оборудования даны в таблице:

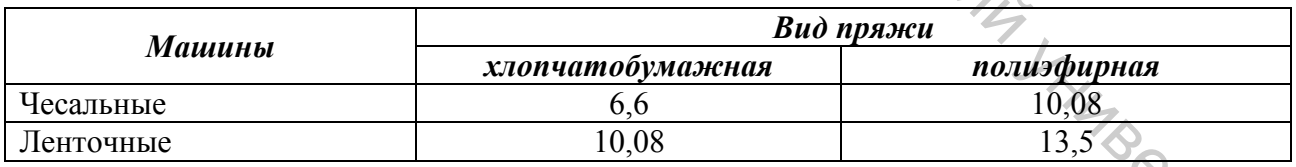

План выпуска продукции за квартал в чесальном цехе хлопчатобумажной пряжи составляет 365,2 тонны, полиэфирной – 400,4 тонны. В ленточном цехе план выпуска хлопчатобумажной пряжи составляет 340,7 тонны, полиэфирной – 426,4 тонны.

Коэффициент работающего оборудования в чесальном цехе составляет 0,96; в ленточном – 0,95.

Режимный фонд времени за квартал составляет 1576 часов. Необходимо рассчитать нужное количество машино-часов оборудования в заправке и в работе и необходимое количество оборудования для выполнения производственной программы.

#### **ВАРИАНТ 4**

На прядильной фабрике вырабатывается 2 вида пряжи: хлопчатобумажная и полиэфирная.

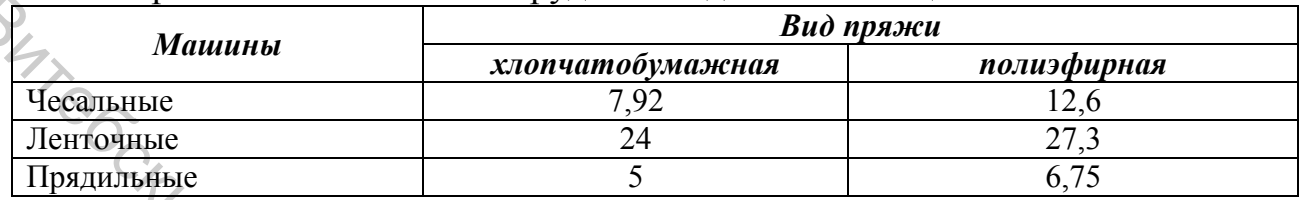

Нормы использования оборудования даны в таблице:

План выпуска продукции за квартал в чесальном цехе хлопчатобумажной пряжи составляет 160,5 тонны, полиэфирной – 190,8 тонны. В ленточном цехе план выпуска хлопчатобумажной пряжи составляет 218,8 тонны, полиэфирной – 225,4 тонны. В прядильном цехе план выпуска хлопчатобумажной пряжи составляет 140,6 тонны, полиэфирной – 145,5 тонны.  $\frac{\text{Mamanus}}{\text{Hessian}} = \frac{\text{Mamanus}}{2/2}$ <br>  $\frac{\text{Mamanus}}{2/2}$ <br>  $\frac{\text{Mamanus}}{2/2}$ <br>  $\frac{\text{Mamanus}}{2/2}$ <br>  $\frac{\text{Mamanus}}{2/2}$ <br>  $\frac{\text{Mamanus}}{2/2}$ <br>  $\frac{\text{Mamanus}}{2/2}$ <br>  $\frac{\text{Mamanus}}{2/2}$ <br>  $\frac{\text{Mamanus}}{2/2}$ <br>  $\frac{\text{Mamanus}}{2/2}$ <br>  $\frac{\text{Mamanus}}{2/2}$ <br>  $\frac{\text{$ 

Коэффициент работающего оборудования в чесальном цехе составляет 0,96; в ленточном – 0,95; в прядильном – 0,94.

Режимный фонд времени за квартал составляет 812 часов. Необходимо рассчитать нужное количество машино-часов оборудования в заправке и в работе и необходимое количество оборудования для выполнения производственной программы.

#### **ВАРИАНТ 5**

На прядильной фабрике вырабатывается 2 вида пряжи: хлопчатобумажная и полиэфирная.

Нормы использования оборудования даны в таблице:

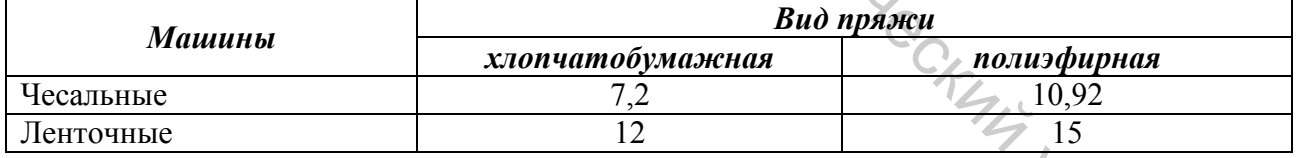

План выпуска продукции за квартал в чесальном цехе хлопчатобумажной пряжи составляет 352,5 тонны, полиэфирной – 388,4 тонны. В ленточном цехе план выпуска хлопчатобумажной пряжи составляет 390,3 тонны, полиэфирной – 408,9 тонны.

Коэффициент работающего оборудования в чесальном цехе составляет 0,96; в ленточном – 0,95.

Режимный фонд времени за квартал составляет 1540 часов. Необходимо рассчитать нужное количество машино-часов оборудования в заправке и в работе и необходимое количество оборудования для выполнения производственной программы.

На прядильной фабрике вырабатывается 2 вида пряжи: хлопчатобумажная и полиэфирная.

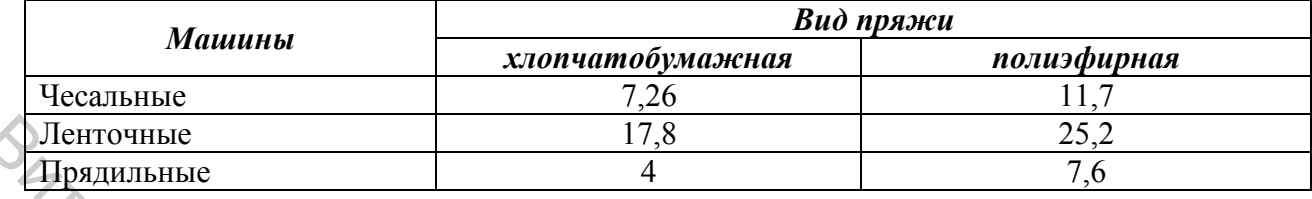

Нормы использования оборудования даны в таблице:

План выпуска продукции за квартал в чесальном цехе хлопчатобумажной пряжи составляет 355,5 тонны, полиэфирной – 390,8 тонны. В ленточном цехе план выпуска хлопчатобумажной пряжи составляет 422,5 тонны, полиэфирной – 450,4 тонны. В прядильном цехе план выпуска хлопчатобумажной пряжи составляет 260,5 тонны, полиэфирной – 326,4 тонны.  $\frac{178}{44}$  разничение в 178<br>  $\frac{252}{44}$  разничение на наприменный технологический государственный и состояния и наприменный при подали. В ленточном нехе или выпуски составляет 200,8 тонны, пользфирной - 390,8 тонны,

Коэффициент работающего оборудования в чесальном цехе составляет 0,96; в ленточном – 0,95; в прядильном – 0,94.

Режимный фонд времени за квартал составляет 1548 часов. Необходимо рассчитать нужное количество машино-часов оборудования в заправке и в работе и необходимое количество оборудования для выполнения производственной программы.

#### **ВАРИАНТ 7**

На прядильной фабрике вырабатывается 2 вида пряжи: хлопчатобумажная и полиэфирная.

Нормы использования оборудования даны в таблице:

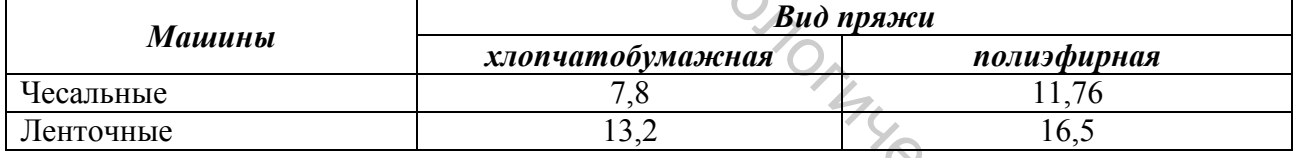

План выпуска продукции за квартал в чесальном цехе хлопчатобумажной пряжи составляет 164,4 тонны, полиэфирной – 228,6 тонны. В ленточном цехе план выпуска хлопчатобумажной пряжи составляет 172,1 тонны, полиэфирной – 215,2 тонны.

Коэффициент работающего оборудования в чесальном цехе составляет 0,96; в ленточном – 0,95.

Режимный фонд времени за квартал составляет 812 часов. Необходимо рассчитать нужное количество машино-часов оборудования в заправке и в работе и необходимое количество оборудования для выполнения производственной программы.

#### **ВАРИАНТ 8**

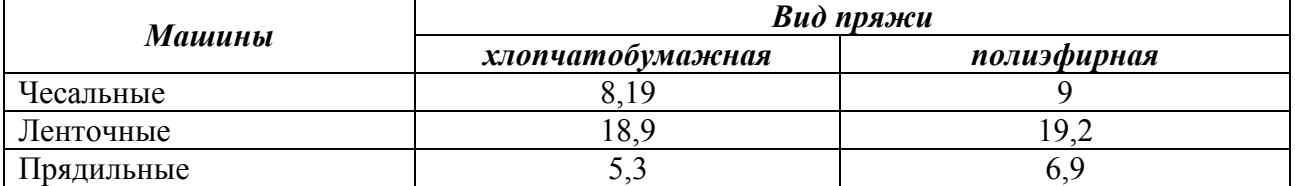

#### Нормы использования оборудования даны в таблице:

План выпуска продукции за квартал в чесальном цехе хлопчатобумажной пряжи составляет 152,5 тонны, полиэфирной – 170,4 тонны. В ленточном цехе план выпуска хлопчатобумажной пряжи составляет 240,5 тонны, полиэфирной – 270,4 тонны. В прядильном цехе план выпуска хлопчатобумажной пряжи составляет 122,5 тонны, полиэфирной – 140,4 тонны.  $\frac{\sqrt{100}}{100}$  и полизование и марки и марки и составление с с словом неский и составлении и составлении и составлении и составлении и полизовании и чесник составляет 240,5 тонны, полизования и чесник составляет 122,5

Коэффициент работающего оборудования в чесальном цехе составляет 0,96; в ленточном – 0,95; в прядильном – 0,94.

Режимный фонд времени за квартал составляет 816 часов. Необходимо рассчитать нужное количество машино-часов оборудования в заправке и в работе и необходимое количество оборудования для выполнения производственной программы.

#### **ВАРИАНТ 9**

На прядильной фабрике вырабатывается 2 вида пряжи: хлопчатобумажная и полиэфирная.

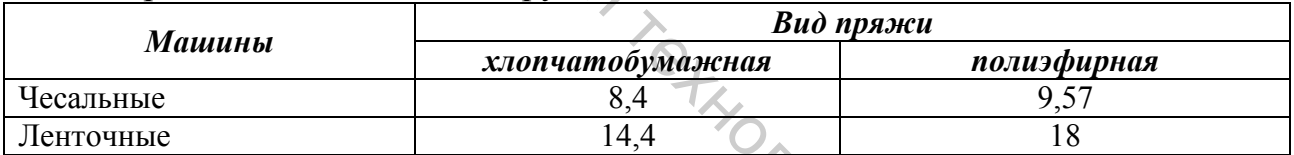

Нормы использования оборудования даны в таблице:

План выпуска продукции за квартал в чесальном цехе хлопчатобумажной пряжи составляет 350,8 тонны, полиэфирной – 470,4 тонны. В ленточном цехе план выпуска хлопчатобумажной пряжи составляет 340,8 тонны, полиэфирной – 420,5 тонны.

Коэффициент работающего оборудования в чесальном цехе составляет 0,96; в ленточном – 0,95.

Режимный фонд времени за квартал составляет 1536 часов. Необходимо рассчитать нужное количество машино-часов оборудования в заправке и в работе и необходимое количество оборудования для выполнения производственной программы.

#### **ВАРИАНТ 10**

| Машины     | Вид пряжи        |             |  |  |
|------------|------------------|-------------|--|--|
|            | хлопчатобумажная | полиэфирная |  |  |
| Чесальные  | 8.82             |             |  |  |
| Ленточные  | $\sim$           |             |  |  |
| Прядильные | ◡.↩              |             |  |  |

Нормы использования оборудования даны в таблице:

План выпуска продукции за квартал в чесальном цехе хлопчатобумажной пряжи составляет 370,5 тонны, полиэфирной – 410,4 тонны. В ленточном цехе план выпуска хлопчатобумажной пряжи составляет 440,5 тонны, полиэфирной – 480,4 тонны. В прядильном цехе план выпуска хлопчатобумажной пряжи составляет 310,5 тонны, полиэфирной – 320,4 тонны.  $\frac{\sqrt{100}}{100}$  и стан вигровати в получении в навратитель на сессии и совершение с поливении с поливении с поливении с поливении с поливении с составляет 40.5 тонны, поливерситеть добрудатель составляет 310.5 тонны, по

Коэффициент работающего оборудования в чесальном цехе составляет 0,96; в ленточном – 0,95; в прядильном – 0,94.

Режимный фонд времени за квартал составляет 1552 часов. Необходимо рассчитать нужное количество машино-часов оборудования в заправке и в работе и необходимое количество оборудования для выполнения производственной программы.

#### **ВАРИАНТ 11**

На прядильной фабрике вырабатывается 2 вида пряжи: хлопчатобумажная и полиэфирная.

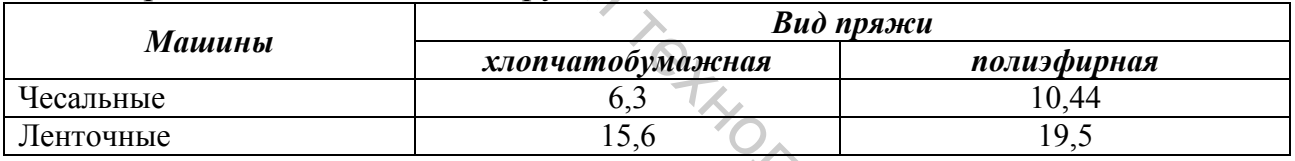

Нормы использования оборудования даны в таблице:

План выпуска продукции за квартал в чесальном цехе хлопчатобумажной пряжи составляет 360,5 тонны, полиэфирной – 425,4 тонны. В ленточном цехе план выпуска хлопчатобумажной пряжи составляет 360,5 тонны, полиэфирной – 430,5 тонны.

Коэффициент работающего оборудования в чесальном цехе составляет 0,96; в ленточном – 0,95.

Режимный фонд времени за квартал составляет 1540 часов. Необходимо рассчитать нужное количество машино-часов оборудования в заправке и в работе и необходимое количество оборудования для выполнения производственной программы.

#### **ВАРИАНТ 12**

| Машины            | Вид пряжи        |             |  |  |
|-------------------|------------------|-------------|--|--|
|                   | хлопчатобумажная | полиэфирная |  |  |
| Чесальные         | 0.O              | 10.8        |  |  |
| Ленточные         | 8.6              |             |  |  |
| <b>Прядильные</b> | ب کہ ر           |             |  |  |

Нормы использования оборудования даны в таблице:

План выпуска продукции за квартал в чесальном цехе хлопчатобумажной пряжи составляет 330,5 тонны, полиэфирной – 365,4 тонны. В ленточном цехе план выпуска хлопчатобумажной пряжи составляет 418,5 тонны, полиэфирной – 440,4 тонны. В прядильном цехе план выпуска хлопчатобумажной пряжи составляет 250,5 тонны, полиэфирной – 300,5 тонны. План выпуска продукции за квартал в чесальном цехе хлопчатобумажной и следников и под приниверситеть для принивер и назаде с истольном неский и принивер и назаде и в принивер и назникаю принивер и поставляет таких источн

Коэффициент работающего оборудования в чесальном цехе составляет 0,96; в ленточном – 0,95; в прядильном – 0,94.

Режимный фонд времени за квартал составляет 1552 часов. Необходимо рассчитать нужное количество машино-часов оборудования в заправке и в работе и необходимое количество оборудования для выполнения производственной программы.

#### **ВАРИАНТ 13**

На прядильной фабрике вырабатывается 2 вида пряжи: хлопчатобумажная и полиэфирная.

| Машины    | Вид пряжи        |             |
|-----------|------------------|-------------|
|           | хлопчатобумажная | полиэфирная |
| Чесальные | 5.93             |             |
| Ленточные | 0.8              |             |

Нормы использования оборудования даны в таблице:

План выпуска продукции за квартал в чесальном цехе хлопчатобумажной пряжи составляет 149,5 тонны, полиэфирной – 199,4 тонны. В ленточном цехе план выпуска хлопчатобумажной пряжи составляет 180,5 тонны, полиэфирной – 200,4 тонны.

Коэффициент работающего оборудования в чесальном цехе составляет 0,96; в ленточном – 0,95.

Режимный фонд времени за квартал составляет 816 часов. Необходимо рассчитать нужное количество машино-часов оборудования в заправке и в работе и необходимое количество оборудования для выполнения производственной программы.

#### **ВАРИАНТ 14**

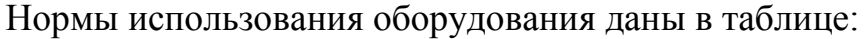

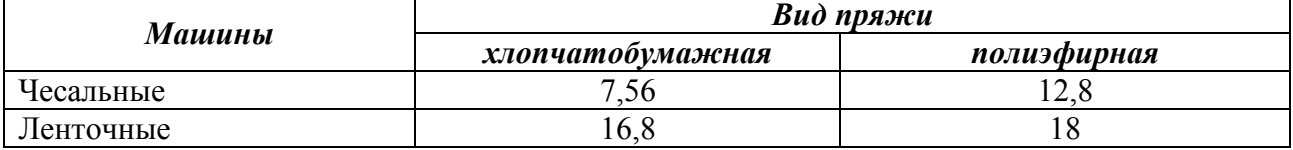

План выпуска продукции за квартал в чесальном цехе хлопчатобумажной пряжи составляет 325,6 тонны, полиэфирной – 422,4 тонны. В ленточном цехе план выпуска хлопчатобумажной пряжи составляет 375,6 тонны, полиэфирной – 435,5 тонны.

Коэффициент работающего оборудования в чесальном цехе составляет 0,96; в ленточном – 0,95.

Режимный фонд времени за квартал составляет 1548 часов. Необходимо рассчитать нужное количество машино-часов оборудования в заправке и в работе и необходимое количество оборудования для выполнения производственной программы.

## **ВАРИАНТ 15**

На прядильной фабрике вырабатывается 2 вида пряжи: хлопчатобумажная и полиэфирная.

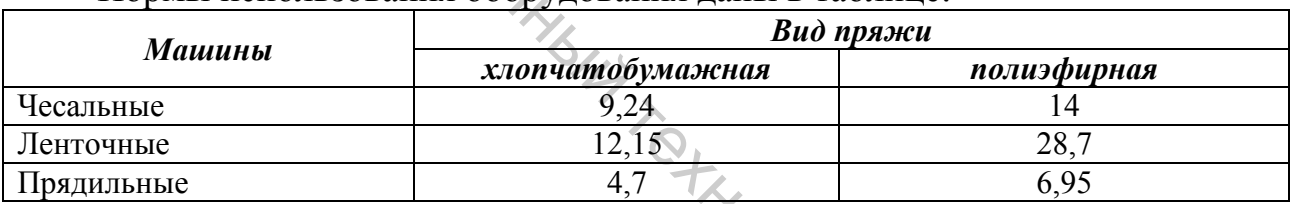

Нормы использования оборудования даны в таблице:

План выпуска продукции за квартал в чесальном цехе хлопчатобумажной пряжи составляет 365,5 тонны, полиэфирной – 398,4 тонны. В ленточном цехе план выпуска хлопчатобумажной пряжи составляет 404,5 тонны, полиэфирной – 540,6 тонны. В прядильном цехе план выпуска хлопчатобумажной пряжи составляет 295,5 тонны, полиэфирной – 312,2 тонны. Витебский государственный технологический университет

Коэффициент работающего оборудования в чесальном цехе составляет 0,96; в ленточном – 0,95; в прядильном – 0,94.

Режимный фонд времени за квартал составляет 1548 часов. Необходимо рассчитать нужное количество машино-часов оборудования в заправке и в работе и необходимое количество оборудования для выполнения производственной программы. производственной программы.

1. Колеснёв, В. И. Экономико-математические методы и модели в материально-техническом обеспечении АПК: сборник задач: учеб. пособие / В. И. Колеснёв. – 2-е изд., испр. – Минск : Дикта, 2012. – 208 с.

2. Гармаш, А. Н. Экономико-математические методы и прикладные модели : учебник для бакалавриата и магистратуры / А. Н. Гармаш, И. В. Орлова, В. В. Федосеев ; под ред. В. В. Федосеева. – 4-е изд., перераб. и доп. – М. : Издательство Юрайт, 2017. – 328 с.

3. Эконометрика и экономико-математические методы и модели : учебное пособие для студентов учреждений высшего образования по экономическим специальностям / Г. О. Читая [и др.] ; под ред. Г. О. Читая, С. Ф. Миксюк. – Минск : БГЭУ, 2018. – 511 с.

4. Антохонова, И. В. Методы прогнозирования социальноэкономических процессов : учеб. пособие для вузов / И. В. Антохонова. – 2-е изд., испр. и доп. – М. : Издательство Юрайт, 2018. – 213 с.

5. Бабайцев, В. А. Математические методы финансового анализа : учеб. пособие для вузов / В. А. Бабайцев, В. Б. Гисин. – 2-е изд., испр. и доп. – М. : Издательство Юрайт, 2019. – 215 с. WHITE C.<br>DISC.<br>HHIMMATTOM CORNITY JHIMBODCHTON

57

Учебное издание

# **ЭКОНОМЕТРИКА И ЭКОНОМИКО-МАТЕМАТИЧЕСКИЕ МЕТОДЫ И МОДЕЛИ ИСПОЛЬЗОВАНИЕ ЭЛЕМЕНТОВ МАТРИЧНОГО ИСЧИСЛЕНИЯ ПРИ РЕШЕНИИ ЭКОНОМИЧЕСКИХ ЗАДАЧ**  Методические указания к лабораторным работам ЭКОНОМИКО-МАТЕМАТИЧЕСКИЕ МЕТОДЫ И МОДЕЛИ<br>
ПРИ РЕШЕНИИ ЭКОНОМИЧЕСКИХ ЗАДАЧ<br>
— ПРИ РЕШЕНИИ ЭКОНОМИЧЕСКИХ ЗАДАЧ<br>
— Методические указания к лабораторным работам<br>
— Составичение:<br>
— Составичение:<br>
— Составичение:<br>
— Составиче

<u>Судетавители:</u> Мандрик Ольга Геннадьевна Стасеня Тамара Петровна Дягилев Андрей Степанович

Редактор *Т.А. Осипова* Корректор *Т.А. Осипова* Компьютерная верстка *О.Г. Мандрик*

Подписано к печати  $\underline{09.02.2022}$ . Формат  $\underline{60x90}$   $1/16$ . Усл. печ. листов  $3.6$ . Уч.-изд. листов 4,6. Тираж 99 экз. Заказ № 58.

Учреждение образования «Витебский государственный технологический университет» 210038, г. Витебск, Московский пр-т, 72. Отпечатано на ризографе учреждения образования «Витебский государственный технологический университет». Свидетельство о государственной регистрации издателя, изготовителя, распространителя печатных изданий № 1/172 от 12 февраля 2014 г. Свидетельство о государственной регистрации издателя, изготовителя, распространителя печатных изданий № 3/1497 от 30 мая 2017 г.